Vkr uwW sl{=Dvvdxow Rq Sulydf | Frqwqxh Xqfkhfnhg

lqnvf dsh Wkw udo= Vr p h Xv[hix](#page-20-0)o) I xq H{ whqvIr qv

Do huqdwlyhv W Gurser {/ Sd[uw6](#page-27-0)

D J xighg W xuRi Wkh Gdwd I df her r n [Xvhv](#page-24-0) W Wduj hwDgv

Rqh Z d| W Gxsolf dwh \rxu Lqvwd[ood](#page-32-0)wlr q Rq Dqrwkhu Frpsxwhu

Fr qilj x[ulq](#page-22-0)j FXSVOSGI

[FdvxdoS|](#page-4-0) wkr q/ Sduw4

SF Qqx{RVI dp ld Php ehu Vsrwoljk w⊭pdvlqlfn

FrqiljxulqjOdwhPrghoHsvrq S[ulq](#page-36-0)whuv

SFQqx{RV Uhf Ish Fr uqhu= Vo z Œr r nhuDvldq Ehhi

Dqg p r uh [lqvlgh\\$](#page-1-0)

# Lq Wk Iv Lvvxh 111

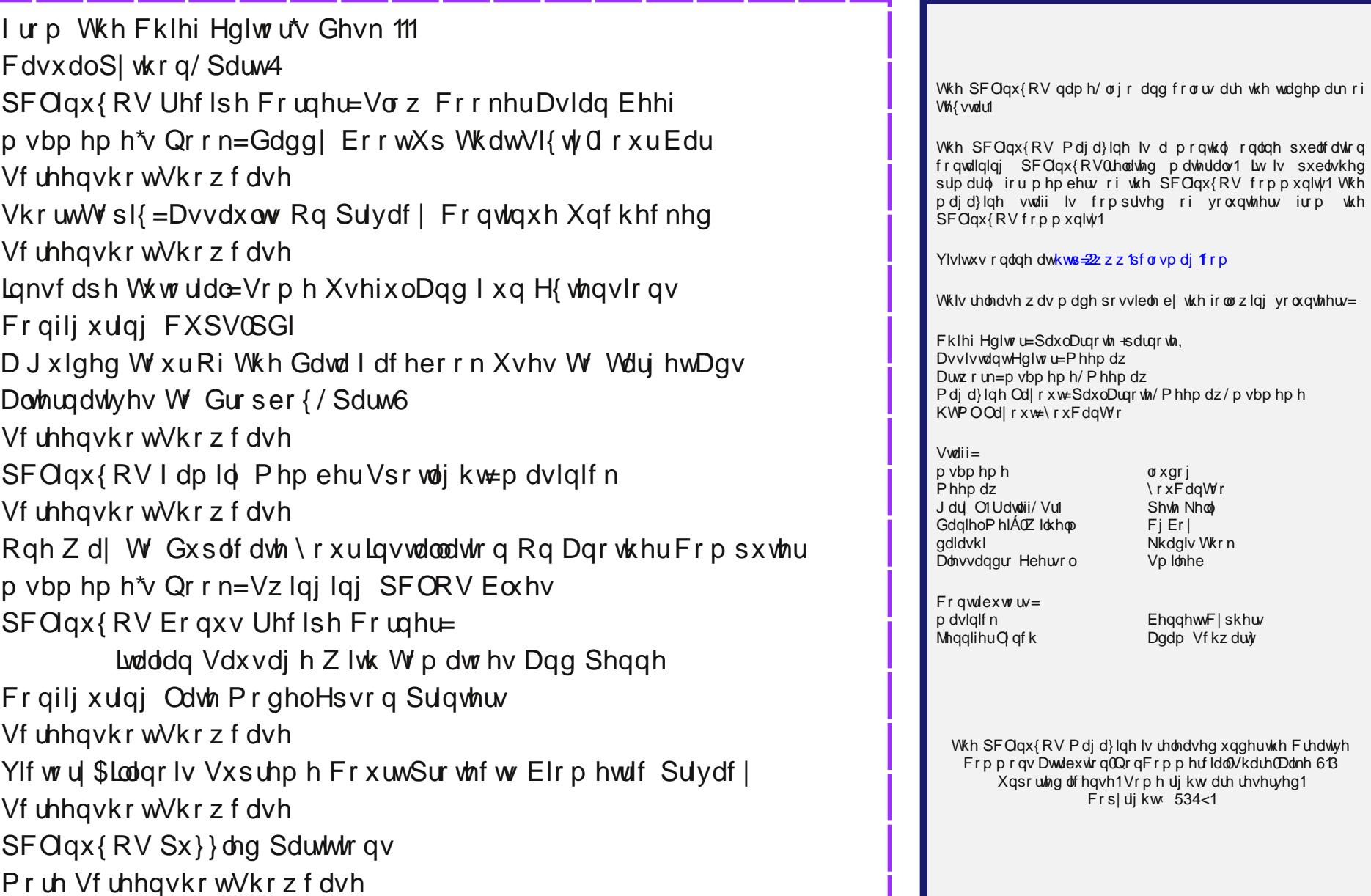

<span id="page-1-0"></span> $6\overline{6}$ 8

45 46

47

48 53

54

56 58  $5;$ 

63 64

65

66

68 69

 $6:$ 73

74

75 76

 $7:$ 

Vf kz duw

## lurp Wkh Fklhi Hglwu<sup>\*</sup>v Ghvn 111

<span id="page-2-0"></span>\xfn\$ Lo\$y wkdwwlph ri|hdu djdlq1 Lu\$y frog dqg iox vhdvr q1Z klon wklv | hdu $\hat{y}$  lqi $\alpha$ hq}d lqf lqhqf h vhhp v p dunhqol vorzhu dag ploghu wida odvwlhdu\$ qhdu sdaghp If rxweyddn +dwondywla p | dybd/ yr idu/ lw kdy dulyhg r g vf khaxon dag dy h{shf what P| z lih dag Lzrun ra wkh iurqwolahv ri khdowkfduh wr wuhdw wkrvh zkr duh lqihfwhg zlwk wkh lqioxhq}d yluxv/

dprgi rwkhu wklgiv1 Rifrxwh/ frogy duh dovr udpsdawdwwkly who h ril hdu/dv z hool Vr/lww.krxog eh qr vxusulvh/zlwk doorirxu h{srvxuh wr dfxwho| loo sdwlhqw/ frxsoha zlwk Ulda\$ h{srvxuh wr kly fodyvp dway dwsuhyfkrro/wkdw vrphuklqj lv pdnlqj lw zd wkurxjk rxukrxvhdv Lzukh wklv1 Dopin xuri xv b p h/ Qdxud/ U| dq dgg Ch{l b dookdyh 'lwl

Hyha dprajvw wzr khdowkfduh  $suri$ hvvlrgdov +p | vhoi dqg p | zlih,/ zh\$h glylghg rg zkhukhu zh dookdyh froav rulgioxha}d  $\pm$ vd| lw\$v d qdvw| frog,1 Rifrxuvh/ w j hw dq 'riilfldo( gldj qr vlv ri  $\frac{1}{2}$  lqi $\alpha$ hq}d/zhzrxog kdyhwrjhwd oderudwru' who w frgilup lw. zklfk frvw prgh| zh\$q udwkhu grw vshqq iru lgirup dwig zh uhdool fdq\$wgr dq|wklqj derxw1Doo  $\vert$ rx fdq gr z lwk lqi $\alpha$ hq}d lv uhdool may woh wiww.kq lw fr x wh/dgg wiw wolnh phglflqhv wkdw +krshixool, p dnh lw v| p swp v dovv vhyhuh1

duh | r x uhdg| ir u wklvB. der xw56 kr x u 20 Ohvv wkdq RQH GD\\$L\$q udwkhuvdyh p| '633 dqq mxvwwrxj k lw r xwir ur gh p r uh gd| 1

Erwk ri xv duh uht xluhg we uhf hlyh wich dagxdoix ydfflqh/ gxh wr rxu mev1 Erwk ri rxu nlgv dovr uhf hlyh with dqqxdoix ydfflqh/w khos surwhfwwkhp

lg with hyhawwidwprp ruleulgi krph wkh lqixhq}d exj iurp zrun1 Hyhq li wkh dqqxdo iox ydfflgh 'plvvhv( wkh iox vwdlgv wkdwduh flufxodwloj lq wkh j hqhudo srsxodwirq +dv vr riwhq kdsshqv./ lw grhy khos ohvvhg wkh v|p swp v1 Vr / wkhuh lv ydoxh lq j hwlgj wkh dggxdo iox ydfflgh/ hyha z kha lwar hya w p dwk xs z lwk wkh vwdlgv rilgioxhg}d wkdw duh fluf xodwigi 1

With dqqxdo iox ydfflqh Iv EU EXVIQHVV1Edf n la 5348/FQEF  $v \times p$  p hq  $x s$  with dggxdo  $i \alpha$ ydf flah exvlahvv dv ir  $\omega z$  v= '111 4194 elootrq lq uhyhqxh/ dffruglgi w lggxvwd uhvhdufkhu **IP∨** Khdok<sub>1</sub>  $J$   $\sigma$  ed $\phi$ / p dqxidf wuhu FVO hvvip dvhv vkh p dunhwir u lgiochg}d ydf f lghy dw '7 eloolrq1( Wkhuh duh wkuhh sulp du p dqxidfw.uhuv ri wkh dggxdolgionald vdf f lgh1 Vdgr il Sdvwhxu +X1V1, Iv wkh ody hvw ir or z hq e| FVO+Dxvwddd,/wkhq

Jodnr Vp lyk Nolgh +X1V11

\hdk/ | hdk/ | hdk1 L nqrz wkh| kdyh Wdpliox1 Shuvrqdool/ Lzrxoqq\$wzdvwh p| prqh| rq wkdw ryhusuf ha dag xaghushur up lai p half dwr g1 Vr p h vwglhv kdyh vkrzq wkdwWdpliax/hyhq zkhq wdnhq hduo) rao uhaxfhv wkh laioxha}d v|p swrp v e|.

Der xw 45 ru vr I hdw dir / L uhda der xwd vp dop skdup df hxwlf doilup wkdwkdg frph xs zlwk d gryho dssurdfk w surgxflqj d xqlyhuvdoiox ydfflqh1lwzdv navwsuhsdulgi w hqwhu Vwdih 5 wuldow/dgg dsshduhg

w surplvh olihorgj lppxglwl1 Exw wkhg/doorid vxgghg/wkhuh z dv gr pruh lgirup dwirg iruwkfrplgi 1 Frph wrilgg rxw/wkh frpsdg|zdvsxufkdvhge| Vdaril Sdywyxu dag with surinf wp rwkedoman Z kdwd juhdwzd w surwhfwrgh ri | rxu fdvk frzy/kxkB With hp hy hqfh ri d xqlyhwdo lqixhq}d ydfflqh z r xog kdyh vshoong glvdvwhuiruwkh kxjh dprxqwri fdvk Vdgril Sdvwhxu frxog pdnh iurp vhodgi wkhlu p du lado hiihf wh daaxdolaioxha}d ydf flah1

Wigdl/ with the browlson frpsdalhy h{sorulgi with ihdvlelow rid xqlyhwdolqixhq}d ydfflqh1 Lwvhhp v wkdw wkh aulyh iru davdafhphaw frxoad Sweh h{ waj xlykha z lwk prxawdlay rifdyk el sxu kdylai frpsdalhv dag klalaj surplvlaj daydafhv ra wkh vkhot Rqh vxfk xqlyhwdolqional d ydfflqh Iv qrz suhsdulgi w hawau Vwaih 6 f dalf do widow +p hdalgi/ rg d idluo) odyjh gxpehu ri kxpdg vxemhfw./ dffruglgj wr d Qryhpehu 45/534; dulft oh rg Wkh Vflhqww Lwyhhp v w surplyh orgi Owhup lpp xqlw/ hqglqj wkh uholdqf h r q wkh dqqxdolqioxhq}d ydfflqh j xhvvlgi j dp h z h\$yh hggxuhg ir uvr p dq| | hdw1

Chway dookrsh wkdwhlwkhuwkh ElrogYd{ydfflqh +wkh rqh fxuhqwo hqwhulqi Vwdih 6 wuldov./ rurqh ri wkh rukhu vdfflahv fxuhquo ehlaj h{soruhg/frph w juxlwrg1 Lg wkh hduol 53wk Fhgwxul/wkh Vsdglvk I ox +K4Q4, hsighp if iv uhsruming w kdyh niomig pruh shrsoh durxqq wkh zruog wkdq zhuh nloohq lq Zruog Z du L1 Vrph vfkroduv kdyh srlqwlng wr wich Vsdqlvk l ox ehlgi uhvsr gvledn ir u khoslgi hgg Z rum Z du L1 Da laioxha}d sdaahp lf omh wich rah d fhawsul dir lv dnho w kdyh dq hyhq juhdwhu ghydvwdwlgj hiihfw jlyhq qrwrqol wkh lqfuhdvhq zruog srsxodwirq/exw dovr wkh j uhdwhudffhvv w lgwhugdwigdowdyhd

lruzkdwlw&zruwk/wkh surplahawlaioxha}d vwdla p dnigj wkh urxggv wklv | hdulv K4Q4/ wkh vdp h wkdw fdxvhg wkh Vsdqlvk I ox sdqghp lf d fhqwsul djr1 Exw/dvlvfrpprqzlwkyluxvhv/lwkdvpxwdwhgiurp

Iw ir up iurp wkh hduot 53wk Fhqwsul/dqg vhhp v w kdyh o vwr p h r i lw yluxolof h lq lw suhvhqwir up 1

Vlgfh erwk wich frog dag laioxhald duh erwk uhvsludwr y lqihfwr qv/+qr/z kdwvrph shrsoh fdoowkh 'vwp dfk ix (lvq\$wfdxvhg e| wkh lqixhq}d yluxv dw do exwxvxdo el d vwdlq ri qruryluxv, vrph pdl kdyh gliilf xow lq glvuqj xlvklqj zklfk lwlv wkdwwkh| kdyh11ruxqdwnq/wkh FGF kdv surgxfhg djudsklf Heleryh dag dwwkh suhylrxv dan, wkdwzlookhos | rx glvuqi xlvk z klf k dlop hqwlwlv/liruzkhq | r x j hwlwl

\_\_\_\_\_\_\_\_\_\_\_\_\_\_\_\_\_\_\_\_\_

Wklv prqwk\$v fryhu lpdjh/ghvljqhg e| Dvvlvwdqw HglwuPhhp dz/z dv lqvslung el wkh vhf r qg P r qgd ri I heuxdu ehlqi ghvlj qdwng dv 'Fondq Rxw\rxu Frp sxwhu Gd| 1 Wklv | hdu wkdwidow rq I heuxdu 441 Vr/dvlidg|rgh undglgi wkly und op ghhang dundvrg/ 'Fondq Rxw\rxu Frp sxwhu Gd| ( lv d gd| w vshqg zluk Irxu frpsxuhul \rx fdq pdnh xvh ri uklv rssrunxqlw w dufklyh rog ilohy rx pdl qr orgihu qhhg w dffhvvrqd uhj xoduedvlv/exwpd| vwooqhhg

w uhwellq1\rx fdq dovr xvh wklv rssruw.qlw/ wr jhw | rxu ildnv rujdql}hg/ vr wkdw| rx vshqg dnvv wlph kxqwlqi dqq vhdufklqj ir uwkhp z khq | r x gr qhhg w df f hvv wkhp 1

Vr/xqwloqh{wprqwk/Lelg |rx shdfh/kdsslqhvv/ vhuhqlw dag survshuw. dag irrg khdok1

--------------------

## FdvxdoS wkrq/Sduw4

<span id="page-4-0"></span>e Shwhu Nhool fuwhu

Lawraxfwra

Chduqlqj wr xvh d surjudpplqj odqjxdjh fdq eh d orgi / gliilf xowdgg dww.phv iuxywolwigi surf hyv1Pr yw ri wich errny dag grfxphawdwirg duh zulwing el h{shuw surjudpphw dqg frpsxwhu vflhqwlww ghvfulelgi hdfk dvshfwri wkh odgixdih lg juhdw ghwelld Li Irx zdgw wr ehfrph d surihvvlrgdo surjudpphuwkhq Ldp diudlg wkdwlv wkh zd| wrjr1 Exwz kdwder xwwkh uhywr i xyB Wkh fdyxdoxyhu dag kreell vw zkr vlpsol zdqwwr eh deoh wr fuhdwh vpdool xvhixodssolfdwirgvzlwkd judsklfdolgwhuidfh ir uwkhlurz q rudp lwhg xvh1

Ldp qr wdq h{shuwdqg Ldp fhuwdlqo qr wt xdolilhg wr whooshrsoh krz wrsurjudplqs|wkrqexwLpd|eh deoh wr khos | rx jhwd olwoh pruh vdwlvidfwlrg iurp | rxuiluwwwhsvlqwrwkhodqjxdjh1Ldprqhriwkh f dvxdoxvhuv p hqvir qhq der yh/ dqq khqf h wkh www ri wklv grf xp hqwl

With wolgiwing do zd ri lgwngxflgj d ghz surjudpploj odgjxdjh Iv wr vwduw zlwk wkh khoorbzruog surjudp/zklfk vlpsol sulgw #Khoor zruog\$ilq wkh whup lqddlq s|wkrq6 wklvzrxog eh =

sul qw+ùKhoor zruog\$ú,

Qrwyhu khosixoirurxufdxvh1Wkhq | rx kdyh wr ohdug doo ri wikh erulgi dag xgidploldu whup v dag v | qwd{/ w/sh vrph frgh lqwr dq hglwru dgg wkhq h{hf xw lwlq d whu ddd Down / xvxdow / lwidlow wr uxq dgg | r x kdyh w shhu dwlwwd | qi w ilgg z kdwz hqw zurgi 1 Hyhgwdool | rxjhwlwuxgqlgj dgg irudool rxu zrun | rx j hww vhh vrph qhz wh{wdsshdu lq d which in a double xp p hungly will will like 'Qr ( | r x duh wright 'Exw | rx kdyh wr p dvwhu wklv ehir uh | rx fdq vwduwz u wiqi

undø judsklfdodssolfdwirgy/(Wkly/grwyxusulvlgjol/ sxwriid orwrishrsoh1

Rxu suredno ly wkdwzh zdawwr suraxfhiudsklfdo dssolfdwirgv grz/exwwrsurgxfhwkhpzhghhqwr ngrz dorwri wkhodgixdjh dgg vrphudwkhu vrsklvvlfdvlad dgg dgydgfhg surjudpplgj what kalt xhv1 Lwvhhp v wkdwzh kdyh d f klfnhq dqq hij vfhqdur khuh1 Kdsslow/ wkhuh lv d z d| du xqg wkly/exwlrxzlood hyhqw.dool/kdyhwrohduqdidluelwri slwkrg/dgglwzlookhoslilrxngrznavwddwobriwkh slwkrg odgixdih 1 Dgh{fhoohgwlgwurgxfwlrg wr wkh odgi x di h ly d juhh errn z uwha el F1K1Vz durrs/ www.hq 'DE| wh ri S| wkrq(1

Wilv Iv d z kluzzląg wrxu ri wich odgi x dih dlp hg dw ehj lgghw/ dgg f dg eh undg lg d frxson ri hyhglgj v1 Lu\$y navwharxjk wrzkhw rxudsshwwhatUhdalwiLwzloo ar weh wo h z dvwha1

L vkdoo dovreh lqwurgxflqj dqg ghprqvwdwlqj hohp hqw ri wkh s| wkrq odqj xdj h dv z h hqfrxqwhu wkhp lq wkh h{dp soh dssolfdwirqv1

Z khq ohduqlqj wrsurjudp/rqh rivkh phwkrgv rivhq wolxjkwlv vrphwklqj fdoong (wrs grzq ghvljq1 Krz wkly zruny ly wr ywduwzlwk with hag uhyxowdga wikha z r un edf nz dugv/ dgglgj vwdwhp haw wkdwohdg w wkh  $thv$  x on  $thv$  i ruh { dp s dn =

Chz sulfh @'54 Wkh uhvxow wkdw zh zdqw

 $Q$ rz wich qhz sulfh pxvweh wich rog sulfh soxv wich  $\int$  laf undvh $\int$ ahf undvh vr =

Chz sulfh @ Rog sulfh. Sulfh fkdqjh Chz sul f h  $@$  54

With rog sulfh zh fdq orrn xs exwolch sulfh fkdqjh  $p$  x v we h v r  $p$  h shuf h q vodj h r i wk h r og sulf h =

Roa sulfh @'53 Shuf hawdi h  $@8()$ Sulfh fkdgih @ Rog sulfh { Shufhqwdih Chz sulfh @ Rog sulfh. Sulfh fkdqjh  $Q$ <sub>nz</sub> sulfh $@$ '54

Dag vr wich surjudp vww.fw.uh Iv zrunhgrxw1WkIv z dv qrwz uwlaq lq dq uhdosurjudp p lqj odqj xdj h/ exwlg vrp hwklgi fdong svhxgr frgh/zklfk phdqv wkdwlwfdq eh grqh zlwkrxwkdylgi w iluvwohdug wkh odgi xdj h1 Vlp sol zuwh grzg dglwklgi wkdwpdnhv vhavh dag ahvfulehv wkh dfwlrav wr wdnh1 Z kha vuduulgi d ghz surmhfwl Lgrwrgol kdyh gr Ighd krz wkh surjudp zlooeh frqvwuxfwhg/exwriwhqdovrgrq\*w ngrz krz w zuwa frgh wkdwzloogrzkdwLzdgwwr gr/rukrz wrih wwkh gdwd2wh{wwrgrlwwr1

Euhdnig grzg wkh surjudp olnh wkiv jlyh v p h d vwduw srlgwdgg Lfdgiloolg wkh jdsvdv Ljr 1 Wkh lgwhughwlv d i undwsodf h w ilgg r xwkrz w gr wklgi v 1 Z kdwhyhu Irx zdaww ar/Irx fda ehwildwyrp hrah howh kdv zdqwhg w gr vrphwklgj dwwhdywylplodudgg wkdw wkhlutxhvwlrgv kdyh ehha davzhuha ra vlwhv vxfk dv vwdfn h{fkdqjh1 Li qrerg| hovh kdv wlhg zkdw | rx duh griqj / dvn | rxwhoi li wkhuh lv shukdsv dgrwkhu/hdvlhuzd| wrdfklhyh|rxujrdd

Darwkhue und nwkurxjk la pdnilaj surjudpplaj pruh dffhyvledn wr#uglgdul\$shrsdn z dv wikh lgwurgxfwlrg la wkh #dlahwhy ri #Jdsla Dssolfdwira Ghyhorsphaw&la wich irup ri Plfurvriw Ylvxdo Edvlf dag Erundag Ghoski1 Wkhyh vivwhp v doorzh q wkh xyhu wr fuhdwh d judsklfdolgwhuidfhel gudjjlgjdgggursslgjexworgv daa wilai v ra w d irup daa wicha daalaj vrphfrah w j hwokhp w shuirup dv uht xluhq1

Dvidudv Ldp dz duh wkhuh lv qr vxfk wklqj + hwy dv 'YlvxdoS| wkr q/(exwzh fdq j hwf or vh1 Wkh hdvlhvw iudsklfdo vlywho wr xyh zlwk slwkra ly fdooha walawhul exw Tw& kdv dorworth wrriihudga vr Ldp

going to use that. Qt5 forms the basis of the current KDE/Plasma desktop. Also, Qt5 comes with a very useful utility called "Designer," which takes care of the drag'n drop part for us. Using this, I am going to create a very simple application which has no real practical use but works. It will have its own window, some buttons and an area into which you can type text. You will also be able to resize it, minimise it and do all of the usual things graphical applications do. All of this without having to learn any of the programming language. This will be our template application, and we can add functionality as we learn the language.

### **Getting started**

The first thing that you need is the program language itself – python. There are currently two versions of python available: python2 and python3. They are very similar, but not entirely compatible. Python2 reaches "end of life" in 2020, so I will use python3 here (which I believe is superior, anyway). Python3 is installed by default in PCLinuxOS.

The next thing we need are the python bindings to a graphical tool-kits' libraries. If you don't know what that means, don't worry. Just follow along. From synaptic install

**python-qt5 python3-pyqt5-sip python3-qt5 python3-sip and qttools5-designer**

Qt5 is currently the latest version of the Qt toolkit.

We also need an editor. Any plain text editor will do, but I am going to use geany, which again is in the repositories and may need to be installed. If you use geany, you can more easily follow along.

Finally, create a file named **pyuic5** with the following contents:

## *#!/bin/sh*

*exec /usr/bin/python3 -m PyQt5.uic.pyuic \${1+"\$@"}*

And another named **pyrcc5** with contents:

```
#!/bin/sh
exec /usr/bin/python3 -m PyQt5.pyrcc_main
${1+"$@"}
```
As **root** copy them both to /usr/bin

OK. If you are using KDE Plasma, we are good to go. If you are using one of the other desktops, or the lighter darkstar edition, then you may need to install more. The error messages from python should tell what is missing.

### **The template**

The template application that we start with is very simple (and pretty much useless) but it works and will be the foundation for more ambitious projects. It looks like this.

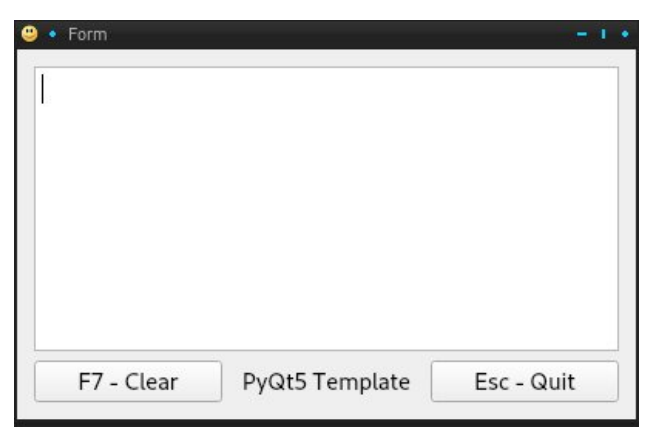

It's not much to look at, and it only allows you to type into the box and to clear the box using the Clear button, or by pressing the F7 key. The application can be closed by pressing the escape key, clicking the Quit button or the close button on the top right of the window. Built into this is the ability to maximise, minimise and move the window around by dragging

and to resize it by dragging a side or corner of the window and all of the things inside, buttons etc, are automatically repositioned. It even has its own icon. This means that the application already does a lot of what all 'proper' applications can do. All we have to do to this template is to make it useful.

Create a directory somewhere in your home directory named py\_template. Change to that directory and add a suitable icon. Mine is a smiley face.

### **Creating the interface**

The Qt toolkit is a complicated affair and the documentation is - well! Have a look here.

That's enough to discourage even the hardiest of us. However, Qt5 comes with a nice graphical tool called "Qt Designer," which you installed earlier and should now find in your menu, probably under development or similar. This will create the actual graphical interface that appears on the screen. We will also need a few lines of python code to use the interface, and there are a couple of other little steps required to tie everything together.

This next section may seem like a lot of work for such a simple application, but we are making a template here that can be copied and re-used to make many more applications.

Start the designer and you will get something like this. Yours may look slightly different, depending on the theme you use and on whether you use kde or some other environment. You may also have to resize the side bars, which you can do by dragging the edges (see top left, next page).

Select Widget and click the Create button. A new, blank form is created that looks like this (center left, next page):

### **Casual Python, Part 1**

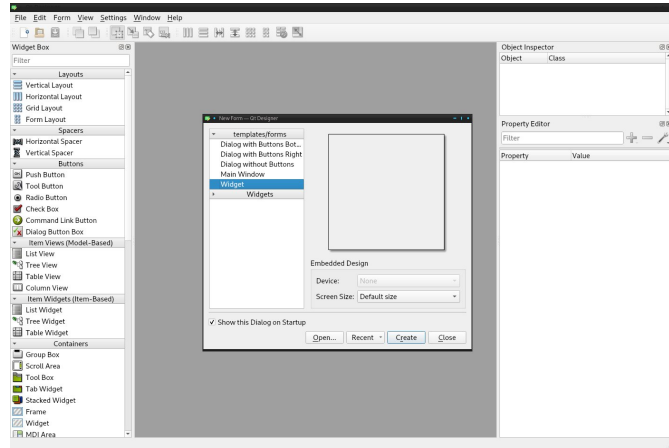

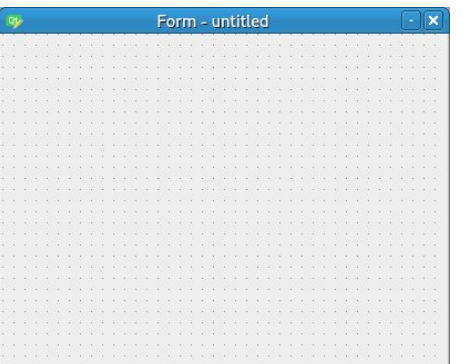

From the Widget box on the left drag and drop a textEdit Widget from the Input widgets section, a Label from Display Widgets and two Push Buttons from Buttons. Move them around and resize them until they look approximately like this:

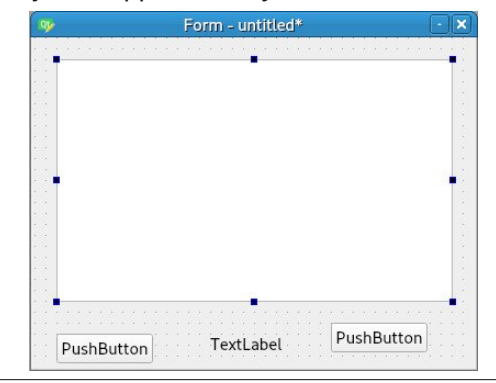

Right click on the background of the form, that's the part with dots on it, and at the bottom of the menu that pops up select Lay Out and then Lay Out in a Grid. The Widgets will then be reorganised into a more symmetric layout like this:

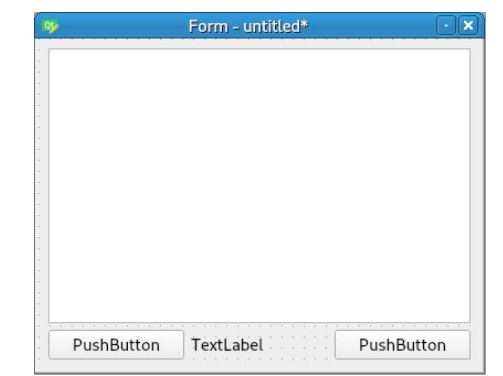

On the right of the designer application, locate the Property Editor. If it is not there, select View from the menu and make sure that it is checked. Select the left pushbutton, and in the property editor change the objectName to clearButton. Scroll down the property editor to text and change this to 'F7 - Clear'. Select the other pushbutton and change its properties to quitButton and 'Esc - Quit'. Spelling is critical in the objectName section, as this is the name that will be used in the python code. Select the main form, and in the property editor, find 'window icon', and click in the space on the right. Expand the drop down box, select 'choose file', navigate to your new directory, and select the icon you put there.

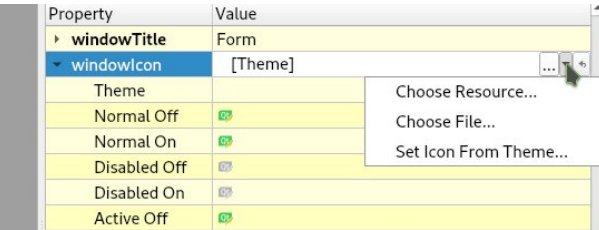

Finally, select the label and change its text to PyQt5 template. Scroll down to Alignment, Horizontal and click in the right hand column. Select AlignHCenter. Your form should now look like the finished application above.

Press Control + R, and you will be presented with a preview that you can resize. Notice that the contents are automatically re-positioned as you change it. None of the widgets do anything yet as we need to create some python code for that. Use the close button on the top right of the preview.

Go to **File - Save** and navigate to your template directory and save the file there as template.ui (the .ui suffix denotes a user interface file).

Your directory should now look like this:

#### qt5\_template/

face-smiley.png or *whatever your icon was named* template.ui

The template.ui file was created by the designer but is not yet readable by python. This is something that we shall fix now. Create a new file with the following contents:

#### *#!/usr/bin/env bash pyuic5 template.ui > template\_ui.py*

Save it as *update res.sh*. This will convert the template.ui file generated by designer to code that python can understand. Make *update\_res.sh* executable. In Dolphin, this means right click on the file, select Properties, and the on the permissions tab of the dialog that opens, check 'Is executable'.

If you now execute update res.sh (double click in dolphin) another file will be created named template ui.py. This is the python code version of the file created by designer.

### **The python code**

First we need to set up geany to use python code. Open geany and go to **Edit - Preferences - Editor**.

Open the Indentation tab and make sure that **Width**: is set to 4 and type is set to spaces. Under the Display tab, check Show line numbers. Click apply and close the dialog.

The python language uses indentation to format its code, and the convention is to use four spaces. The settings you just did ensure that this is always the case, and that pressing the tab key inserts four spaces, and not a tab character that looks the same but may be set differently in another editor. Stick to the conventions and life will be easier.

Enter the following code **exactly** as shown - without the line numbers but including the blank lines. The code is case sensitive. Copy and pasting is not recommended, as typesetting often includes invisible formatting that corrupts the code.

**Note:** The first character of all unindented lines is flush against the left of the page, line 10 is indented 4 spaces, line 11 a further 4 spaces, line 19 a further 4 spaces. The long lines that appear on lines 10,11 and 32 are actually two underscore characters "  $"$ so that is what you should type. (**Editor Note**: Lines 9, 11, 14 and 15 should each be on one line.)

```
1 #!/usr/bin/env python3
2
3 import sys
4 from PyQt5.QtCore import *
5 from PyQt5.QtWidgets import *
6 import template_ui
7
8
9 class Template(QWidget,
template_ui.Ui_Form):
10 def __init__(self):
11 super(self.__class__,
self).__init__()
12 self.setupUi(self)
13 self.textEdit.setFocus()
14
self.clearButton.clicked.connect(self.clear
Text)
15
self.quitButton.clicked.connect(self.exitAp
```

```
plication)
16
17 def keyPressEvent(self, e):
18 if e.key() == Qt.Key_Escape:
         19 self.exitApplication()
20 if e.key() == Qt.Key_F7:
21 self.clearText()
22
23 def clearText(self):
24 self.textEdit.clear()
25 self.textEdit.setFocus()
26
27 def exitApplication(self):
28 self.close()
     29 sys.exit()
30
31
32 if __name__ == '__main__':
33 app = QApplication(sys.argv)
34 form = Template()
35 form.show()
36 app.exec_()
```
Save it as *qt5\_template.py*.

That's it. 28 lines of code if you don't count the blank lines. Before I explain any of the code, let's see if we can get it to run. Once it is running, we have our template application.

Your directory should now look like this:

*qt5\_template/ face-smiley.png qt5\_template.py template.ui template\_ui.py update\_res.sh*

Make qt5 template.py executable, and run it. If all went well, you should see the template application appear. If it does, then congratulations, you are done. If not, check your typing – this is the hardest part when beginning to program. You may have to go over things several times before you finally get it right.

A side effect of running this code is that python makes another directory named pycache and fills it with some files. This we can, and should, ignore.

### **Understanding the code**

Almost all of this code is specific to Qt5. It is python code but quite advanced python code. However, it is not necessary to understand it to make use of it. Eventually, as it becomes more familiar, some of it will begin to make sense and you will be able to add to, modify and improve it to make your own applications. The code may seem complicated at first, especially if you haven't done much programming, so don't expect to understand it. I would suggest skimming through the explanation, and then coming back to it later when you have done a little more python/Qt programming. We began knowing nothing about programming in python and Qt, and already we have made a fully working, graphical application. As we progress to more useful applications, you will see how more and more of the pieces fit together, and then you can start assembling your own applications.

### **A brief explanation:**

**Line 1**: Python is an interpreted language and the system needs to know which interpreter to use to execute the code. This line tells it to use python3. If you look at the update res.sh file, it has a similar first line telling the system that for this program it should use bash as the interpreter.

If we didn't include this line, we could get python to execute the code directly by typing in a terminal

### *python3 qt\_template.py*

from within our qt5\_template directory. Having the line in the code makes this automatic.

**Lines 3 to 6:** These are import statements which means that python 'imports' or reads code that has already been written for us.

- Line 3 imports the sys module which is code provided for us by the python developers to interface to the system.
- Lines 4 & 5 import the code provided by those nice people over a Riverbank computing to make python understand the Qt5 system.
- Line 6 brings in the code we generated from the user interface file output from designer. We don't need to know about this code at this time.

**Line 9:** Creates a 'class' on which the application will be based. The class name is Template with a capital 'T' but template iu has a lower case 't'. This distinguishes between the class and the file we are importing.

This is a biggy! You can safely skip this explanation for now.

Understanding classes is the core of understanding object oriented programming. A class is a kind of blueprint for an object, just as in nature a fish, bird or dog are classes of animal, and duck is a type of bird with some distinctive features, but is still an animal. Here, we are creating a class named Template, and our application will be an instance of this Template object. This class is based on the QWidget class, which we started within designer, but then we added buttons, a label and a textedit to the form provided and these changes were saved out to a file named template.ui which in turn was converted to a python file.

This line constructs a class based firstly on QWidget, and then adds in the changes we incorporated on the form. This was the reason for the import in line 6. This is known as inheritance. Our class inherits everything coded into a QWidget object. It also gets all of the changes that we made in our user interface file. The class definition calls up the QWidget and Form definitions.

**Lines 10 to 15:** Initialise or set up things.

- Line 13 gives the textedit the focus so that we can immediately start typing into it when the application starts.
- Lines 14 and 15 connect signals generated when a buttons are clicked to code that does something useful.

**Lines 17 to 21:** Get key presses and connect to code in a similar manner to the button clicks.

**Lines 23 to 25:** Clear the textedit box and reset the focus to the textEdit object. this focus was lost when the clearButton object was pressed.

**Lines 27 to 29:** Shut things down.

**Line 32:** This is where execution of our code really starts. Just accept the format of the line as shown for now.

**Line 33:** Makes an application object. This is done by the Qt code we imported.

**Line 34:** uses the Template class 'blueprint' to create a form named, imaginatively, form. This naming is actually an assignment, it assigns an instance of the class that we made to the variable 'form'. The name does not have to be form it could be almost anything but for now, as 'form' works, keep to it.

**Line 35:** Prepares the form for display.

**Line 36:** Executes the application!

### **Technical note:**

The code in line 33 is the start of things. Here a QApplication object is created, which I am assigning to the name app. A QApplication is required by every Qt application. This object receives some vital information, such as screen size and location of our code, from the system and from the sys.argv call. With this information, a system aware application is built and a continuous loop started, known as the

event loop (because it is waiting for events such as button clicks or window resizing). When an event occurs, it is added to to the event queue to be processed. When the event has been processed, the application returns to the event queue to process more events as they occur. This is, of course, unless the event just processed was a request to shutdown the application. Qt applications are thus known as event driven, using system resources only when an event occurs. Line 36 launches the application with the objects exec () method. Notice the underscore at the end. This is to differentiate between this method and pythons own built in exec() method.

### **Learning to use the python language**

There are two parts to learning to program Qt graphical applications. One part is the mechanics of the actual user interface, and the special code needed for python to interface with it. This code is specific to the Qt system, but is still python code. The second part is the standard python code needed to perform the function that the application serves. This type of code does not need to know about the graphics side of things, and could be executed in a terminal or in the python interpreter. In these texts, I give an example application that uses some of each type but have separated out the explanation of the standard code so that it can be learned alongside the building and coding of the user interface.

Python is quite friendly to new users, but is also extremely powerful once you get familiar with its many features. First, it is necessary to learn about the basics. Open a terminal (yes, a command line terminal that we are trying hard to avoid. This time however it is extremely useful). Type the command python, press return and the interactive python interpreter is launched. Here you can type in anything 'pythonesque' and get immediate results. This is a great way to try things out without writing a program.

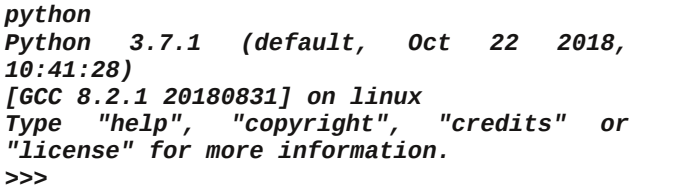

The >>> is the interpreters prompt which is waiting for something to be typed. When you want to leave the interpreter type quit() or press Control-d. In python if you want to make a comment in your code use the  $\#$  character. Anything that follows this character is ignored by python. Comments are a good way of explaining some part of the code that may not be obvious. Use comments, and when you come back to the code in a few months time, you will be glad that you did.

Python uses several core type 'objects', each of which I will discuss as we progress. The first of these types of objects I want to describe are numbers. Python is good with numbers. I will start with integer (whole numbers) and floating point numbers (those with a decimal point) also known as floats.

Python is a very capable calculator and the following arithmetic operators are available:

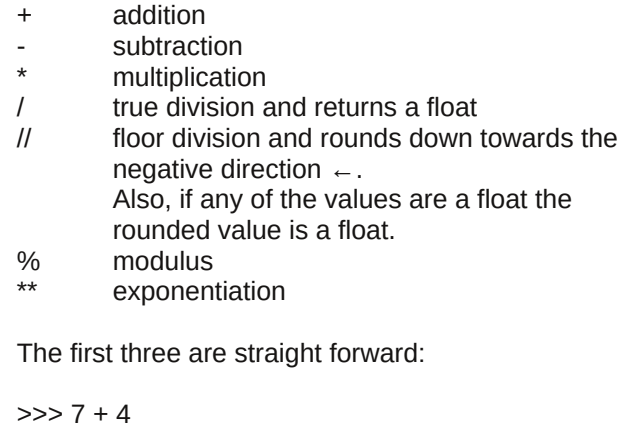

 $>>$  2 + -3 -1  $>> 3.7 - 1.5$ 2.2  $>>$  3.14  $*$  5.726 17.97964 Division is mildly complicated as there are two forms, true division and floor division.  $\gg$  9 / 3 # True division 3.0 # always a floating point result  $>>$  7/3 2.3333333333333335 # floating point numbers often have small errors # notice the 5 at the end. This nothing to do with # python but is caused by the way floating point # numbers are stored by the system.  $\gg$  7 // 3 # Floor division 2 # two integers return an integer  $>>$  7.0  $\text{/} \text{/}$  3 2.0 # float in expression returns a float.  $>>$  -5  $//2$  $-3$  # rounds down  $\dots$   $-3$  -2 -1 0 1 2 3  $\dots$   $\leftarrow$ % (modulus) gives the remainder after division  $>>$  14 % 3 2  $>>$  14 % 3.0 2.0

 $>>$  14 % -3 -1 # This might not be obvious but it is correct.

```
** exponentiation
```

```
>> 4 ** 2 # 42
```
16  $>>$  4 \*\* -2 # 1 / 4<sup>2</sup> 0.0625

```
>> 4 ** 0.5 # \sqrt{4}2.0
```
An extremely useful addition to these are the 'augmented assignment' operators:

 $+=, -=, *=, /=$  and lots more, these are the most common.

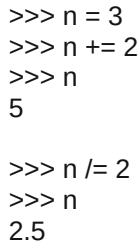

The following numeric functions are implemented:

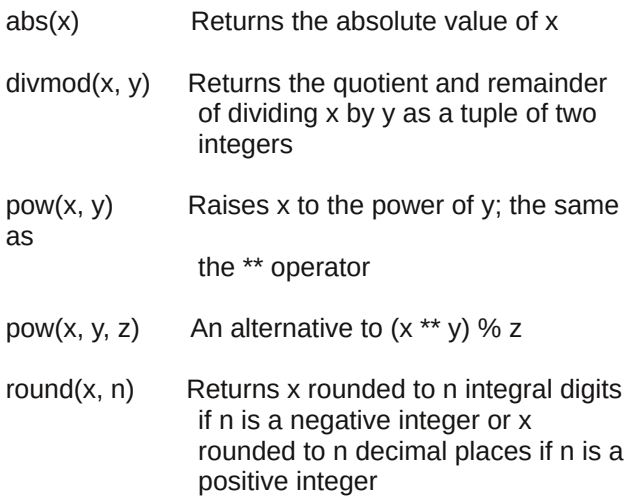

In addition to these basic features complex numbers are available with real and imaginary parts

11

## FdvxdoS| wkr q/ Sduw4

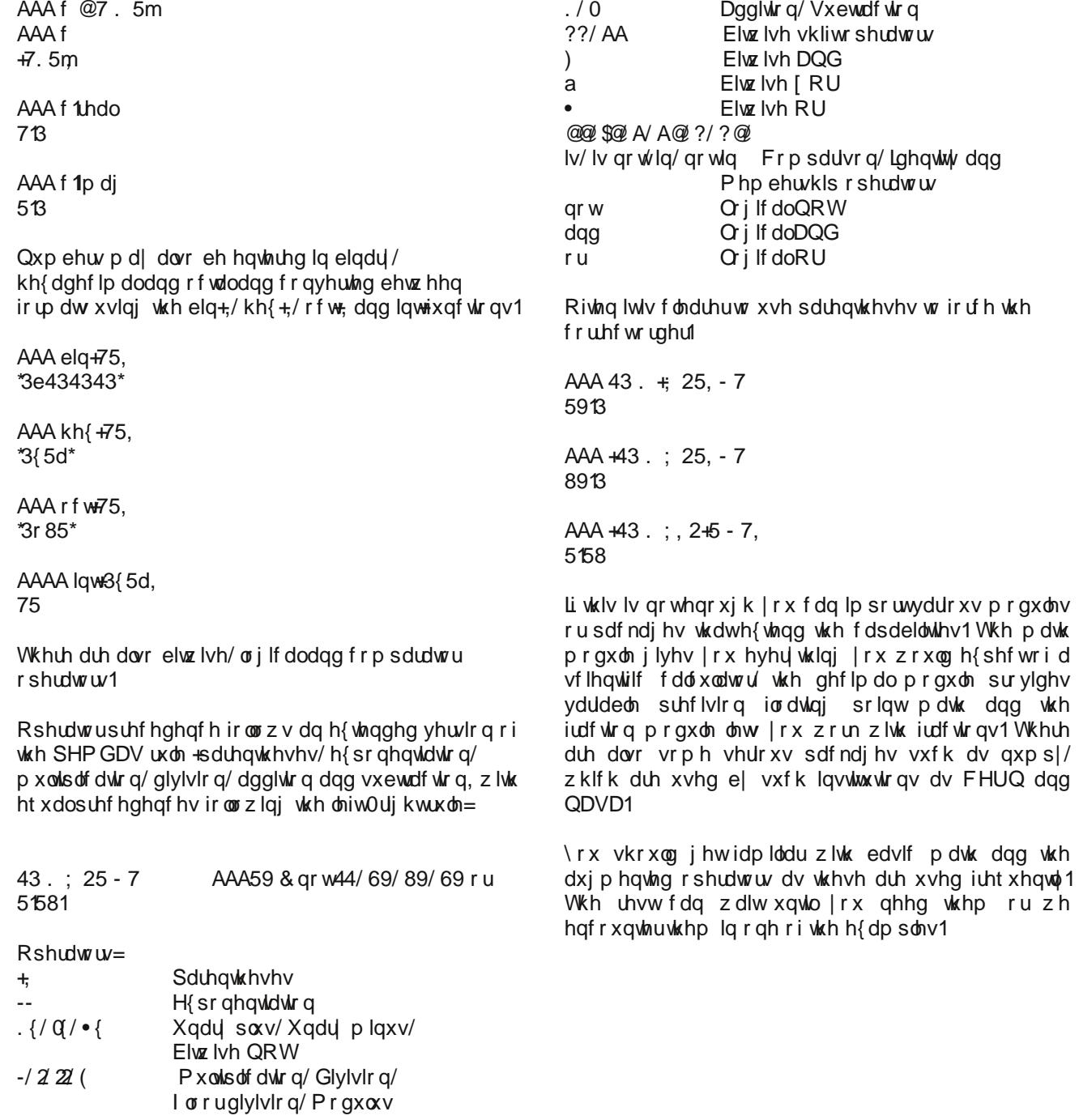

ru zh

# **PCLinuxOS Recipe Corner**

<span id="page-11-0"></span>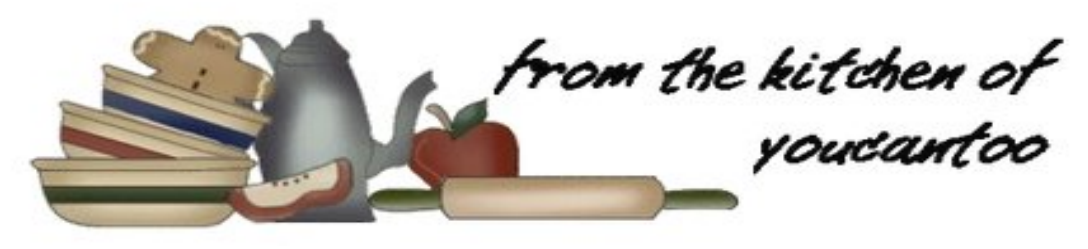

## **Slow-Cooker Asian Beef**

### **Ingredients**

1 cup beef flavored broth 1/4 cup packed brown sugar 1/4 cup soy sauce 2 tablespoons chili garlic sauce 1/2 teaspoon ground ginger root 6 green onions, sliced on the bias, white and green parts separated 1 boneless beef chuck roast (2 to 3 lb) 1/4 cup cornstarch 1/4 cup cold water 4 cups hot cooked white rice 1/4 cup chopped fresh cilantro leaves 1 tablespoon toasted sesame seed 1 lime, cut into wedges

### **Directions**

Spray 3 1/2- or 4-quart slow cooker with cooking spray. Add broth, brown sugar, soy sauce, chili garlic sauce and ginger root to slow cooker; stir with whisk to combine. Stir in green onion whites. Reserve green onion greens for garnishing; cover and refrigerate until ready to use. Add roast to slow cooker; turn to coat. Cover; cook on Low heat setting 8 to 9 hours or until very tender.

Transfer roast to cutting board. Cool slightly; cut or shred, and return to mixture in slow cooker. Increase to High heat setting. In small bowl, beat cornstarch and cold water. Quickly stir into liquid mixture in slow cooker. Cover; cook 5 to 10 minutes or until thickened.

Divide rice among 8 bowls. Divide shredded beef among bowls of rice. Top with reserved green onion greens, cilantro and sesame seed; serve with lime wedges.

## **Visit Us On IRC**

- Launch your favorite IRC Chat Client software (xchat, pidgin, kopete, etc.)
- Go to freenode.net
- Type "/join #pclosmag" (without the quotes)

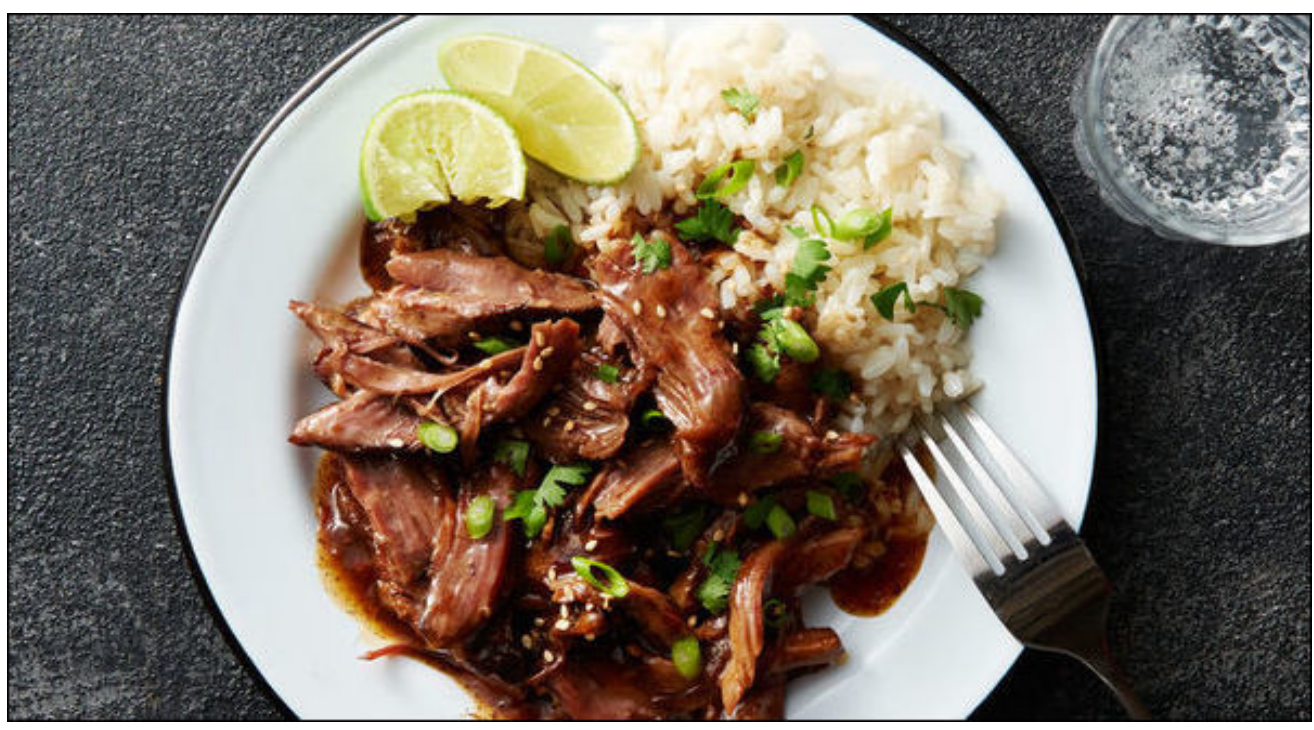

## <span id="page-12-0"></span>p vbp hp  $h^*v$  Qr r n = Gdgg| ErrwXs WkdwVI{ w 0 1 r x u Edu

 $\lg$  d kr qn | wr qn | ir uxp | q V $M$ { dv  $D$   $|x|$  z lwk wkh ehvw $RV$  e idu Kh f dq sod| d nhughodq| z d| | r x olnh With ehdwich or yhv lv d vl{wdr xuedu Z kha kh er r w xs z h kdyh d edo Kh'v wkh Elj Gdgg| rixv do

Xvhw j dwkhuur xqq o yh klv sodq Kdgi rgw klv hyhy frp p dgg J lyh xv p r uh z h f y dqg ghp dqg Kh do d| v gr hv j lyh klp d kdgg Rq wkh z he kh'v ngr z q dv VM{ vwdu Gdgg er r wxs wkdwwl{wdr xuedu

Lg with Vdgger  $\{ |v| \le k$  hubble  $z$  h  $p$  h hw With the under kill hybrid with him Krz z h or yh wkdwwl{wdrxuehdw Kly RV r k vr vz hhw Rq wkh z he kh'v nqr z q dv VM{ vwdu Gdgg| errwxs wkdwl{wdrxuedu

SFORV kdv dorgi klvwy J hwith odviavugivur lwiv ichh Gr z go dg dg LVR p dnh d dyh  $FG$ Door i Iwar ah hdvlo Rq wkh z he kh'v ngr z q dv Vth{ vwdu Gdgg er r wxs wkdwwl{wdr xuedu

 $Frp$  h w wkh ir uxp vhh z kr z h duh Kdyh vr p h ixq j hwdq dydwdu PhhwElj Gdgg| z kdwd vwdu Sod| wkh ehdwr q | r xuj xlwdu Ra wkh z he kh'v nar z a dv VM{ vwdu Gdgg er r wxs wkdwwl{wdr xuedu

## PS<sub>6</sub>

## RJ J

<span id="page-13-0"></span>Sr whg e| ws{dqn/Mdqxdu| 6/534</ uxqqlqj NGH1

## Vkr uw W s  $\left\{\psi = \text{D} v v \right\}$  and R q Suly df Frqwqxh Xqfkhfnhg

#### <span id="page-14-0"></span>el Sdx o Dugr wh + sdugr wh,

Olgxy Uhdndyhy 8130 f4 Nhugho

Ra Mdaxdul 9/534</ Olaxy Wuydogy dagr xaf ha with thondvh ri wkh 8130t 4 Olax{ nhughd

Khuh Iv Olaxv\$ srvww wkh Olax{ NhughoP dlobaj Olvu#

Vr wkly zdy didlug xgxwdophuih zlggrz zlwk wkh krologoll v/ dog dv d uhvxowltp o rwhyho j rloj wrfrpsodlog der xwwkh sxoo uht xhww wkdwhaaha xs frplaila downlundoo prwowd z runharxwilgh/Lukilgn1Dgg orwrishrsoh jrwukhlu sxoo uht xhwy lg hdug/dgg krshixool kdg d fdool krolodl vhdvr q1 Wkdqnv dj dlq w hyhul er gl 1

With qxpehulgi fkdqih Iv qrwlqglfdwyh ri dqlwklqi vshfldolli | rxzdqwwr kdyhdq riilfldouhdvrq/lwtvkdwl udgrxwriilgihuv dag wrhv w frxgwrg/vr 7154 ehfdph 813 With this year of f h j lwrem ff work phuror i will will be help in the hoth bder xwb 918P renhfwlg wkh jlwuhsr,/dgg wkhuh lvg\*wdgl pdmu sduwlfxadu ihdwauh wkdw pdgh iru wkh uhdhdyh qxpehulqj hlukhu1 Ri frxuwh/ ghshqqlqj rq |rxu sduwf xodulqwhuhww/ vrph shrsoh pljkwzhooilog dihdwuh bukh| b olnh vr pxfk ukdwukh| uklan lwfda ar dv d uhdvra ir ulgf uhp hawlai wich p dmu axp ehul

Vrirzlog1Pdnhxs|rxurzquhdvrqiruzk|lwtv8131

Ehfdxyh dy xyxdo wkhytrol or wri fkdai hy la wkhyh Orw ehfdxvh wklv phy h zlggrz zdv sduwlfxodud elj 0 exw hyhq r xu vp dochu p huj h z lqgr z v duhq\*wh{df woj vp doc1 Lw\*v d yhul vrdig dag dyhudi h p huj h z lagrz z lwk maww.xaghu 44n frpplw + ruder xw4418n li | rx frxqwphujhv, 1

With wodw or nidlug grup do IDerxw83 (lvgulyhuv/53 (lv dufklwhfw.uh xsgdwhw/43(lvwrdgi/dggwkhuhpdlglgi 53( Iv door yhu + gr f xp h gwdwlr g/ ghwz r unl gi / il dn y| whap y/ khdahu ildh xsadwhw/ fruh nhuaho frah 11 Qrwklai sduwf xodu wodggy r xw dowkr xj k Lgr ol nh vhhligj krz vrph dqflhqwgulyhuv duh jhwlqj sxwrxwwr sdwxuh + frxjk $l$ <sub>vgq</sub> - f r xj k -  $,1$ 

Dv xvxdohyhq wkh vkruworj lv pxfk wrr elj wrsrvwl vr wkh w.ppdujehorzlvrgoj dolowni wkh sxoouht xhw ulphujhg1

Jr whw. Nifn wkh with online with ilu windig rq | rxu eorfn uxqqlqj d 813 suh undoolnin huqhol

### **O**qxv

With Olax{ dag frpsxwlai phald alg ir wr juhdw dhqiwkv wr riihu xs dq h{sodqdwlrq iru wkh yhuvlrq qxp ehulgi fkdqj h/su ylghg qr dnvv ukdq el Qqxv klp vhot 'Wkh qxp ehulgi fkdgih Iv grwlgglfdwyh ri dq| wklqj vshfldd Li | rx zdqwwr kdyh dq riilfldo

undvrg/lww.wkdwuLudgrxwriilgihuv.dggwrhvwrfrxgw rg/ vr 7154 ehfdp h 813/(z ur wh W wdogv1

Lalvidool/with the hyd Sindshidu we eh p xfk ridal wildi lg wich ghz nhughowkdwdg r gh z r x og f r gylghu 'hduwk vkdwhulqj (rukxjh b dwohdvw dwwklv hduo) gdwh1 Li Irx zdqwwr vhh d glfh uxggrzg riwkh ghz ihdw.uhv lq wkh 8130uf 4 nhughol fkhfn rxwwkly Skrurgl{ duwt on e Skrugl{ ir xqghu dqg suqf sdodxwkru Plf kdho Odudehd

J lyhq wkh klvwru| rirwkhuOlqx{ nhuqhouhohdvhv/|rx fda sureded hishfww yhh wich and nhuahow klw vrph glywlexwrgy + vxfk dy l hgrud dgg Xexgw, lg hlukhuodun I heuxdu ruhduol Pdu k1

I luhir { Fdg Khos Vdyh \rx l urp Hp eduudvylgi Eurz vlgi Klvwu

Lwp likweh kdug wrilgg vrp hrgh du xgg z kr kdvg\$w eurz vhg wr vlwh v wkdwwkh | sureded zrxogq\$wzdqw rwkhu wrngrz derxwtZlwk sulydf zgghudwodfniurp doovlghy/wkhodywwkigi | rx ghhq iv wr kdyh | rxuzhe eurz vhu glvsod ligi 'dgxow' vlwav ru'sludf | (vlwav | rx p lj kwkdyh ylvlwag1

## Vkr uwWsI{=Dvvdxow Rq Sulydf | Fr qwlqxh Xqf khf nhq

Prvwriwrdd \$veurzyhuv glysod d'ghz wde sdih ( zkhq | rx rshq d qhz wde/ zlwk lfrqv ru wldnv thsthyhavlai itht xhave yiviving viviny p is ha z lvk vidny ir u vsr qvr uhg vluav1Rz qhuv ri 'vsr qvr uhg (fr quaqw grg\$wzdgwwkhluwLoh dsshdulgj gh{www.dwLoh thsthyhawaid 'vwhdp lhu'vlwh1

Dffruglgj wrdg duwfoh rg Duv Whfkglfd/wklvihdw.uh kdv ehhala | luhir { ir uder xwir xu| hduv/ vwduwlaj z lwk Ilthir { 731 Ruj lqdoo| wrxwlig rq Uhgglwdv d Ilthir { Hdvwhu Hii/ I luhir{ kdv d kdugfrghg dvwri ryhu 5<33 vlvby/zkhuh li wkdwylwh dsshduy rq wkh drvw I luhir{ suhyhqw www.vi wkrvh vlwhviurp dsshdulqj rq wkh qhz wde sdj h1Wkh olivwlvq\$wlq d qrup do XUO ir up dwwkdwl r x fdg ylhz 1 Udwkhu wkh dwwfrgylyw ri PG8 fkhfnvxpv rukdvkhv ri wkh vlwhv1\rx fdq vlhz wkho el hawhulai uhvrxufh=22dfwlvlwl0 vwhdp 20e2 lown Dax oximp law with dagunvv edurid qhz wde1 Lid vlwh kdvk pdwfkhv rqh wkdwlv lq wkh kdugfrghg dvw wkdwvlwh grhv grwjhwd wich ra wich ghz wde sdi h1

Z kloh gr rgh dwPr}lood kdv glyxoj hg wich dfw.do.oldww r i vlvav/ lww ngr z g wkdwlwyg\$wxxwsr ug vlvav wkdwduh dvvlag1Sludf | vlvlav/vxfk dv Sludvla Edl/duh lgfoxghg/ dvzhodlilrx sdlairuvsravruha frawhawwr yhoolrxu GYG uhdndvh rid prylh/ | rx sureded zrxogq\$weh war kdss| li | rxu wldn dsshduhg qh{www rqh iurp d sludf vlum/z khuh | r x f r x og gr z gordg lwir uiuhh1

Dffruglqj wrwkh Duv Whfkqlfd duwlfold=

Hyha wkrxj k Pr}lood\*v prahw}dwira soday kdyh fkdaj ha ryhu wkh | hdw dag vxj i hwylng wldhy duh ar orgi hu sduwri wich eur z vhul wich eadf notwiligi Iv wikao wich hi Lwgr z suhyhgw wkh ir uelgaha vlwtw iurp ehlaj lafoxaha la wkh %wrs vlwtw% dag % lj kolj kw% exword vra wkh ahz 0 wde sdj h1

Li | rxufrp sxwhulv sulvdwh/dgg | rx\$uhwkh rgol xvhu | rx fdq dovr wxuq rii wkh eodfnolvwlqj ri wkhvh vlwhv1 Rshq d qhz wde/hqwhuderxw frqiljrq wkh dgguhvv edu di uhh we h f duhixo dag vhdu k ir u'daxow la wich vhdufk edul Fkdgih with ydoch iurp with ghidxowydoch ri wuxh/wridovh/e| grxeoh folfnlgj rg wikh 'wuxh( ydxh1

Qhz Vhf xulw Krohv Glvf ryhung Lq V vwhp g

Doo SF Olax { RV x vhw . wolnh d froohf wh eli ethd wk . dqg uhshdwdiwhup  $h$ . SKHZ  $\$ 

Dv xvhw rgh ri wkh ihz Olax{ glvwrv du xgg wkdw kdv sxusr vhixo vkxqqhg dqg dyrighg v vhp g/ SF Ogx{RV xvhu kdyh gr gj hg wklv exoohwt

Lz r q\$wz uwh khuh der xwdoowkh wklqjv wkdwduh z ur qj zlwk vlywhog 1 Wkdwzrxog wdnh pxfk pruh urrp widg z h kdyh khuh1PXFK PRUH URRP\$Dv ir uwkh wklaj v wkdwduh uj kwderxwyl vwhpg. zhoo/wkrvh wklgjv duh obvylag Ig wich z klybavsdfh ehwzhhq wich sdudi udskv ri wklv p di d}lgh1 Wkhuh lv gr ghhg w ghedwh with phulw dag ghphulw ri v vwhpg khuh1 J dxj lqj e | wkh srvw lq wkh SF Olqx { RV ir uxp / wkh ylhz v dp r qj SF Ogx{RV x vhw d uh s uhw p x f k xqlyhuvdo=wkh| duh jodg wkdwv|vwhpg kdv qr krph khih1

D Mdqxdu 43/534< duwtion rq ] GQhweohz wkh z klvwohrg wich odwhywyhfxulwy krohy wy eh irxgg lg v vwhp q 1 Lwsrlgwhg wr dg hp dlowr with rvv0vhf xulw

p dlologi olow iurp Txdol v Vhfxulwi Dgylvru derxw witch h vhf xulw kr oh v lq v vwhp q 1

PrvwOqx{ glvwrv wkdwxvh v| vwhp g duh diihfwhg1L vd| prvw ehfdxvh rqo d yhu| vpdookdqgixoduh h{hp swhq + hqrud 5: / RshqVxvh Chds 4813/dqq VXVH Oqx{ Hqwhusulvh 48,/ gxh w wkh idf wwkdwwkhlu xvhuvsdfh lv frpslong zluk JFF\$v OlvudfnOfodvkO surwhfwlrg1 Wkh frpslohurswlrg riihuv surwhfwlrg/ ehf dxvh lwkhosv sur whf wdj dlqvwd vwdf n fodvk1

Vshf lilf do / FYH0534; 049; 97 dog FYH0534; 049; 98 duh phpru| fruuxswirqv/zkloh FYH0534;049;99 shuirup v dq rxw0ri0erxqqv p hp ru| uhdq1Dq| riwkh witch holoriz p xowlson frppdag olah duj xphaw + dvlq phjde|whv, wr fdxvh v|vwhpg0mxuqdog wr fudvk1 Rgfh wkdwkdsshqv/dorfdoxvhufdq hdvlotidq urrw dff hvv wr wkh vl vwhp 1

UhgKdwkdv doundg lvvxhg sdwtkhv ir uwkhiluwwor/ z klf k duh fr gylghung we h wkh prvwf uwf dovhf xuw kr dnv1

With duh ar wwkh ilwwy hf x uw ind z v w eh ir x g a lg v| vwhp g1 Rqh/lq 534: / h{sorlwhg diodz lq wkh zd| wkdwVFS sdfnhw z huh kdqqwhq/srwhqwldow fdxvlqi d GqV dwdf n1 Dgr wkhur gh z dv glvf r yhuhg Ig 5348 wkdwjudqwhg xqdxwkrul}hg orfdoxvhuvurrwdffhvv1

Vwinh wzr = Ulgi jdyh lw Xnudlgldg edvhg U) G shrson xqihwhuhq dffhvv qrwrqol wr hyhu ylghr hyhu uhfrughg el hyhul Ulgi ghylfh/exwlwdowr jdyh wkhp ixondag frpsohwh dffhvv wrdq dffrpsdqllqi gdwdedyh wkdw dany xs hyhul ylghr zlwk lw xvhut z ghul

Vwinh wkuhh = Ulqi doorzhg xqqhfhvvdu dqq sulyloni ha vxssruwwr fxvwrp hu ylghrv el frp sdql h{hf xwyhv dqg hqilqhhw lq wkh XNV yld wkh frpsdq|\$v whifk vxssruwylghr sruwdd Wklv sruwdo ilyhy wkryh frpsdal h{hfxwlyhy dag hajlahhw frp solvin/xqilonlung dff hvv w xvhu oyh ihng yighr/ du xqq wkh for fn1 Rqq d xvhus hp dlodgguhvv z dv ghf hyvdy w eh ded w z dwik wkh dyh ihha jurp wkh fdp hudv dw wkdw xvhuv krxvh1 Vrph frpsdq hqi lqhhw hyhq z hqwvr idu dv w whdyh r wkhu Ulqi hqilqhhu der xwz kr wkhl eu xi kwkrph wkh qli kw ehir un/ diwhu d gdwh1 D Ulqi vsr nhvshuvr q kdv ghalha widwhp so | hhv kdyh hyhu kdg dff hvv w wikh dyh vwhdp iurp xvhuy ghvslwh wkdwfodlp ehlgi fruurerudwhge | p xowlsoft lqvlgh vrxuf hv1

MxvwZkr Lv Zdwfklqj \rxuUlqj GrruehooYlghrB

Gr | rx kdyh rgh ri wkrvh ghz/idgf| grruehoov vrog e | Dp d}rq/fdoong Ulqj B +Dp d}rq sxufkdvhg wkh frp sdql wkdwp dnhv Ulqi lq 534; irud uhsrumig '4 eloobra1 Livr/ | rx\$ch arwirlai wr olnh wklv ahzv1 Gxh w Ulqj \$v od{ vhf xulw| p hdvxuhv/ wkhuh\$v qr whoolqj zkr pd| kdyh ehhq zdwfklqj | rxu Ulqj \$vylghr ihhg la wkh for xa1l ruzkdwlwo zruwk/Ulqj kdv h{sdqghg iurp navwgrruehoov wr riihulgi fdphudv lg xvhuv\$ kr p hv1

Ulgi wah hv d with have with dssurdfk w frp surplylgi | rxu sulydf|/ dffruglqj wr dq duwlfoh wkdwdsshduhg rg Wkh Lgwhufhswbrg Mdgxdu 43/534<1

Vwinh r gh=Qr gh r i wkh yighr v/z kif k duh vwrung r g dg Dp d}r g V6 vhuyhu duh haf u swaan Wkdwp hdav wkdwdglrgh z kr j dlgv dffhvv kdv ixondffhvv w wkr vh yighr v1\rx\$poryh wkh undvrg wkh yighr v duh dniwxghaful swhq=wkh dagha frvwrihaful swira/dag or vwthyhaxh rssrumaalwhy ehfdxvh ri wkh thywdfwha dff hvv wr wkr vhylghr v 1 Kppp 1 Mx vwz kr duh wkh lawagalai w vhoowkh ylahr v w B

### \rx\$thrxv\$

Wilv Iv with odvwwkilgi xvhuv z lwk dg vhgvh risulydf dgg suydf| lyyxhy zdgw w khdu gxulgi d woh z khq dwdf nv r q sulydf | duh dwdq dowlp h klj k 1 Ulqj www.surylglgj\_vhfxulw\_irulw\_xvhw/yld\_wkh\_ylghr wkdwlv fdswuhg dwlrxu iurgwarru ru lavlah Irxu krph1Ulqjh{hfxwlyhvfodlpwkdwwkh|fdqfuhdwhd sdvvlyh dag haf r p sdvvlaj 'ahlj ker ukr r a z dwk (w frp edwfulph1Exwlwgrhvg\$wvhhp wrehdwzrzd vwh hwz khal wfrph v wr wkh ylghr v wkd wwkh | fd swsuh b dag dssduhqwo vdyh ir udobhwhuqlwu1

Krph Zluhdnvv Urxwhuv Grq\$w Ohyhudih Olgx{ Klj khu Vhf x uw Chyho

Lwlv sureded qr vhfuhww prvwOqx{ xvhu wkdw Oax{ uxav p dq| uklqj v ukdwz h xvh lq r xugdlo dyhv1 Wilv Iv hvshfldool wuxh z khq lwfrp hv wr wikh ilup z duh wkdww.qvrxuzluhdnvvurxwhuv1

Z kdwp d| frph dv d vxusulvh lv wkdw/ghvslwh xvlqj Olax{ dv wkh edvlv ir uwkhluilup z duh/ yluw.dool qr qh ri with the wind with the surving vite xulwithdw. lg Ogx{ ir ughwz r unlgi 1

D Mdqxdul 7/534< duwit on rq 1 GQ hwklikoj kw wkh thyxow rid ywgl 2hsruw+SGI, el Flehu01WO1Wkdw vw.g| uhylhz.hg wikh vdihw| ri wikh vriwzduh lg 5; srsxodukrphurxwhuv1Wkhduwfohvodwhv=

Vnf xulw kdughqlqj ihdwauhv vxf k dv DVOU +Dgguhw Vsdf h Odirxw Udggrpl}dwirg./ GHS +Gdwd H{hfxwirg Suhyhqwir q./ UHOUR +UHO' f dwir q Uhdq0Rqd ,/ dqq wudf n j xdugy kdyh ehha ir xqq w eh p I wlaj I q d uhf hawwhf xulw dxqlwri 5; srsxodukrphurxwhuv1

Vnf xulw h{shuw iurp wkh F|ehu LaghshaghawWhwliaj Ode +F|ehu0LV1Q dqdd }hq vkh ilupzduh ri vkhvh urxvlauv dqq pdsshg rxwwkh shufhqwdjh ri ilupzduh frgh wkdwzdv sur what what el with ir xu vhif xul w i hdw.uhv d what der yh1

## Vkr uwWsI{=Dvvdxow Rq Sulydf | Fr qwlqxh Xqf khf nhq

With devhafh ri with whif xulw indwath Iv lah fxvdedy% vdlg Sdunhu Wkrpsvrq dqg Vdudk 1 dwnr/wkh wzr Flehu0 LVO uhvhduf khuv ehklaa vkh vwal 1

Whistory of the which is the book with the with the state of the with the with the with the with the with the with the state of the state of the state of the state of the state of the state of the state of the state of the frphzlyk ar grzaylghy/dag duh wodągdug sudfwlfhylg rwkhu pdunhw vhiphaw + w.fk dv ghvnwrs dag preldni vrivz duh, /% wkh vzr dagha1

With dxwkruv riwkh vwxgl frpsduhg withlu uhvxow w wkryhri Frgyxphu Uhsruw 1 Z kloh wkh odwohu irxgg wich Qhwinduu 333 z luhohyy ur xwhu wr eh ehywr yhudoo z kha lwf dp h wr lp sohp hawdwir a rivhf x uw ihdw.uhv/ lwfdph lq vhfrqg ru wklug lq wkh F|ehu0LWO vwxg|1 With Olgnv v Z UW65{ dsshdung w eh rgh riwkh wrs shur up huy Iq wkh ywig 1 Lwindwrthg 433 shuf hawGHS fryhudih iru doo ilup z duh elgdulhy/ <8 shufhqw UHOUR fryhudi h/; 5 shuf hqwwdfn i xdug fryhudi h/ exwrgold phuhir xushuf hqwDVCU sur whif wir g1Qrgh ri wkh urxwhuv lq wkh vwxg| lp sohphqwhg doori wkh vhf xuw kdughqlqj p hwkr gv dydlodeon1

 $Fxur xv\phi/khuh lw dq h\{fhuswirp whxhyg| =$ 

Qrghri wkhyh vdihwy ihdwachy dch glilf xow y hadedn' vr wkh phwdih with pdunhw vkrxog wolnh iurp will v wildw with hdylhwywhos dal eudaa fda wahh wr pryh wrzduay d kdughaha daa 'vdih (vrivz duh exloa Iv w ar wich edvlfvla vdihwydgg vhfxulwy sudfwlfhviru exloglaj dag frpslolaj vrive duh1Dwukh prphqwlukhilhog dsshduvzlghrshq1

Down / gr q\$wdvvxp h wkdwmavwehfdxvh r qh p r gholq d yhggru\$v riihulgi v shuiruphg zhoo'wkdwrwkhuprghov lq with lu dight riihu vlp lodu survh fwirg 1 I ru h {dp sdn/ z kloh wkh Olanv v Z UW65{ z dv wkh wrs vhf xuw shur up hu' ir xu r wkhu f xu haw any l y p r aho id tha hvshfldool srruol lq wkh whvw 1

Willy ywig rad orrnhad with 'ywrfn (ilup z duh widw vklsshq zluk ukh urxunuv1 Qr phqulrq zdv pdqh ri with rshq vrxufh urxwhuilup z duh uhsodf hp hqw/vxfk dv GGOZUW Whpdw XVE/ RshqYSQ/ dqg RshqZ UWI Doori wkh rshq vrxufh urxwhu ilup z duh thsolf hp haw riihu ar wr ad ehwhu vhf x uw/ exwdow

vli glilf daw shur up daf h hakdaf hp haw. li |rxu urxwhulvfrpsdwledn1

\rxu Rog Wzhhwy Pd| Ohdn Pruh Sulydwh

Li | rx\$uh d Wzlw.knu xvhu/ | rx pd| eh lqdgyhuuknqwo

ohdnigj pruhlgirupdwirgwidg | rxuhdol}h derxwjrxu

z khunder xw wkurxjk | rxu rog wzhhw 1 Vwduwlgj lg

533</ Wz lwhu doorzhg xvhu wr jhrwdj wkhlu wz hhw

zlwk wkhlu suhflvh JSV orfdwirg1 Lg 5348/ Wzlwuhu

uhylvha lw j hrorf dwig srolf | uht xlulgj xvhu w r sw

lq w suhflvirq jhrwdjjlqj1 Rwkhuzlvh/ xqqhu wkh

uhylvhg Wzlwuhu srdfl/wkh JSV frruglqdwhv vdyhg

ziwk d wzhhw dun pruh jhghudo}hg1 Wkhuh\$v

t x lwh d elj glijhuh gf h ehwz h h g glyxoj lgj wkdwl r x duh

Iq Gdoodv/W//dgg h{dfwo|zkhuh|rxukrxvhrusodfh

D Mdgxdu 43/534<Z lung duwit on uhsruwing rqd vwxg

+SGI, fdotng 'Sondvh Iru hw Z khuh L Z dv Odvw

Vxpphu= Wkh Sulydf| Ulvnv ri Sxeolf Orfdwlrq

+Phwd, Gdwd( grgh e| d jurxs ri lgwhugdwlrgdo

thyhdu khuvi Wkh thyhdu khuv sodq w suhyhqwwkhlu

ilgglqjv dw wkh Qhwzrun dqg Glvwulexwhg Vlvwhp Vhf xuw V|p sr vlxp lq l heuxdu / 534<1 Wkh|

Lgir up dwir g Wkdg \ r x Uhdd } hg

ri hp sor| p hqwlv lq Gdoodv1

fuhdwha, dwro/ fdooha, OSDxalwru, +O@Orfdwlra S@Sulydfl,/ wr vfdq wkh suhflvh JSV frruglqdwhv widwdth ywrthg Ig with phydgdwd khdghuy ridowzhhw ehvz hhq vkh vip h Vz lwhu vvduhg doorzlqj jhr vdjilqi dgg wkh srolf| fkdgjh lg Dsulø 53481 Hyhg li wkh frrugladwhy duh arwylvledh wr wich Wzlwuhu xvhu'ru withlu ir our z hu/ with duh suhvhqwlq with phwdgdwd khdghw ri hyhu wzhhw gxulqj wkh suhylrxvol vshflilhg wiph shulrg1 Wkh Wzlwkau DSL vwloo doorzv dffhvv wr wikh JSV frruglqdwhv vwruhg lq wikh phydodyd riwkryh wzhhw 1

Vrzk v wkly vrsurednpdwi BZ hoof grwrgol fdg lw uhyhdo +zlwk dvwrxqqlqj dffxudfl/ vrphwlphv  $h\{fhh$ glqi <3(, z khuh d V $t$ lwhu xvhu dyhv/exwdovr zkhuh wkh| zrun/ zkhuh wkh| zruwkls/ zklfk sk|vlfldg wkh| vhh +zklfk fdg uhyhdod CRW ri lgirup dwr g/ghshqglqj r q z kdwnlgg r i skl vlf ldg lw lv,/zkr wkh| vhh ruphhwxs zlwk/zkhuh wkh| hdw z khuh wkh| j r ir u gulgny/dgg hyhq li wkh| i uht xhqwd sdulf xoduvuls foxe1L& hdvl w vhh z kl vrph xvhu pd zdqwwr nhh swkly lgir updwir g sulydwh 1

Wz lwhukdy uhixyhq wr uhpryh wkh jhrorfdwirq qdwd iurp with phydigdyd riwith wzhhw Ig with vshflilhg wiph udai h1Wkhluh{sodadwlra ly wkdwwkhl ara\$wzdawwrir edf n dqq 'f kdqj h( wz hhw jurp | hdw dj r 1

J lyhq Wz lwhuGy klvwru| dqg wudfn uhfrug/wklvzrxogq Sw hyha frph for vhw wkh zruvh wkdwwkh kdyh arah ruehha dff xvha ri arlai 1

 $SFOQX$ { $RVP$  did} $Q$ h

## Vkr uwW sl{ =Dvvdxow Rq Sulydf | Fr qwlqxh Xqf khf nhq

5354=Z khq Dareh vwrsv vklsslaj vhf xulw xsgdwhv  $i$ ru I odvk dwwkh hqq ri 5353/ I luhir { z lo uhixvh wr or dg wkh soxj lq1

Vwduwlgi z lwk wkh Qljkwol Exlogy r i I luhir { 9</ Dgr eh I odvk z loo eh glvdeohg el ghidxowt I odvk kdv or qj r xwolyhg lw xvhixoghvv/ hvshfldool z lwk wkh hp huj hqf h r i KWP OB/ Z heDvvhp eo / dqg Z heJ O dedn wr gholyhud uf khu p r uh vwdeoh xvhuh{ shulhqf h1 Ehf dxvh I odvk uxqv Iq xvhuvsdf h dqg h{ whuqdoo iurp wkh eurz vhu/ wkh vhf xulw| qlj kwp duhv duh udp sdqw1 Mxvwor r n edf n dwdo wkh vhf xulw xsgdwhv iur p Dgr eh r yhu wkh sdvw| hduv ir u diilup dwir q dqg yddigdwlr q r i wkh qlj kwp duh lwkdv f dxvhg xvhuv1Z lwk wkh ghz hu whf kgr  $\sigma$  j lhv/ wklgj v z looeh p r uh vhf xuh ir u wkh hqg xvhu/ vlqf h hyhu| wklqj lv exlowlqwr wkh eur z vhuwr hqdeoh sod| edf n r i p xowlp hgld hohp hqw1

Kr r ud| \$Kr r ud| \$Kr r ud| \$I odvk f dqqr wj r dz d| idvw hqr xj k1

iur p I luhir {1Ehor z lv dq h{f huswiur p wkdwwf khgxoh1 Soxj lqv duh d vhf xulw dqg shuir up dqf h sur eohp ir u

I luhir { xvhuv1 QSDSL soxjlqv duh dq r evrohwh whf kqr or j |/ dqg Pr } lood kdv ehhq p r ylqj wr z dug d Z he z klf k gr hvg\*wqhhg soxj lqv1 Wkh odvwuhp dlqlqj QSDSLsoxj lq/ Dgr eh I odvk/ kdv [dqqr](http://blogs.adobe.com/conversations/2017/07/adobe-flash-update.html) xqf hg dq hqq0 ri0dih sodq1 Wr vxssr uw wkh wudqvlwlrq dz d| iurp I odvk/ I luhir { lv z r unlqj z lwk r wkhu eur z vhuv wr sur j uhvvlyho dqg f duhixo p dnh I odvk xvdj h ohvv f r p p r q1 Ehor z lv wkh ur dgp ds r i sdvwdqg ixwxuh vxssr uwir usoxj lqv lq I luhir {1}

I luhir { Fxwlqj Ri i I odvk Vxssr uwDiwhu5353

qr wr ulr xv soxj lq1

Mxvwdv Jrrjoh dqg Plfurvriwkdyh p dgh vlp lodu dqqr xqf hp hqw/ Pr }lood dqqr xqf hg wkdwwkh Dgr eh I odvk soxjlq z loo qr or qj hueh vxssr uwhg diwhu 53531 Lq idf w diwhu 5353/ I luhir { z loo uhixvh wr uxq wkh

Lq idfw/ Pr } lood kdv d vf [khgxoh](https://developer.mozilla.org/en-US/docs/Plugins/Roadmap) ir u holp lqdwlqj I odvk

 $534 \leq 1$  luhir { z looglyded with I odvk soxj lq e| ghidxow Xvhw z loogr weh surp swhg wr hqdeoh I odvk/ exwlwz loo vwloo eh srvvledn wr dfwlydwh I odvk rq fhuwdlq vlwhv xvlqj eur z vhuvhwlqj v1

5353=Lq hduo| 5353/ I odvk vxssr uwz looeh f r p sohwho| uhp r yhg iur p f r qvxp hu yhuvlr qv r i I luhir {1 Wkh I luhir { H{ whqqhq Vxssr uw Uhohdvh +HVU, z loo f r qwlqxh wr vxssr uwir uI odvk xqwlowkh hqg r i 53531

X1V1 Srdfh Fdq\$w I rufh \rx Wr Xqorfn \rxu Skr qh Yld DQ\ Phdqv

\ hv/ L nqr z wkdwodz v ydu| z lgho| dqg z logo| iur p fr xqwu| wr fr xqwu| 1Z kdwp d| eh ohj dolq r qh fr xqwu| fr xog sr vvleo| odqq | r x lq vhulr xv wur xeoh lq dqr wkhu fr xqwul 1 Lq wkh  $X \mathcal{N} \mathcal{V}$  z h kdyh wkh Eloor i Ulj kw/z klf k duh wkh iluvw43 Dp hqqp hqwwr wkh X1V1Fr qvwlwxwlr q1 Vshf lilf dow/ lq wklv lqvwdqf h/shr soh duh diir ughq wkh sur what wir qv ri with 7wk Dp hqgp hqw dj dlqvw loohj do vhduf k dqq vhl}xuh/dqq wkh sur whf wir qv ri wkh 8wk Dp hqqp hqw/ z klf k riihuv sur whf wir q dj dlqvw vhoi lqf ulp lqdwlr q1

Gxh wr ydulr xv fr xuw uxolqiv/ xvhuv duh douhdql sur what why a iurp ehlqi 'frppdqghg(e srolin w xqor f n wkhluskr qh +r ur wkhuhohf wur qlf ghylf h, xvlqj sdvvf r ghv/ wkxv d xvhu uvnlqi vhoi lqf ulp lqdwlr q dqq

ehlgi vxemhf whg wr dg loohj do vhduf k ri wkhlusur shuwl1 Suhylr xv fr xuw uxdqj v glg qr w h{ whqq elr p hwulf or f nlqj ghylf hv dqg whf kqlt xhv +ilqj husulqwv/ idf ldo uhfrjqlwlrq/lulvhv/hwf1, wkh vdph surwhfwlrqv ri sdvvf r ghv1Qr z / kr z hyhu/ X1V1Glvwulf wFr xuwMxgj h Ndqqlv Z hvwp r uh +Qr uwkhuq Glvwulf w ri Fdolir uqld, kdv h{ whqqhg wkh sur whf wir qv ri sdvvf r ghv wr DOO p hwkr gv r i or j lqj lq1

Uhyhdohg lq d Mdqxdu| 47/ 534< [duwlf](https://www.forbes.com/sites/thomasbrewster/2019/01/14/feds-cant-force-you-to-unlock-your-iphone-with-finger-or-face-judge-rules/) oh iurp I ruehv/ wh f kdqj h f r p hv der xwehf dxvh=

With rughu fdph iurp with X1V1 Glwulfw Frxuw iru with Qruwkhuq Glvwulf wr i Fdoliruqld lq wkh ghqldor i d vhduf k zduudqwiru dq xqvshflilhg sur shuw| lq Rdnodqg1 Wkh zduudqw zdvildng dv sduw ri dq lqyhvwlj dwlrq lqwr d I dfher rnh{wruwlrq fulph/ lq z klfk d ylfwlp zdv dvnhg wr sd| xs rukdyhdq 'hpeduudvvlqj (ylghr ri wkhp sxedfd uhdndvhg1Wkh fr sv kdg vrph vxvshf wlq plqg dqg zdqwhg wr udlg wkhlusur shuw|1Lq grlgj vr/wkhihgydovr zdqwhg wr r shq xs dq| skrqhrq wkh suhplyhv yld idfldouhfrjqlwirq/ dilqj husulqwrudqlulv1

Wh f r xun x  $\delta q$ i +SGI, p dnhv wkhvh sr lqw der xwwkh f dvh=

Whuh duh wiilflhqwidfwlq wkh diilgdylwwr eholhyh wkdw hylghqfh ri wkh fulph z loo eh ir xqg dw wkh Vxemhfw Suhplyhv/ vr wkh J ryhuqphqw kdv surededn fdxvh wr frqqxfwd odzixovhdufk/vr orqi dv lwfrpsruw z lwk wkh I r xuwk Dp hqqp hqw/ Li/ kr z hyhu/ odz hqirufhphqwylrodwhy dqr wkhu frqvwlwxwlrqdoulj kwlq wkh fr xuvh ri h{hf xwlqj d zduudqw/ lw lqkhuhqwo| uhqqhuv wkh vhduf k dqq vhl}xuh xquhdvrqdedn1

Lg dgglwlrg wr wkh vhduf k r i wkh suhplyhv/ wkh J r yhugphqw vhhnv dq rughu wkdwz r xog doorz djhqw h{hf xwlqj wklv zduudqwwr frpsho%dq| lqglylgxdo/ z kr lv ir xqg dwwkh Vxemhf w Suhplvhv dqg uhdvrqded eholhyhg el odz hqirufhphqwwr eh d xvhu ri wkh ghylfh/ wr xqorfn wkh ghylfh xvlqj elrphwulh ihdwxuhv1111% +Dii1 44: k1, Wklv uht xhwlv r yhueurdg1Wkhuh duh wz r vxvshf w Ighqwlilhg Ig wkh diilgdylw exw wkh uht xhw lv ghlwkhu olplwhg wr d sduwlf xodushuvrq ar ud sduwlf xodu ahvlfh1

## **Short Topix: Assaults On Privacy Continue Unchecked**

<span id="page-19-0"></span>*Thus, the Court finds that the Application does not establish sufficient probable cause to compel any person who happens to he at the Subject Premises at the time of the search to provide a finger, thumb or other biometric feature to potentially unlock any unspecified digital device that may be seized during the otherwise lawful search.*

*Furthermore, the Government's request to search and seize all digital devices at the Subject Premises is similarly overbroad. The Government cannot be permitted to search and seize a mobile phone or other device that is on a non-suspect's person simply because they are present during an otherwise lawful search.*

*While the warrant is denied, any resubmission must be limited to those devices reasonably believed by law enforcement to be owned or controlled by the two suspects identified in the affidavit.*

#### *B. The Fifth Amendment Privilege*

*Even if probable cause exists to seize devices located during a lawful search based on a reasonable belief that they belong to a suspect, probable cause does not permit the Government to compel a suspect to waive rights otherwise afforded by the Constitution, including the Fifth Amendment right against self-incrimination.*

*The Fifth Amendment provides that no person "shall be compelled in any criminal case to be a witness against himself." U.S. Const, amend. V. The proper inquiry is whether an act would require the compulsion of a testimonial communication that is incriminating. See Fisher v. United States, 425 U.S. 391, 409 (1976). Here, the issue is whether the use of a suspect's biometric feature to potentially unlock an electronic device is testimonial under the Fifth Amendment.*

*…*

*Courts have an obligation to safeguard constitutional rights and cannot permit those rights to be diminished merely due to the advancement of technology.*

*…*

*For the reasons set forth above, the Government's search warrant application is DENIED. The Government may not compel or otherwise utilize fingers, thumbs, facial recognition, optical/iris, or any other biometric feature to unlock electronic devices. Furthermore, the Government may only seize those digital devices that law enforcement reasonably believes are owned and/or possessed by the two suspects named in the affidavit. The Government may submit a new search warrant application consistent with this order.*

So, finally, the legal system is catching up to extend protections to technology that wasn't present or even thought of when the Constitution was originally written and ratified over 230 years ago. These protections cover the end user's rights, whether a valid search warrant is present or not.

In and of itself, this may not seem like a big case. But throughout history, seemingly trivial cases have set the tone for interpretation of laws for years and years to come. These precedents, while not linked to a huge case, become huge because of their fallout.

## **Screenshot Showcase**

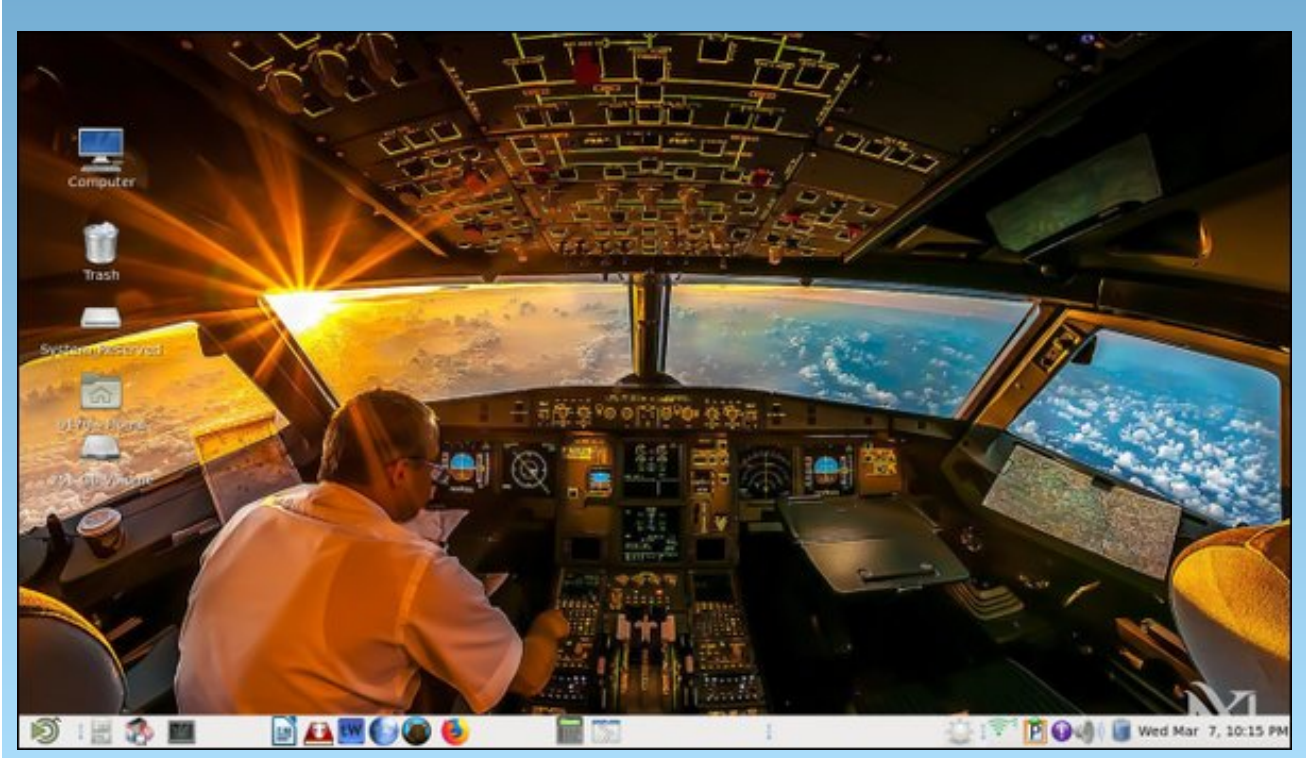

*Posted by b17g, January 14, 2019, running Mate.*

## <span id="page-20-0"></span>Lanvfdsh Wkwruldo=Vrph XvhixoDag Ixq H{whqvlrqv

e| Phhp dz

L vdz d ghdw www.uldo.wkh rwkhu.gdl wkdw.rxwolqhg vhyhudoxyhixoh{ whaylr av la Lanyf dsh1 Nkdaly ala d f donggdu dulf on Iq Mdqxdu 5348 dag dar winu dulf on Iq I heuxdu ri 5349 ghvf uelgi d ihz ri wkhp / exwL wkrxjkwLzrxog uhylhz dihz pruh1Lg fuhdwigj | rxu p dv huslhf h/ | r x q hyhunqr z z kdwz lobeh xvhixolq p dnlqj | r xuz r un p r uh hiilf lhqw

### Uhvwdf n

Vxssrvh | rx kdyh zrunhg uhdool kdug duudqilqi vrphremlfw/dgg vxgghqol ghflgh wkhl zrxog orrn ehwhu li wkh| zhuh uhyhuvhqB Uhvwdfn fdq khos1 Vhohf w r xur enhf w dqg f of n H{ whqvlr qv A Dudqj h A Uhvudfn 1 Lq wkh ir oor ziqi ip di h/Lvudfn hq wkh wrs uz dniww uj kw+dniwo rvww rq wkh erw rp / dqq wkhq L vhohfwhg wikhp doo dqg gxsolfdwhg wikhp 1 L wikhq pryhg wich gxsolf dwh v ehorz wich ruj lgdov dag glg wich unvote in rg with a Qr with widwwith dun voolf nhg iurp uj kww. dniw+uj kwoo rvwlv grz rg wkherworp, 1

Edu r ghv

Nkdglv\$v du lifoh vkrzhg krz wrfuhd vlad TU frgh1Lq H{ whay Ir av A Uhaghu A Eduf r gh/ | r x duh ded w j hqhudwh wzr rwkhu w/shv/Fodvvlf dqg Gdwd Pdwl{/ vkrzg khuh1 Wkh Fodvvlf edu rghv kdyh vhyhudo nlggy ghshqqlqi rq krz p xfk dgg z kdwnlgg ri lgirup dwig | rx ghhg lwiru +z ulwhg dwwkh erwrp ri wich edu r gh, 1 Wich Gdwd P dwl { or nv d elwomh d TU Fr gh/ dgg Iv ir uwkh wh { wighy f dsh1

J ugv

Lq wkh suhvhw/ wkhuh Iv d vhwulqj fdoong Udgldo Rxwzdug/ vr L wkrxjkw L\$g wo| wkdw z lwk vrph Yddngwigh\$y khdww wkdwzhuh rg wkh fryhu ri rxu  $l$  heuxdul / 534; lvvxh1 \rx vhh wkdwudqldorxwzduq sodf hv wich fhqwhurenhfwrg wich erword dag vwdfnv  $er$  wix z d| v iurp wkhuh  $#$  hqwhu/ wrs. 1

La wilv h{whaylr q/|rx fdq j hqhudwh qliihuhqwwlshvri j ugv xvlqj H{whqvlrqv A Uhqqhu A Julqv1 Fdu/avldg/Lurphwlfdgg Srodujugv +wrs/fhgwhudgg erwrp dwuljkw fdg eh j hghudwhg dv zhoodv wkh vwdqgdug julg wkdworrnvolnh judsk sdshuf

## **Inkscape Tutorial: Some Useful And Fun Extensions**

#### **Interpolate**

While I can't think of very many uses for this extension, it is kinda fun! I'm sure someone more talented than I can create a wonderful wallpaper with it. If you have two paths, click on **Extensions > Generate from Path > Interpolate**. If your object are different, the extension seems to form a path of one object changing to the other.

**Interpolation steps** lets you choose how many intermediate objects you have, and **Interpolation method** causes the program to shape the intermediate objects differently. Use 1 or 2, whichever looks best to you. **Live preview** lets you see what the result is before you apply (when you're satisfied, remember to click **Apply** so your interpolation will stay after you close the window).

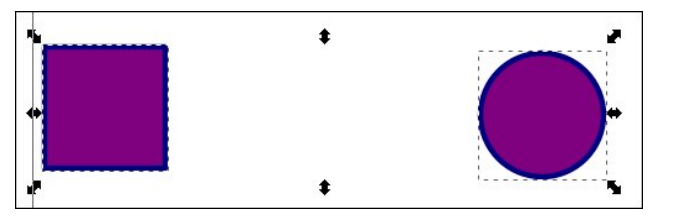

Remember, you have to have two items, and you have to make them paths using **Path > Object to path**. Make sure they are both chosen, then choose Interpolate using the menu directions above. You'll get the following window.

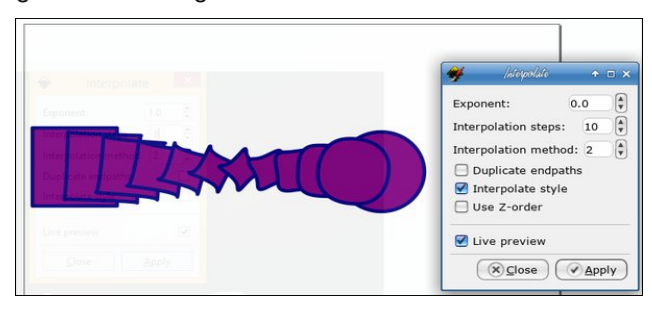

I left the **Exponent** at 0.0, but you can choose other numbers, even negative ones. Different Exponent settings makes the mid steps smaller and places them closer together on one end or the other.

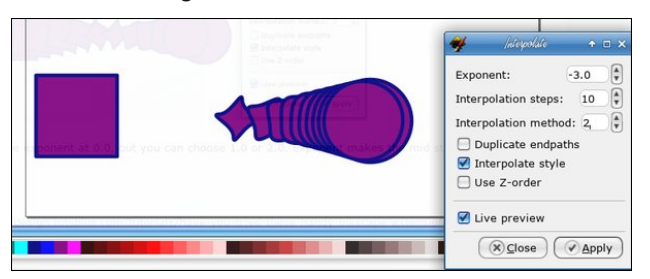

**Fractalize**

Another fun extension is found at **Extensions > Modify Path > Fractalize**. It kinda destroys the edges and shape of a smooth object, as shown here. I used the stacked circles, duplicated and then fractalized them.

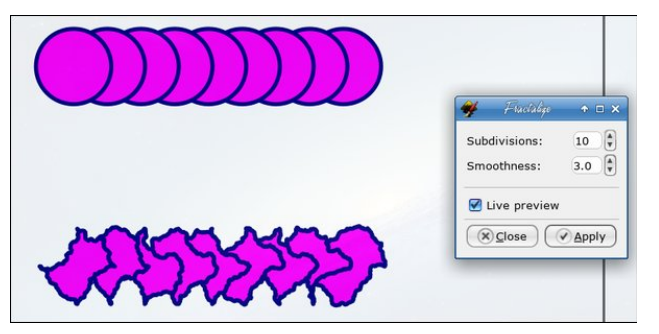

The lower your **Smoothness** number is, the rougher your creation. The number for the fractal below was 0.1.

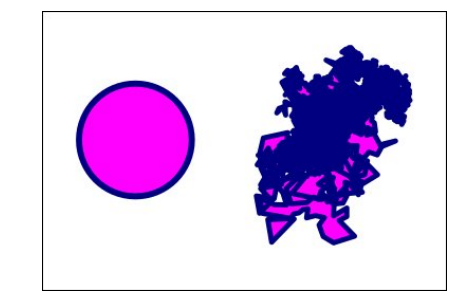

There are many more extensions in Inkscape! We'll probably see more in the future.

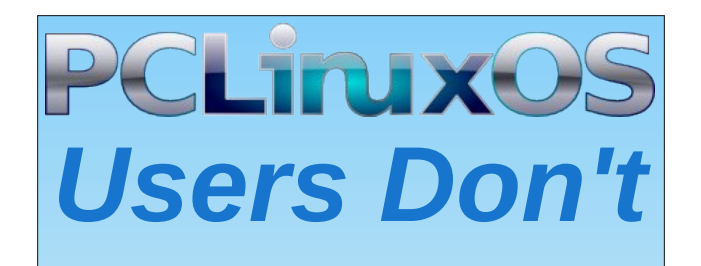

**Text** Phone Web Surf Facebook Tweet Instagram Video Take Pictures Email **Chat** 

## *While Driving.*

*Put Down Your Phone & Arrive Alive.*

# **Configuring CUPS-PDF**

#### <span id="page-22-0"></span>**by phorneker**

When I print from Firefox, I noticed that there are two options for creation of PDF files. The first option allows Firefox to directly create the PDF file, i.e. Firefox will not use CUPS to print. The second option is the use of the CUPS-PDF driver.

The **cups-pdf** package can be installed from Synaptic, and must be installed before anything in this article will work. Note: **the task-printing** package will not install this by default.

The second option will print, **but where is the PDF file that was created?** A little Google search gave me the answer. By default, the file is stored in */var/spool/cups-pdf/<username>*, which means you have to open a terminal window and login as root (with the **su** command, of course), then change to that directory and copy the PDF file. The file created has root as the owner, which means we have to use the **chown** command on the file before we can do anything with it.

So how do we fix this? Open a terminal window and type the following:

*chdir ; mkdir PDF*

(if you are already in your home directory, simply type *mkdir PDF*)

The **PDF** must be in all capital letters for the configuration to work (center, top).

However, it does not have to be that way. In **/etc/cups/cups-pdf.conf**, the **Out** statement tells the **CUPS-PDF** driver where to store the output.

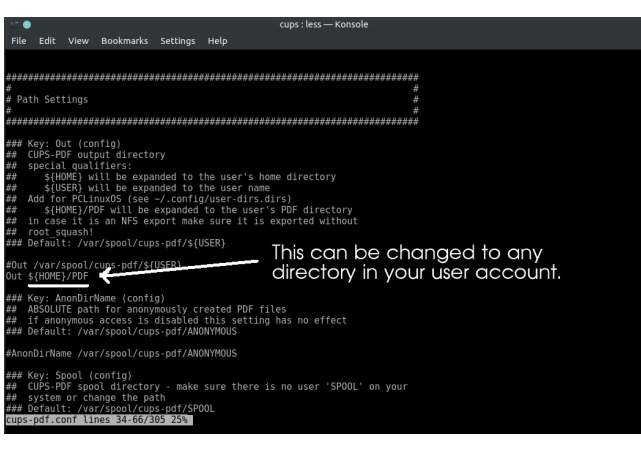

Once the directory is created, anything that was in the **CUPS-PDF** spooler will automatically transfer to **~/PDF**.

By default, **CUPS-PDF** spools output to **/var/spool/cups-pdf/SPOOL**. Unless you have a user on your system that has "**SPOOL**" (in all capital letters) for a username, there is no need to change this parameter.

### **Filename Handling**

If an application supplies a filename (or if you supply one or more filenames to the **lpr -P CUPS-PDF** command), the CUPS-PDF backend and driver will assign that name to the output file(s) with the PDF extension.

Filenames assigned to CUPS-PDF must have a minimum length of eight characters, but no more than 64 characters. The **Truncate** command in **cups-pdf.conf** can be changed to any length you want. The default here is 64 characters due to allow Windows machines to print to CUPS servers.

If there is a extension in the filename, CUPS-PDF will remove the extension (of three or fewer characters be default) before placing the **.pdf** extension on the output file. The **Cut** command in **cups-pdf.conf** can be set to any length. Truncation will happen when the extension has the same or fewer number of characters in length as the value assigned to the **Cut** command.

However, CUPS-PDF **will not truncate** the filename if **Cut** is set to **-1**, which means **disable truncation** of filenames. This is useful on networks that are pure UNIX, i.e. have no machines running any version of Windows, DOS or OS/2 (including ArcaOS).

Finally, if an application (such as LibreOffice) prints a untitled document, the **Label** command assigns "job " followed by the job number to the filename.

If **Label** is set to **0**, the resulting filename will be called **job** <job number>**.pdf** where job number is the ID of the print job assigned to CUPS. (This applies to untitled documents only.)

If **Label** is set to **1**, the resulting filename will be called **job** <job number>-<filename>**.pdf** where *filename* is the name of the file assigned to the CUPS-PDF backend.

If Label is set to **2**, the resulting filename will be called <filename>**-job\_**<job number>**.pdf**.

The **LowerCase** command, when set to **1** (by default) ensures that documents printed to CUPS-PDF from DOS or Windows 3.x machines will be uniquely named so output files can be properly identified as those coming from a DOS/Windows 3.x machine. (Case adjustments in the filenames are necessary to accommodate 8.3 filenames, of which are **not** case sensitive.)

Rgf h  $2$ hw $2$ xsv $2$ xsv $3$ sol $6$ qiffrqi kdv ehhq frqilj xuhq/lwlvdjrrglghdw uherrwSFOqx{RVw havxuh wkh fraili xudwra fkdai hy wanh hiihfwl

Rqfh | rx uherrw/fuhdwlqj SGI ilohv lv dv vlp soh dv sulgwigi www.hFXSVOSGItxhxh1

Li | rx qhhq wr xvh d frp p dqq dqh/ wkh iroorzlqj frppdgg zlopjhghudwh SGI ilohv iurp | rxu Sr vwf uswr xwsxwildov1

osu OS FXSVOSG ?ilohol vwA

Z khuh iloholywlyd olywri FXSV vxssruung ilohadp hy  $Z$  M $\kappa$ wkh wshv dwwha la 2xvu2vkduh2fxsv2plph2plph1wjshvrizklfk wkh ir  $\omega$  z lqi duh yddg ir u SFOqx{RV=

 $-Sr$   $v$   $Wf$   $l$   $sw$ 

- SGI +z klf k p dnhv qr vhqvh dv wkh ilohv duh dahdg| lq SGI ir up dww ehj lq z lwk,
- $-JII$
- SQJ
- MSHJ  $+$ qf  $\alpha$ glqj MSHJ 5333,
- $-WI$
- Nr gdn Skr wr FG + wkh dq vit x dwhg ir up dw Nr gdn xvhg ir ulw Skr w FG vhuylf hv,
- $-[SP + Z \text{ lagr } Z V]$  vimp  $SI\{p ds,$
- $-[EP + Z \log r z \lor]$  via p  $E \log ds$ ,
- $-[Z G + W k] [Z \log r z V]$  v k p v f uh hq v k r w j p d w
- Vxg Udvwhu+ir xgg Ig suh (Rudf on Vrodulv2/xgRV lgvwoloodwirgv,
- LFR  $\neq$  lqgrz v Lfrq ir up dw
- EPS  $\neq$  lqgr z v Elw ds ir up dw
- SQP +srunded iudsklfvirupdwirudoprvw dq| wklqj judsklfdq
- SEP +srundedn froruelypds judsklfvirupdw
- SJP + kkh juh | vfdoh yhuvlrqriSEP,
- SSP  $\pm$ r xqq lq vr p h vr 0 doong Z lqgr z v0 q $\phi$ sulawhu.
- VK dqg FVK +vkhoovf ulswiqj,
- SO+Shuovr xuf hildry,
- KWP O' [KWP O' dqg [PO+lq r wkhuz r ugv/dq| w/sh rif PO wholwing dv sodlg wh{wilohv,
- WV W+sodlq wh{wilohv,
- FVV + Wkr vh vw blvkhhw ir xqg r q z hevlwhv dqg vrphzhedssolfdwirgv,
- -Dq| vrxufhfrghiloh zulwing lqdq| surjudpplqj odqi xdj h

Lq rwk.huzrugy/li|rx fdq rshq wk.h iloh lq d wh.{w hqlwuruwkh JLPS +irujudsklfv,/|rxfdqfrqyhuwlw w d SGI z lwk FXSV0SGI 1

Z k | p dnh SGI ildnv lq wkh iluvwsodf hB

\rx fdq ylhz SGI ildnv ehir uh sulqulqi ukhp +xvlqi da dssofdwira vxfk dv Rnxoduru {sai, / vdylai lan dqg sdshulq wkh su f hvv1

SGI vwdggy iru Sruwdech Grfxphgwlrupdwdgg fdg eh ylhz hg/ du klyhg/ ru wdqvp lwhg prvwdq| z khuh +hyhq id{hg z lwk wkh uj kwwriwzduh,/dqg wkh| fdq eh sulgwha iurp dql frslhuzlwk d sruwiru XVE indvk quyhv1

## Fr gilj xulgi FXSVOSGI

SGI ildny duh ylhzdedn grwrgd rg SFQgx{RV p df klqhv/ exw dovr vp duskr qhv/ wdednw/ dqq hohf wralf errn undghuv vxfk dv wich Niggon of gh iurp Dpd}rgruwkh Qrrndigh iurp Edughvdgg Qredn1

Li Irx duh uxgalai GRV dag Zlagrzy 61 dssolfdwir qv Iq GrvEr{/ wkh rqol rswir q wr sulqwlv wr sugwwr d glvn ilda/ sur yighg with dssolf dwir g f dg sulgw wh wdgg2 uSr vwf usw

Dovr/li | rx wdnh | rxu SF Olqx{RV odswrs zlwk | rx/ | rx z looeh deon w sulqwz khuhyhu | rx duh dag kdyh d vhwrigrfxphqw irusulqwlqi odwhu diwhu | rx uhwsuq iurp | rxuwds1

## D J x Ig hg W x u R i Wk h Gd wd I df herrn Xvhv W WdujhwDgv

<span id="page-24-0"></span>e| EhqqhwF|skhw

Ruj lado sxedvkha el Hohf wralf I urawhul rxagdwira Uhsugwha xaghuFuhdwight Frppray 613 Of hayh

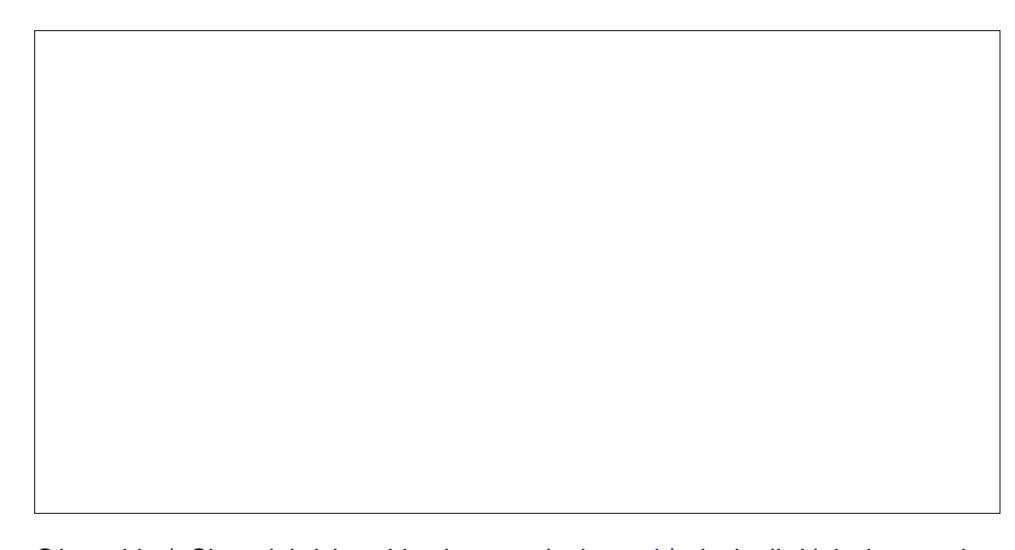

Odvwzhhn/ Shz uhohdvhg wkh uhvxow ri d vxuyh| lqyhvwij dwiqj krz xvhuv xgghu/wdgg I dfherrn\$y gdwd frochfwlrg sudfwlfh vidgg krzwkh| uhdfwzkhg vkrzg z kdwwkh sodwirup wkląny lwnąrzy der xwwkhp 1 Wkh x svkrwly wkdw: 7(ri xvhuv z hung\$wdz duh wkdwl df her r n dvvhp ednv dvw r i wkhlulqwhuhvw dqq wudlw1;; (ri uhvsrgghgw z huh dvvljghg 'f dwhjruhv( iru dgyhuwlgj/ z klfk frxog lgfoxgh udfldoru hukqlf 'diilqlulhv(dqg srowlfdoondqlqjv18; (ri ukrvh xvhuv zhuh 'qrw frpirundedn (zluk ukh frpsdal frpsldaj ukolulairup olulra 1

Hvvhqvldool/ wklv phdqv wkdwp ruh wkdq kdoi ril dfherrn't xvhuv duh xqkdss zlwk wkh pdmu wkukyw ri wkh frpsdq| v exvlghyv prghoy yxuyhloodgfh Cedyhg dqyhulwlqi y hyhq divhuwkhl 'yh ondughq pruh der xwwkh lqir wkdwwkh frp sdql kdv j rwłag iurp vxuyhlodaj wkhp 1 Wklv lv xgvxusulvlaj = mavwnarzlaj krz | rxth ehlaj wafnha ar hva\*wahfhvvduol p dnh wkh wafnlaj ru wkh waly hwha dav ohvv fuhhs|1 Dgg z kloh I dfherrn jlyhv | rx vrph frgwur oryhuz kdwgdwd lwxyhv wr vkrz | rx dqv/lwgrhvgrwjlyh|rxdq|zd|wrvwrswkhgdwdiurpehlgjfrodnfwlglgwkhilu. sodf h1

Zh grq\$wnqrz zkdwjrhv lqwr ghwhuplqlqj |rxu 'fdwhjrulhv/(exwlwlv olnhol jurxqqhq lq wkh pruh frqfuhwh qdwd wkh frpsdq| nqrzv derxw|rx=zkdw|rx

'ohh/(zkdwwklugOsduw| zhevlwhv dgg dssv |rx xvh/dgg wkh sk|vlfdoorfdwlrg ri Ir xu vp duwskr qh dqq |r xu fr p sxwhull dfherrn doorz v dqyhuwlyhuv wr wdujhw |r x edvha ra dal rah ri wkhyh fdwhiruhy ri adwa/dy zhoody el pruh ahexorxy phydfydnh 'ylploddw' (wrrwkhu xyhuv 1 Wkrxik Irxplik war wn arz lw'pxfk riwkly gdwd Iv ylvledn wr dyhudi h xyhuv Ig wkh Dg Suhihuhgf hy sdi h1 Lg wkly srvw'z hSpojr wkurxjk hdfk fdwhjru|rigdwd wrh{sodlqzkhuh lwfrphviurpdqgzkdwlwphdqv1

Z kdwgr wkh| ngrz B

**Vzliwt** 

With the dunit xup dlg z d| v l df her r n f r obt w gdwd der xw r x 1

With iluvwly wkurxik dfwlray lrx walnh ra Idfherrn sodwiruo y/olnh Laywaliudo. Z kdwdss/dgg I dfherrn lwhow lgf oxalgi Chlai srvw dgg fof nlgj rg dgv1\rx fdq vhh d vxp p du ri z kdwlwngrzv derxw | rx wklv z d| xqghu wkh '\rxu Lqwhuhvw (wde1Hyhu) wiph | rxwdnh dq dfwlrqlq dldfherrn surgxfwl lwfrqwlexwhv

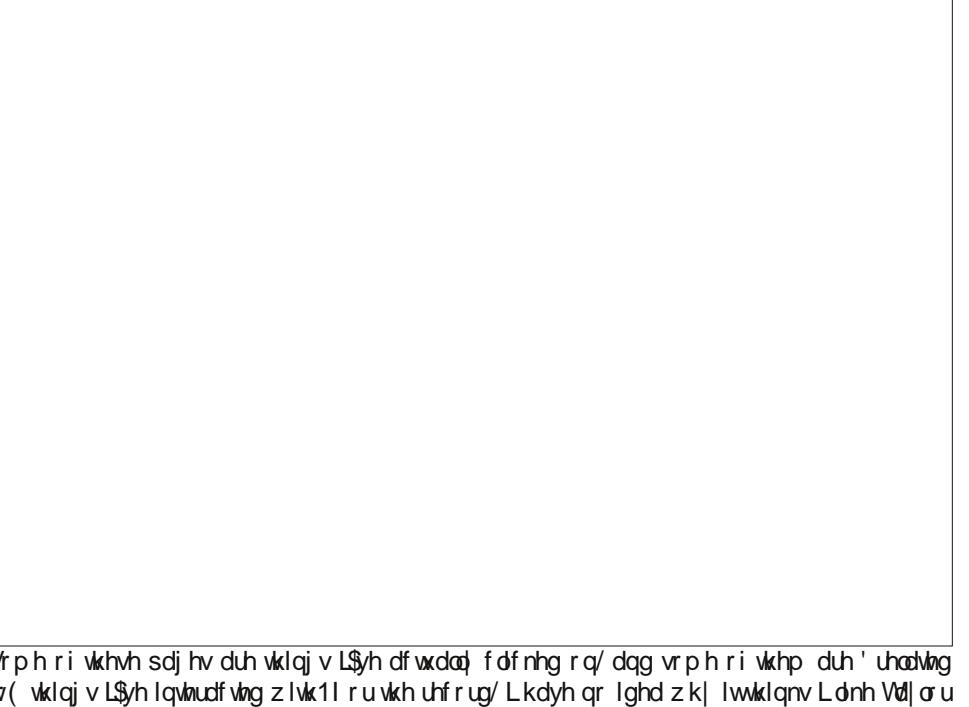

## D J xighg W xu Ri Wkh Gdwd I df her r n Xvhv W Wduj hwDgv

worwkh suriloh vkrzq khuh 1 Vrphriwkh lwhp vlqwklv obvwduh vshflilf frpsdqlhvru sdj hv | rx\$yh lqwhudfwhg zlwk/dgg rwkhuv duh lqwhuhvw wkdwlw\$v dwwdexwhg wr | rx lqgluhf wo edvharalrxudf wrav1

I xukkhu grzq/ xqghu '\rxu lqirup dwirq 0A \rxu Fdwhi rulhv/( | rx fdq vhh pruh z d| v I df her r n f odvylilhy | r x ir udgyhuwhu/1Df f r unlot w Shz/d p dmuw +93(. ri xvhu duh sodfhg lqwr 43 ru pruh fdwhjrulhv el Idfherrn dqg wkhvh f dwhjruhy f dq lqf oxgh srowlf do dqg hwkqlf %diilqlwhyf%Derxwkdoiri xyhuv duh dvvlighg w d srowlight dof dwnirul / dgg 54 (duh dvvlighg d % xolf xoxudodiilghy %el  $wh$  frp sdq $|1$ 

I df her rn\$v gdwd der xwp | elw kgd| dgg sr dwlf v W z klfk Lkdyh ghdehudwhol ix}}hg W duh rii/exwlwghaxfwrgvderxwp|wdyhokdelwdggkrph+gVdgludgflvfr,duhvsrwg1

Vhfrqq/Idfherrndoorzvexvlqhvvhvwrxsordqolwwrishrsohwkh zdqwwruhdfk gluhfwo zlwk frgwdfwlgirup dwtg1l ru h{dp soh/lid eli er{ vwruh from fw hpdlo dgguhvvhv dv sduwrid uhz dugv surjudp / lwfdq whool dfherrn w wdu hwdgv dw hyhu r gh lwkdy dg hp dloir u Wkly dowr dow z y dgyhuwhu w wdu hwshr soh xvlgi rwkhu vrxufhv ri gdwd/ ohh sxeolfol Wydlodeoh yrwhu uhfrugy ru olyw ri gdp hy sxufkdyhg iurp gdwd eurnhuy 1 l dfherrn riwhg surfhyyhy wkhyh gdwd Igd kdykhg rureixvfdwng irup/dgg pdlgwdlgv wkdwlwgrhv grwydyh ru xvh wkhp irudg sxusrvh rukhu ukdq uklv gluhfw way hulgi 1\rx fdq vhh zklfk frp sdqlhv dqg jurxsv kdyh wdujhwhg | rx lq wklv z d| xqghu 'Dgyhuwlwhuv OAZ kr xvhg d frqwdfw dvwdgghg w I df her r n1

Wiking/Idfherrn wudfnv | rxudfwylw| rq wikh uhvwri wikh lqwhuqhwtWkdqnv wr whfk olnh sl{howdfnlqj dqg I dfherrn\$v wklug0sduwdg qhwzrun/I dfherrnfdq wudfndjuhdw ghdori | rxu df wilw rg rwkhu z hevlwhv dgg lg gliihuhgwdssv rg | rxu skrgh1  $\overline{D}$ ffruglgj w rxu rzg uhvhdufk/ldfherrn kdv sl{hov ru rwkhu frrnlh0vkdugj frghraderxw63(riwkh wrs 43/333 vlwhv rawkh z he 1 Dag dffruglaiw lw rza pdunhwlai dwhudwxuh/wkh frpsdal\$v wudfnlai whfk lv xvha la 65 (riwkh wrs 833

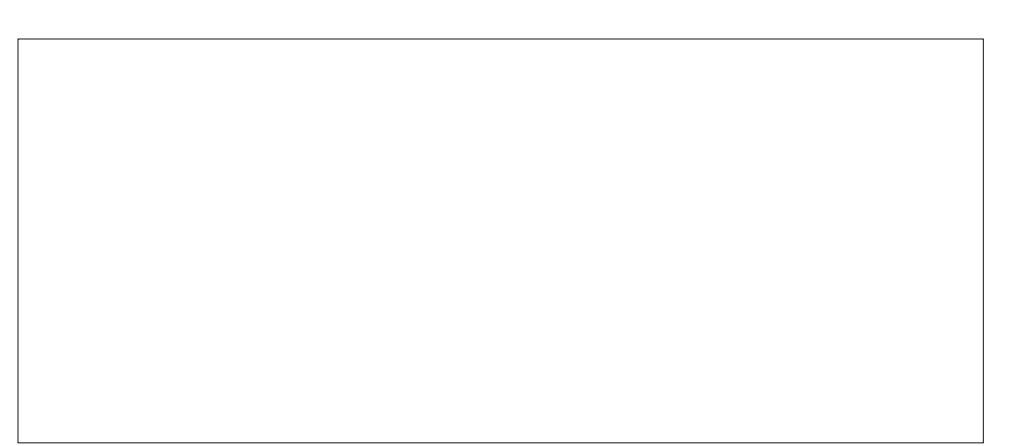

With frpsdqlhv khuh kdyh walujhwlig ph zlwk dgv xvlqj wikhlu rzq dvw ri frqwaffw lgirup dwir g/srwhanddol lgfoxglai p| gdph/hpdlo/ru skrgh gxpehull dfherrn dww frp sdalhydan dal ri wkhyn lahawilhuy wid I dfherrn surild hwy yhuyh day 1

dggurlg dssv dgg uhdf khv 4 elobrg shrsoh shup rgwk1Xgghu'Z krvh z hevlwh ru dss | rx\$h ylvlwhg/( | rx fdq vhh d dvwri wkh dgyhuwhuv I dfherrn ehdhyhv Irx\$yh laybudf wha z lwk la wklv z d| 1 Wkh advet unfrugha khuh p d| lafoxah df wylw iup dal ahylfh rueuz vhu | rx\$yh xvha w ori la w I dfherrn la wkh sdvw vr vrphrilwpljkwqrwdfwxdooleh|rxw1

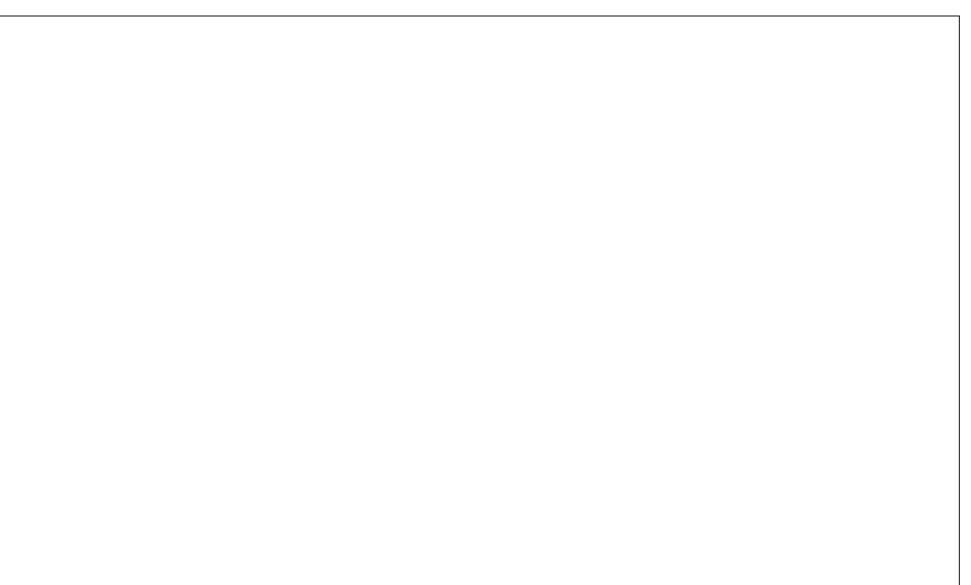

Willy ning ri willug Coduw wudfnig i fdg eh www.sshg ziwk Sulvdf | Edgi huß

## D J xighg W xu Ri Wkh Gdwd I df her r n Xvhv W Wduj hwDgv

llgdool/ldfherrnfdqfrochfworfdwirggdwolwkurxjk lw dssv +lqfoxglqj Lqvwdjudp dag Phyvhaihu/el dvnlai w 'narz | rxu orfdwra (la | rxu eu z vhu dag el στί lgi zkhůn | rx frgghfwwr wkh Lgwhughwt Lwxvhv wkdwgdwd wr vhuyh στ dwlrg0 way hwag dgv dv zhoodv w ghwap lqh zkhq vshflilf shrson duh ylvlwigi vshflilf euf nodggo prundu vwrth v/ sduw ri lw hiiruw wr dogn gli lwdo dg lp sthyvlrgy wr sxufkdvhv la phdwsdfh1 Hyha zlwk d jrra xaghuvwdaalaj rikrz lwzruny/ uhvhdu khu kdyh ir xqq lwiqf ungled gliilf xow wuq rii o f dwr quedvhg dg way hwqi r a I df her r n1

### Ngr z dagi h/ gr wsr z hu

I dfher rn vkrzv | rx d elwrizkdwwkh| nqrz derxw| rxu dfwlylw| soxv d ob lwhg ziggrz igwrzk r fdg wdy hw rxzlwk fhuwdig niggy ridgy1Exwilwgrhyg\$wjlyh | rx dg | frgwr or yhukrz lwfrochfwrux vhv | rxugdwd1

XgghuDg Vhwligi v/ | r x kdyh wkh r swirg wr 'r swr xw( r i vhhlgi wdujhwlag dgv lg d frxsoh rizd|v=|rxfdq wxuq rii wdujhwhg dgv vhuyhg rqldfherrn xvlqj gdwd frochfwhag riildfherrn +h1j 1z lwk sl{hov,/dqg | rx fdq wxuq riidgv | rx vhh du xqg wkh z he wkdwduh wdu hwhg xvlgi | r xu dfwlylw r g | df herrn 1 Er wk ri wkhvh p d khos | rx li | rx\$ h wing ri wkh vdp h hohfwilf wrrwkeux vk dg vwdonlgi | rx dfurvv f|ehuvsdfh/exwwkh| gr qrwklqj wr vwrs wkh froohfwlrq ri | rxugdwd lq wkh iluvw sodf h1

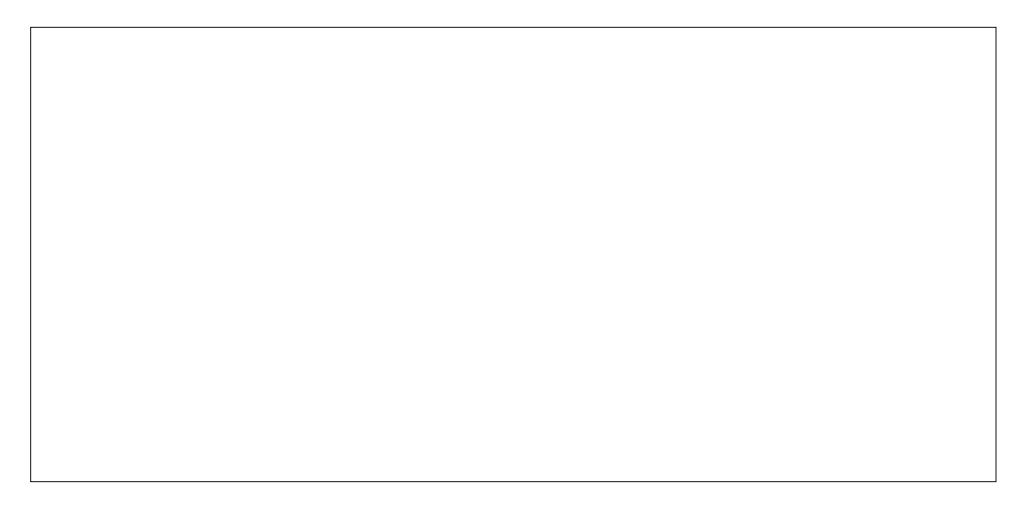

\rxfdqdovrrswrxwrivhhlqjdqviurplqqlylqxdodqyhulwhuve|fdfnlqjrqwkh dwob '[(Iq wkh wrsQujkwfrughurihdfk Ifrq y rgh dwd wlph1Wkhuh\$y qrzd | wr w.uq rii dgv iurp d vlqj oh vrxufh lq exon1Dqg li | rx z dqwwr vwrs dgyhuwluw iurp way hwlqi | rx edvhg rq | rxu orfdwirq ru | rxu frqwdfwlqirup dwirq lq wkh ixw.uh/  $l$ rx\$ $h$ rxwri $\alpha$ fn1

Vr zkdwjrrg Iv doowkIvB Zhoo/zh gr dssodxg Idfherrn\$y vwulghv wrzdugv wodqvsduhqf | 1 Wklv z lqgrz lqwr lw wduj hwlgdg hfrv vhp lv pruh vwdlik wiruzdug dgg pruhjudgxoduwkdg pdg|rilw frpshwloruy/prvwrizkrpshuirup wkh vdph nlqgv ri wolfnlqj 1 Exwzlwkrxwp holqlqjixozdlvwr dfwrq wklv golwd/wkh soljh prvwo) vhuyhv dv d fuhhs| uhplqqhu wkdwldfherrn iroorzv rx navw derxw hyhu z khuh1

 $Qxf \nightharpoonup x$  fdq wdnh pdwlau lqwr | rxurzq kdqqv1\rx fdq xqlqvwdooruglvdeoh Idfherrn\$y prelohdssv wrvwrsprvwriwkh frpsdal \$y orfdwirg wudfnlai1Dag | rx f dq lqvwdoo Sulydf | Edgi hu wr vwr swklug 0sduw| wudfnlqj durxqg wkh z he/lqfoxglqj wkurxjk I dfherrn\$v sl{hov dqg Olnh exworqv1 Wkh pruh xvhuv ohduq zkdw I di herrn Iv grigi / wich pruh wich i fdg p dnh igiruphg ghi lvirgy der xww.khlu suydf | / lqf oxglqj sxwlqj suhvvxuh rq odz p dnhw dqg frp sdqlhv w gr ehwhul

## Down ugd wly hv Wr Gurser { / Sduw6

<span id="page-27-0"></span>e| Dohvvdqgur Hehuvr o+Dj hqwVp lwk,

Vhdiloh/ kr z hyhu/ gr hv qr w r iihu iuhh vwr udj h1 Lw riihuv wkh vhuyhu vriwz duh dqq wkh f othqw/ dqq iur p wkhuh | r x vhwxs d vhoi kr vwhg r swlr q/ olnh Qh{wfor xg1 With frp p xqlw yhuvlr q riihuv sduwldo ixqf wir qddwl/ dqg wkh sur yhuvlr q r iihuv xs wr 6 iuhh xvhuv1Wkh sur yhwlr q kdv dqqxdof r vw

Vhdildh Sulf h Rswlr qv

Phj d

Frankaxlaj with vhulhv riduwlf ohy radowhuqdwich w Gurser {/Lz loosuhvhqwp ruh r swlr qv wr Gurser {1}

Vhdildh

Vhdiloh Iv d iloh kr vwlqj vriwz duh v| vwhp 1 Wkh ilohv duh vwr uhg r q d f hqwudo vhuyhu dqg f dq eh v| qf kur ql}hq z lwk shuvrqdof r p sxwhuv dqq p r eldh ghylf hv wkur xj k wkh Vhdiloh f olhqw1I lohv f dq dovr eh df f hvvhg wkur xj k wkh z he vhuyhulqwhuidf h1Vhdilohtv ixqf wir qdolw| lv vlp lodu wr r wkhusr sxodu vhuylf hv olnh Gurser { dqg  $J$  r r j oh Gulyh  $\ell$  z lwk with p dmugliihuhqf h wkdwVhdiloh lv iuhh dqg r shq vr xuf h/ door z lqj xvhuv wr kr vw wkhlu r z q Vhdiloh vhw hw z lwkr xw olp lw duwilf ldool Ip sr vhg r q vwr udj h vsdf h r u f r qqhf wir qv iur p f dhaw1

\rx fdq ghsor | Vhdiloh rq | rxurzq vhuyhuiruiuhh xvlqj wkh Frp p xqlwl Hglwlr q/ z klf k lv r shq vr xuf h/ r uf kr r vh wkh Sur ihvvlr qdoHglwlr q/ z klf k lv iuhh ir u wkuhh xvhuv dqg kdv dq dqqxdovxevf ulswir q ir up r uh xvhuv1

Sur v dqg Fr qv

XUO=kwsv=22z z z 1vhdiloh1f r p Or f dwhg lq Ehlmlqj / Fklqd1

Phj d +vw| ohg lq f dslwdo ohwhuv dv P HJ D, lv d f or xg vwr udj h dqq iloh kr vwlqi vhuylf h riihuhq el Phj d Olp lwhg/d frp sdql edvhg lq Dxfnodqg/ Q] 1 Wkh vhuylf h lv p dlqq riihung wkur xj k z he0edvhg dssolf dwir qv1 Phj d dovr riihuv p r eloh dssolf dwir qv ir uZ lagr z v Skr ah/ Dagur la dag IRV1

Phj d lv ngr z q ir u lw vhf xulw ihdwuh/ lq z klf k do ilohv duh hqf u| swhq or f dool/ hqq0wr 0hqq/ ehir uh ehlqi xsor dghg1 Wklv suhyhqw dq| r qh +lqf oxglqj Phj d Op lwhg hp sor | hhv, iurp df f hvvlgi ilohv z lwkr xw ngr z ohgj h r i wkh sdvvz r ug xvhg ir uhqf u| swlr q1Wkh vhuylf h z dv suhylr xvol qr whg ir u lw 83J E vwr udj h  $r$  iihuir uiuhh df f  $r$  xqw1Kr z hyhu/ wklv z dv uhgxf hg w  $48$  J E/ z lwk daglwir adovdoxhy r ad riihuhg r a d whvw edvlv wkdwh $\{$  sluhv1Xs  $\bf{w}$ ; WE duh dydloded in usdlg df f r xqw 1 Rq Mdqxdu| 53/ 534; / Phj d f odlp hq w kdyh 433 p look q xvhuv uhj lvwhuhg lq p r uh wkdq 578 fr xqwulhv dqg whulwr ulhv/ dqg r yhu 73 elodr q ilohv z huh xsor dghg wr wkh vhuylf h1

Wh vlwh dqg vhuylf h z huh odxqf khg r q Mdqxdu  $4$ </ 5346/ e| Nlp Gr wf r p / z kr ir xqqhq wkh qr z 0ghixqf w Phi dxsorda yhwlf h1Kr z hyhu/ la 5348/ Nlp Gr wfr p ohiw wkh vhuylf h dqg vdlg wkh Qhz ] hdodqg j r yhuqp hqw kdg vhl}hg wkh vwr f nv r i d Fklahvh lqyhvwr u z kr lv d z dqwhg f up lqdolq Fklqd, dqg kdv f r qwur or yhu wkh vlwh1Phj d Olp lwhg uhsolhg wkdwwkh Qhz ] hdodqg dxwkr ulwlhv glg qr wlqwhuihuh qr ur ssr vh wkhlur shudwir av 1

Lg 5349/ Phj d Owg1 uhohdvhg wich vr xuf h fr gh ir ulw f dhqw0vlgh vriwz duh xqghu wkh Phj d Olp lwhg frgh uhylhz olfhqvh/d vriwzduh olfhqvh dydlodeoh iurp  $J$   $W$  xe1

Surv dgg Frgy

#### I hdw uhv

La daglutra w wich vwrudih ihdwauhv/ Phid riihuv vr p h h { wd ihdws uhv 1 Qdp h $\phi$  =

### Phi dFkdw

La I heux du 5346/Grwfrp uhvhdoha wkdwPhidzrxoa h{sdgg lw vhuylf hv w hub dlo f kdw yr lf h/ ylghr dgg preldn1 Lq Ghf hpehu 5347/ kh uhyhddng wkdwklv frpsdq|%trxog vrrq%odxqfkdeurzvhu0edvhgfkdw vhuylf h1 Lq plq0Mdqxdy 5348/ Phid odxqfkhq Phi dFkdwlq ehwd/ p dunhwhg dv dq hqf u swhg z he0 edvhg downundwyh wr dssofdwur qv vxfk dv Vnlsh dag I df hWb h1

 $E$ ur z vhu $H$ { whqvlr q

Phjd kdv odxqfkhg d soxj0q h{whqvlrq fdoohg PHJD Fkurph H{whqvlrq lq 53481 Lw kdv ehhq dggr xgf hg dy d ihdwuh w ungxf h gr z gordg wip h/ lp sur yh qrzqordq shuirup dafh dag vwhai wkha vhf xuw1Phj d dovr uhdndvhg d eu z vhuh{ whqvlr q ir u  $l$  luhir  $\{1$ 

Rq Vhswhpehu 8/534; / lwzdv uhsruwing widwwich h{whqvlrg lg wkh Fkurph Zhevwruh zdv frpsurplvhg e| wkh dgglwtrq rifrgh fundwhg wr vwhdo fuhghqwldov iurp zhevlwhv dgg fulswrafrlgv1 With rujilgdofrgh rg with Jlwkxe sdjh zdv grw diihf whq1

XUO=kwsv=20 hj d1g}2 Orf dwha la Dxf nodga/ Qhz 1 hdodga

**VslghuRdn** 

VsighuRdn iv d XV0edvhg frooderudwirg wro/dq rgolgh edfnxs dgg iloh krvwigj vhuylfh wkdwdoorzv xvhu w dffhvv/vlgfkugl}h dgg vkduh/xvlgj d for xgCedvhg vhuyhu riihuhg e| d frp sdq| z luk ukh vdp h qdp h1 VsighuRdn iv dffhvvledn wkurxj k dq dssofdwrgiru Z lggrzy/ Pdf dgg Ogx{ frp sxwhu sodwirup v dag Dagurla preloh sodwirup v/ Pdhpr Q<33 dqg IRV1

Dffruglgi w VslghuRdn/ wkh vriwzduh xvhv haf y swha for xa ywrudi h dag haf y swlranh I fundwira rg wkh folhawlgh vr wkdwVslghuRdn hp sor| hhv fdg grw dffhvy xvhu lgirupdwrg1 VslghuRdn glvulgi xlvkhv lwhoi iurp lw frpshululrg lq surylglqi hqful swirq/surylvirqiqjiru v|qfkurqi}dwirq ri ilohv dag ir oghw dfurvy p xollsoh ghylfhy/dag dxwrp dwlf gdwd ghgxsdf dwlr q1

With nh w with Vsight on praholy with land widw rx kdyh wkh nh w hqful swig1+Gr qrworvh | rxunh | v/ xyh d sdyyzr ug p dadi hu onh Elwz duaha w i hahudwh dgg uhp hp ehul Wkh sdvvzrugv duh i hghudwhg of dow

## Downundwy hv W Gurser {/Sduw6

dgg with a xyhg wr haful swwith ildry, Vslahurdn't frpshwww Iq wklv ilhog duh frpsdalhv wkdwkdyh d % hur Narz ohaj h%dufklwhfw.uh +wkh| ar arwnarz 2 fdq qrwnqrz z kdwwkh xvhw\$ildnv duh, wkhuhiruh/ f da ar weh ir uf ha wr kdag wkhp wr dxwkr uw hv 200 vh  $whp<sub>1</sub>$ 

Vrph frpsrghqw ri VslghuRdn duh rshq vrxufh dgg/ dv hdu) dv 533</ wkh frp sdg| dggrxgfhg lw lqwhqwlrq wkdwwkh fothqweh ixoop rshq0vrxufh lq wkh ixw.uh1 Vwduwlai la 5349/wkh VslahuRdn RQH vrxufh frgh zdv pdgh dydlodeon rgol w preloh sodwirup v/ zlwk qr fxuuhqwsodqv wr rshq wkh ghvnwrs folhqw vrxufh frgh1 Wkh VslghuRdn sdvvzrug pdqdjhu Hafulswullv rsha vrxufh>wkh vrxufh frah riwkhlu jurxs phyvdilgi dssolfdwirg/ Vhpdskru/ lv sxedwkhg w doo z dxglwgj 1

Lq dq lqwhuylhz lq Mx $\phi$  5347/iruphu QVD frqwudfwru Hgz dug Vgrz ghq uhfrp p hgghg VsighuRdn ryhu Gurser{/ flulgi lw ehvw survhafulrg didlgvw j ryhugp hqwxuyhloodgf h1

P dlg I hdw.uhv

- Doogdvoldffhvvlednigd ghgxsolfdvlag orfdvlag
- Frgilj xudedn furvv0sodwirup v| qfkurql}dwirq
- Suhvhuyh dooklvwruf doyhuvlr qv dqg ghohwing ilohv
- Vkduh ir oghuv r q vkh z he VkduhUrrp v z lvk UVV ar wilf dwr av
- Uhwihyh ilohviurp dq| ghylfh frqqhfwhg wrwkh Lawhughw
- Ghi oduha w xvh %hur Narzohaj h% adwal haful swira li | r x x v h wk h g h v n w s f d h g w wk d wlv / z l wk r x w vkduqi / Z he df f hvv r up r eld df f hvv1Wklv fodlp / krzhyhu/ fdq qrweh frqilup hq qxh wrwkh idf wukdwukh fothqwlv for vhg vr xufh1
- Xgop lwng ghylf hv
- Dodl hung dssurdfk w hqf u swr q xvlqj d frp elgdwr g ri 537; CelwUV dgg 589CelwDHV

<span id="page-29-0"></span>Sur v dqg Fr qv

XUO=kwsv=22vsighurdnfrp Orfdwiglq Fklfdjr/LOYXVD1

Qh{wprqwk/zh zlookdyh dq dqdo|vlvridooriwkh rswr qv vkrzhg/dqg z kifk r qhv dun wkh ehvwt

Srwhnge| jqxwx{gurlg/Mdqxdu| 7/534</uxqqlqj Pdwh1

# <span id="page-30-0"></span>**PCLinuxOS Family Member Spotlight: masinick**

### **As Told by YouCanToo**

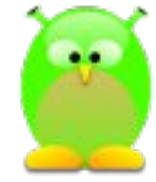

**What is your name/username?** masinick

**How old are you?** 62

**Are you married, single?** Married.

**How about Kids, Grandkids (names and ages)?** Katelyn: 20, Karsten: 28

**Do you have pets, what is your favorite?** No, I had a dog when I grew up.

**Are you retired, still working and if working, what do you do?** Retired.

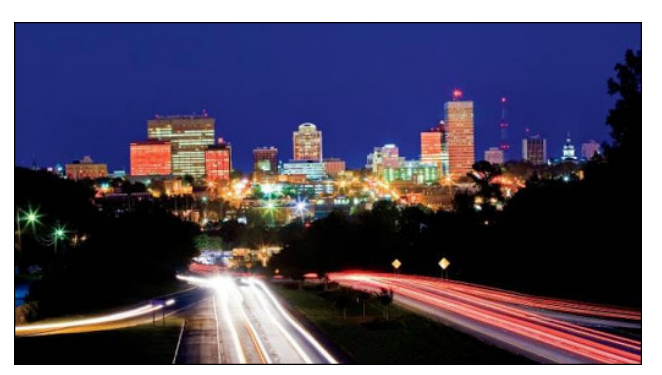

*Greenville, South Carolina*

#### **Where do you call home? What is it like? IE: weather, scenery**

Greenville, SC, warm and often humid; lots of wooded areas; in fact our community is called "The Woodlands".

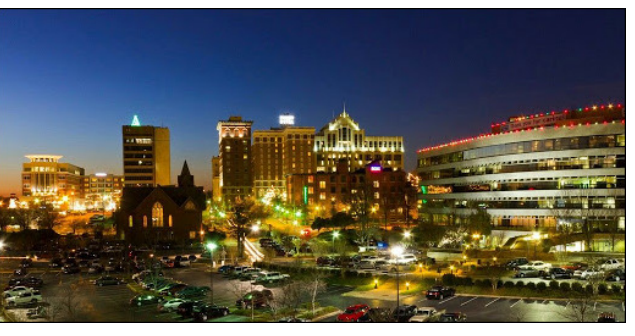

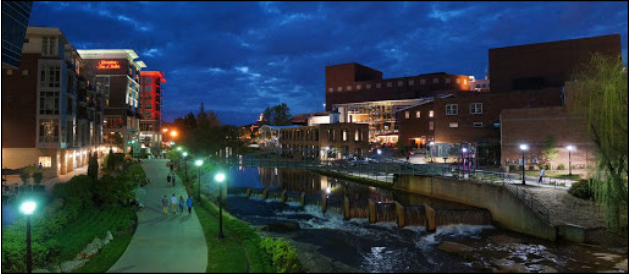

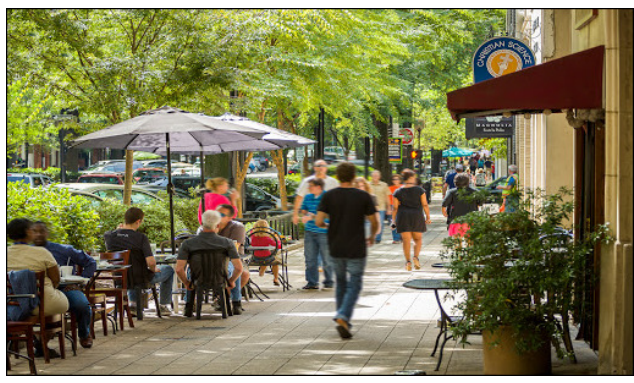

*SaturdayMarket*

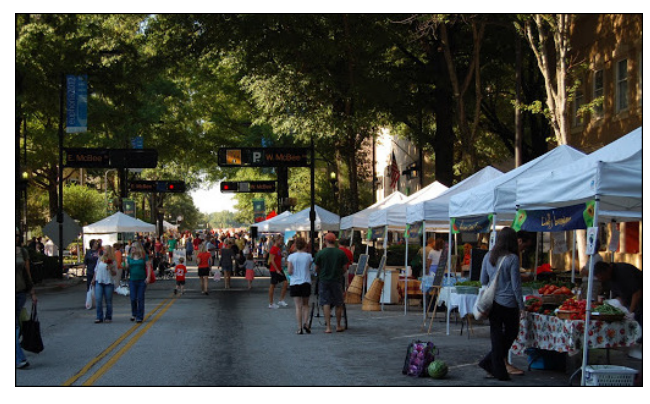

**Where did you go to school and what is your education level?**

Public schools in Fraser, MI for elementary, middle school, and high school, undergraduate Computer Science Bachelor of Science at Michigan Tech, graduate classes in Computer Information Systems at the University of Phoenix, and Operating Systems Theory at the University of New Hampshire.

**What kind of things you like doing? hobbies, travel, fishing, camping?** Music - singing, instrumental - trombone.

#### **Why and when did you start using Linux?**

1995, Slackware; I worked with others on Digital UNIX; several of us had heard of Linux; Jon Hall, then at Digital, was also promoting Linux.

#### **What specific equipment do currently use with PCLinuxOS?** Dell Inspiron 5558.

**Do you feel that your use of Linux influences the reactions you receive from your computer peers or family? If so, how?**

Most of the time people pay no attention to my interests; I have set up computers running Linux on

<span id="page-31-0"></span>d ihz rog frpsxwhuv1Dootwkh| qhhghg zdv wr jhw % r p hwklqj z r unlqj %

Zkdwzrxog | rx dnh w vhh kdsshq zlwklq SFOqx{RV wkdwzrxog p dnh lwd ehwhu sodf h1 Z kdwduh | r xuihhdqi vB Zh kdyh djuhdwfrppxqlw|10hwtmxvwkhosshrsoh

rxw0zkhwkhuzlwk SFOqx{RV rurwkhuwhfkqrorj|1 Ehlqj d khosixo shuvrq rivaq j lyhv funglelow dqg pd suhvhqwixwsuh rssruwqlulhv w xvh SFOqx{RV lg kr p hv/ exvlghvvhv/ dgg f r p p xglvhv1

SFOqx{RV I dpld Phpehu Vsrwoljkwlv dq h{foxvlyh/ prowd froxpo el \rxFdqWr/indwaulogi SFOqx{RV iruxp phpehul Wilv froxpg zloodoorz % kun uhwuri xv%w j hww. nqrz rxu iruxp idploj phpehuv ehwhul dqg zloo ilyh wkryh ihdw.uhg dq rssruw.qlw wr vkduh wkhlu SFOqx{RVwww|zlwkwkhuhwwriwkhzrung1

Li | rx z r xog d n h w e h i hdw.u hg | q SF Qqx{RV | dp | d Phpehu Vsrwajkw sohdyh vhag d sulydwin phwdih w | rxfdqwr/sduqrwhru Phhpdz Iqwkh SFOqx{RViruxp h{suhwigi | rxulqwhuhwi

Srwhngel PuFudanl Sdaw 0\rxFdaWr/Mdaxdul 8/534</wxqalqi NGH1

## Rah Z d| W Gxsdfdwh \rxu Lavwdcodwlrg Rg Darwkhu Frp sxwhu

<span id="page-32-0"></span>el SdxoDugr wh +sdugr wh,

Qax{xvhw/dvdiuxs/whaqwruhxvhfrpsxwhuvwkdworvwrwkhuvwrvvdvlahru alvfdug1Riving vip hv/zh sxufkdvh frp sxvinuv vikdwduha@wahfhvvduol fravlahuha 'f xwlqj hgj h1( W/slfdod/ wkhuh lv d orwri olih ohiwlq wkhvh frp sxwhuv wkdwrwkhuv uhohjdwh wr wkh vfuds khds1 Hyhq iru p | vhoi/ L kdyhq\$w sxufkdvhq d 'qhz ( frp sxwhulq pdq| | hdw . qrwfrxqwlqj wkh qhvnwrs frp sxwhu Lexlow vhyhudo I hdu iurp vfudwik1Fhundlqd/qhduo hyhul odswrs L\$yh hyhurzqhg +h{fhswrqh, z huh hlukhu uhixuev/sxuf kdvhg xvhg/ruzhuh r qh r i ukrvh 'glvfdugv(wkdwzhuh jlyhq wr ph1Hyhq p | fxuhqw'surgxfwlrq(odswrs + wkh rqh Lxvh gdlo), lvdrqh ru wzr | hdurog odswrs sxufkdyhg xyhg rii ri Hed| 1

Vr/iurp wiph wr wiph/zh Olgx{xvhuvilgg ru uhfhlyh dg 'xsi udgh(frpsxwhul Qrz/ | rx kdyh | rxu suhvhqwfrp sxwhu dqg RV lqvwdoodwirq waqhg olnh d klik shuirup dqfh udflqj pdfklqh1\rx kdyh doori | rxu idyrulwh surjudp v lqvwdoolng1 Qrz/ | rx zdqww | qvwdooSF Qqx{RV rq | rxughz hu xsi udghq frp sxwhul Rqh ri wkh odvwwklqjv | r x z dqwwr gr lv wr ir y hwwr lgywdoodool r xuidyr u wh sur judp v 1

Z khq | r x lqvvdooSFOqx{RV r q | r xuqhz huf r p sxvhu/ | r x z looxqgr xevhgo | z dqw wr lqvwdoo iurp d pruh uhfhqw LVR ru ClyhFG2GYG2XVE1Doori |rxu idyruWn su j udp v su edeo duhq\$wlqf oxghq r q wkh edvh SF Oqx{RV owh p hqld1Vxuh/|rx frxog uhp dvwhu | rxufxuhqwlqvwdoodwrg/exwwkhq | rx gudi dooriwkh roq edijdih iurp | rxu fxuuhqwlqvwdoodwlrq dorqj zlwk | rx/dqg ghsrvlwlwrq | rxu qhz frp sxwhul Dqq/xqqrxewhqo| dqq lq dq| fdvh/|rx zloo ghilglwho| kdyh vrph 'wolqi (wrgrrg | rxughz frpsxwhul

Vr/dorgj wkh vh olghv/ex v kudgj 6u/d 1 n1d 1 wlp hwk/p dgh wkh iroorz lgj srvwlg wkh  $SFQax$  RV ir uxp r a Mxah 45/534: =

Khoor jrrgshrsoh/

Lip nawy r gghul gj der xwyr p hykligj dgg Lykr xj kw Lig uxg ykly l ghd sdwyhyhul r gh 1 P dl eh lwiv lpsrwledy'pd|ehironyzrxogq\*wilqq lwxvhixo/pd|ehwkh|zrxog1L\*g mawwdnhwr jhw vrphlasxwlaw wkhyddalw 2srwleidw riwkhighd1

Hyhu r gh sureded ngr z v wkdwz khq | r x uhlgwodoo | r xu R V | r x ghhg wr Igwodoodoo wkh dssv | rx kdg lgwolodng rg | rxu rog lgwolod1 Lxw.dod uxg 'usp 0td wrjhwd frpsdnwholwwri lgwaladng dssvehir uh wikh uhlgwalao vr Lfdg jr wikurxj k lwdgg lgwalao wikh vdp hrghv rg wikh ghz Igwolood Krzhyhu/ wklv olww Iv h{kdxwwlyh1 Lw Igfoxghv oleudulhw/ nhughow/ grfw/

ghshqghqflhv hwf1dqg lwwdnhv txlwh d z kloh wr jr wkurxjk lwdqg ilqg wkh r qhv LzdqwfLglg vrph uhvhdufk dag ir xag r xwkrz wrz ulwh d dwwridssv Iq 2xvu2kduh2dssolfdwlr av wrd why wild nexwiwww.lookivg\*wighdol

Z kdwli wkhuh z dv d z d| w ilowhu dssv Llqwododng +wkh p dlg h{hf xwdednv, lg v| gdswlf wr vkr z r gd vkr vh h1 1 l l uhir {/ h{ f oxglgj l w ghshgghgf l hy/ deudul hy hw{1 dgg vkhg z ul wh wkdw olwwwr dildy'uhordg wkdwildn lqwr y|qdswlfrq wkh qhz lqwwdoodag uhlqwwdoodoo wkh dssv +dqg e | dwrfldwir gwkhlu ghshaghaflhvwrr, Igrah klwB

Zrxog lwuhtxluh vrphnlqg riwdjjlqj riusp qdphvlq wkhuhsrv vr wkdwwkh| frxog eh ilowhungBZrxog wkdwehdg lpsrwlednwolwnB

Grshrsoh wklon lwzrxog eh xvhixoB

Wz ruhsolhy od whul Rog O Srodfn kdg z kdwp lj kweh wkh ehyw roxwlr qwrwkh lyvxh 1

Lkdyh vkuhh vfulsw vkdwi xvhq lq vkh rughu jlyhq/ qr navwz kdwl rx dvn irul Wkh iluw viv xvhq rq wkhruljlqdolqwdoodwrq wkdwjrxzlwk wrgxsdfdwh1

### 

```
&$2el a2vk
& Qdph= j hqol vw
& Dxwkru= Srodfn
& Vfulsw wr jhqhudwh dq h{lvwlqj v|vwhp*v lqvwdoohg sdfndjh olvw
& wr dl q l q uh0l qvwdoodwl r q/ dqq x si udqh1
&
```

```
usp 0t d 00t i * (~QDPH€ w wl qvwdoo_q* • vruw • juhs 0y nhugho • juhs
0y ole A . 2l qvwdoohg0sdf ndj hv1w{w
```
 $h$ {  $\mid w$ 

### **COMMONOMORAL COMMONOMORAL COMMONOMORAL COMMONOMORAL COMMON**

Uxgglgj wkly uhyow lgd wh wildh gdp hg Igwododng Osdfndj hy Wiwlg | rxu' KRP Hgluh fwrul 1 Frs | wklv wrd XVE iad wk gulyh iru ad whu xvh lq wkh q hz lq wodoad wlr q 1 Qr wh wkdwlwl v lq d ir up wkdwfdq eh xvhq gluhfwo el Vigdswlf/exwgrhv grwlgfoxgh dql deudul ru nhugho sdf ndj hv1

With gh{wiful swived vifidao} with vdp h vful swiexwz lwk d gliihuhqwr xwsxwwh {wildn/wreh xvhq r gwkh ghz Igwdaetwr g/wr dywoliol i glwdoedyn Igwdaetwr g sdfndi hyn

## Rgh Zd| W Gxsdf dwh \rxulqvwdoodwlrg Rg Dgrwkhu Frp sxwhu

#### 

&\$2el a2vk

& Qdph= ahzol vw

& Dxwkru= Srodfn

& Sxusrvh= Vfulsw wr jhqhudwh d edvh lqvwdoohg sdfndjh olvw/ iurp

d qhz I qvwdoodwl r q/

& wr dig iq uh0l qvwdoodwirg/ dgg xsjudgh1

&

usp 0t d 00t i \* (~QDPH€\_w\_wl qvwdoo\_q\* • vruw • juhs 0y nhuqho • juhs Ov ole A . 2ghz0l gvwdoohg1w{w

 $h$ {  $\mid w$ 

Frs| wkh wh{wildniurp wkh XVE iodvk gulyhlqwr wkh qhz lqwodoodwlrq\*v'KRPH gluhfwru| vr vkdwer vk vkh lgwdodng Osdfndi hv Wywdgg vkh ghz Ogwdodng Wywildnyduh ylvledy vlghel  $V$ <sub>g</sub>h<sub>1</sub>

With odww fulls wilv adoping glild wwd gg i ha hudwin video with a ghe had wrd gwolod with out of the other wi z klfk fdq eh xvhg gluhfwo el V qdsvif wr dgg doo wkh xvhu lqvvdodng sdfndi hv iurp wkh ruljigdo igwoloodwirg/ziwkrxw.kdylgjwruhigwoloo doo wikhedyhigwoloodwirg igfoxghg sdf ndi hv1

#### 

&\$2el q2vk & Qdph= gliiolyw & Dxwkru= Srodfn & Sxusrvh= Vfulsw wr jhghudwh d sdfndjh olvw frgwdlglgj & rgo| sdf ndj hv dgghg wr d ghi dxow I qvwdoodwl rg/ & wr dlg Iq uh0lqvwdoodwlrg/ dgg xsjudgh1 &

glii 0gKuQ 00 lqvwdoohg0sdf ndj hv1w{w qhz0lqvwdoohg1w{w • juhs \_? • vhg %2? 22% A wr 0l qvwdoo1w{ w

 $h$ {  $\mid w$ common month of ppppc month and month of ppppc month of ppppc month of the month of the month of the month of the month of the month of the month of the month of the month of the month of the month of the month of the mont

La Vigdswif/diwhu uxaalaji with lalwidoxsi udah surfhaxuh/xaahu I loh 00A Uhda P dunlajiv 111 advlidwhwr/daa yhdnfwl2kr ph2? I r xu xyhuadphA2wr0laywolonWw.wkhafdfnDssd 1

Frs wkh whay wrihdfk riwkh vful swllowrwkh why who dwru ril xufkrlfh/vdyh hdfk/zlwk wkh dssursuldwh qdph/lqwr d 2krph2?|rxu xvhuqdphA2elq gluhfwru| +zklfk |rx ghhq wr fundwh/dgg zloodxwrpdwlfdool ehlg | rxu 'SDWK, dgg pdnh hdfk h{hfxwdedn1Zkhg | rx

frsl wkhlqwodong0sdfndjhv1w/wildnwrwkhXVEiodvkgulyh/dovrfrsllrxu2krph2?lrxu xvhugdphA2elg gluhfwrul wr wikh jochok gulyh dv zhoof wr wudgvihu erwk wr wikh ghz lawdoodwra1

Qrz/e|iroorzlqj RogOSrodfn\$y gluhfwlrqv suhflvho|/dqg h{hfxwlqj klv fxvwrp edvk vfulsw/ | rx fdq kdyh doori | rxu idyruluh surjudp v lqvudomq lq rqh ihoo vzrrs1Lgrg\$wngrz derxwlrx/exwzkhahyhul\$yh kdg w uhlavwdooSFOqx{RVrg d qhzhu frp sxwhu/L\$yh dozd|v irujrwwhq surjudp v wr lqvwdod Dv d uhvxow/L\$yh dozd v kdg wr jr edfn lgwr V gdswlf p xowlsoh wlp hv ehiruh ilgdool uhlgvwdoolgi doo p | idyrulwh sur judp v 1 K dq Lwkrx j kwr i runghz derxwwkly p hwkrg/lwzrxog kdyh vdyhg ph vr pxfk wph1

 $SFOQX$ { $RVP$  did} $Q$ h

# <span id="page-34-0"></span>p vbp hp h<sup>\*</sup>v Qr r n=Vz lq j lq j SFORV Eox hv

Dor qi wkh lqwhuqhw \ r x\*o ilqg d vz lqj lqj vhw J x| v dqg j dov SFORV xvh  $Err$  waj hyhud gd qhyhudz d La wkh ir uxp wkh| doo sodl

Wh{ do dqv wkh sdf n With| nhhs f r p lqj edf n I r uwkh Vz lqj lqj SFORV Eachy

Z khq wkh vxq j r hv gr z q \ r x \* to ilqg wkhp vwloodur xqg Lq wkh Vdqger { qr f xuihz Sr vwiqj hyhu z khuh qhyhud f duh SFORV or yh diidlu

Wh{ dodgv wkh sdf n With I nhhs f r p lqi edf n I r uwkh Vz lqj lqj SFORV Exhv

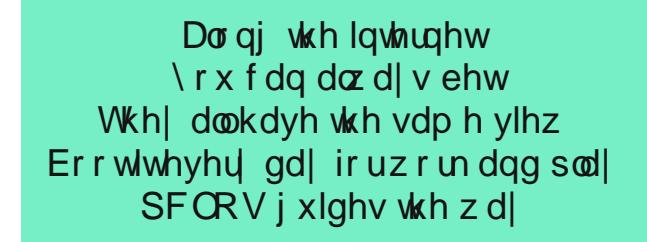

Wh{ do dqv wkh sdf n With| nhhs f r p lqj edf n I r uwkh Vz lqj lqj SFORV Eoxhv

Dor qi wkh lqwhuqhw  $\sqrt{rx}$  f dq j hww hw Dq RV p dgh ir u| r x Er r wlwhyhu| gd| f duhv j r dz d| I uhh qhyhusdl

Wh{ do dqv wkh sdf n \ r x\*o nhhs f r p lqj edf n I r uwkh Vz lqi lqi SFORV Eachv

 $Lirx z$  dqwr p h ixq W whir uxp frph Z lwk SFCRV | r x qhyhuor vh Lwz loowhdw r x idlugr z hdur uwhdu Qr wklqj f dq f r p sduh

Wh { dodg v wkh sdf n \ r x\*o nhhs f r p lqj edf n I r uwkh Vz lqj lqj SFORV Exhv

[PS6](http://pclosmag.com/html/Issues/201902/files/swingingpclosblues.mp3) [RJ](http://pclosmag.com/html/Issues/201902/files/swingingpclosblues.ogg)J

# <span id="page-35-0"></span>SFOlqx{RV Erqxv Uhf lsh Frughu

 $Wsv=$ 

Rqh srxqg ixool frrnhg p log Lwdoldq vdxvdjhv fdq eh xvhg ir uwkh xqf r r nhg olqnv1

Fxwp hdwdqg yhj hwdeohv lqwr slhf hv ri xqlir up vl}h wr hqvxuh hyhq frrnlqj 1 Phdwdqg srxowu| z loo eh hdvlhu wr volf h li | r x iuhh}h wkhp volj kwol ehir uh f xwlqj 1

Vkdyh iuhvk Sdup hvdg f khhvh r yhu wklv Ludddg er z d

## Lwdddq Vdx vdj h z lwk Wr p dwr hv dqg Shqqh

### Lqj uhglhqwv

6 f xsv xqf r r nhg shqqh sdvwd  $\div$  r xqf hv, 4 sr xqq xqf r r nhg Ludddq vdxvdj h dqnv  $425$  f xs ehhi iodyr uhg eur wk  $+$ iur p  $650$  xqf h f duwr q, 4 p hglxp | hor z vxp p huvt xdvk/ f xwohqi wkz lvh lq kdoi/ wkhq f xwf ur vvz lvh lqwr  $4270$ qf k volf hv 5 f xsv judsh ru f khuu| wr p dwr hv/ f xwohqj wkz lvh lq kdoi 427 f xs f kr sshg i uhv k r u 4 wde obvsr r q gulhg edvlo ohdyhv 9 j uhhq r qlr qv/ f xwlqwr  $4250$ qf k slhf hv  $4425$  f xs,

5 wdeohvsr r qv r olyh r uyhj hwdeoh r lo

Gluhf wir qv

41Fr r n dqg gudlq sdvwd dv gluhf whg r q sdf ndj h1

51 Phdqz kloh/ f xwvdxvdi h f ur vvz lvh lqwr 4270qf k volf hv1 Vsud| 450 qf k qr qvwlf n vnlothwz lwk frrnlqj vsud| > khdwr yhu p hglxp 0klj k khdwl Dgg vdxvdj h> vwlu0ul 7 wr 9 p lqxwhv r u xqwloeur z q1 Vwlu lq eur wk1 Fr yhudqg f r r n r yhup hglxp khdw8 p lqxwhv1

61 V will q vt x d v k / wr p d w h v d q q 5 wde ob v s r q v r i wkh edvlo1 Khdw w er lolqi > uhgxf h khdw1 Fr yhu dqg vlp p hu 8 p lqxwhv/ vwluulqi rff dvlr qdool 1 Vwlu lq r qlr qv1Vlp p huxqf r yhuhg 4 p lqxwh1

 $S$  F Olq x { R V P d j d } lq h  $S$  d i h  $S$  s d i h  $S$  s d i h  $S$  s d i h  $S$  s d i h  $S$  s d i h  $S$  s d i h  $S$  s d i h  $S$  s d i h  $S$  s d i h  $S$  s d i h  $S$  s d i h  $S$  s d i h  $S$  s d i h  $S$  s d i h  $S$  s d i

71W vv sdvwd/ r lodqg uhp dlqlqj 5 wdednvsr r qv edvld Glylgh sdvwd dp r qj erzov1 Wrs z lwk vdxvdjh p l{ wxuh1

# <span id="page-36-0"></span>Fr qilj x ulqj Odwh P r g ho Hs vr q Sulq whuv

e| skr uqhnhu

Hduot gdywp r qwk/ Lkda wr sxuf kdyh d qhz sulqwhudy p | di lqi Hsvr q Vw av Q[ 0748 vlp sol uhixvhg wr ihhg lq f dug vwr f n +ir up dnlqj Fkulvwp dv f dugv, iur p d qhz o| sxuf kdvhg sdfn ri 58 juhhwlqj f dugv1 Dwhp sw p dah laf oxghg f ohdqlqj wkh ur oohuv z khuh sdshuz dv ihg1+Wkh sulqwhuf dq vwloo sulqwr q uhj xodu sdshudgg skr wr sdshu/ exwar wf dug vwr f n1

Lz hqwwr wkh or f do Riilf h  $P d$  dqg or r nhg dwz kdwwkh kdg la vwf n1+Wkh Q[ 0748 z dv sxuf kdyha dwRiilf h Ghsr w43 | hduv hdudhul Vlqf h wkhq/ Riilf h Ghsr wdqq Riilf hPd{ p huj hg lqwr qh f r p sdq|/ qdp h $\phi$  Riilf h Ghsr wRiilf h Pd{1Wkh or f dovwr uh lv eudqghg dv dq Riilf hPd{ vwr uh/ dqg L vwloo xvh p | Riilf h Ghsr w uhz dugv f dug L r ewdlqhg ehir uh wkh p huj hu r i  $R$ iilf hPd{ z lwk Riilf h Ghsr wt,

With vwr uh kdg d qxp ehur i Eur wikhu/ Fdqr q/ Khz ohw0 Sdf ndug dqg Hsvr q p r ghov dydlodeoh 1Z kdwLor r nhg ir uz dv d sulqwhu wkdwordghg sdshuiur p wkh wrs dw wkh edfn riwkh sulqwhu1 Wklv z dv qhf hvvdu| wr doorz f dug vwr f n wr eh ihg wr wkh sulqwhu1Ri wkhvh/r qol wkh Riilf hMhw6; 83 dqq wkh Hsvr q H{ suhvvlr q [ S0773 or dghg sdshu wkdwz d|1 I r uwxqdwho|/ er wk r i wkhvh sulqwhuv z looz r un z lwk SFOlqx{RV1

Lhqghg xs f kr r vlqj wkh Hsvr q H{ suhvvlr q [ S0773 +dw' 7<1<< r q vdoh, r yhu wkh Riilf hMhw6; 83 ir u wkh  $ir \omega z$  lai uhdvr av=

- 41Wkh Q[ 0748 odvwhg or qj huwkdq dq| r wkhusulqwhur i dq eudqq wkdwLhyhur z qhq +qdp ho whq | hduv, 1
- 51Hsvr q lv r qh r i wkh suhihuuhg eudqgv r i sulqwhuv ir uduww dqq skr wr judskhuv1
- 61Wkh fr vwr i lqn lv uhodwlyhol lqh{ shqvlyh ir uwkh

[ S0773 z khq f r p sduhg wr wkh Riilf hMhw6; 83 j lyhq wkh sdj h f dsdf lw| r i wkh f duwulgj hv/ dqg wkh  $i$ df wwkdwHsvr q $\mathcal Y$  fror uf duwulgi hv fr p h r qh fror u lq d f duwulgj h udwkhuwkdq wkuhh f r or ulqnv lq r qh f duwulgj h dv z dv wkh f dvh ir uwkh Riilf hMhw6; 831

- 71 With ihhor i with p r yded n sduw r q hdf k z dv d  $p$  dmuidf wr ulq  $p \mid q$ hf lvlr q1Wkh [ SO773 vlp so or r nv z hoexlowf r p sduhg wr wkh Riilf hMhw6; 831 With ihhor i with sodvwlf rq with olgv dqg grruv rq with Riilf hMhw6; 83 wr og p h wkdwwklv z dv f khdsol exlow dqg fr xog euhdn dwdq| p r p hqw1Z khq Lwulhg wkh [ S0773 +dqg vlp lodup r ghov,/ Lf r xog who wklv lv d sulqwhuwkdwlv j r lqj wr odvwtWkh r wkhuwklqj wkdw  $lq$ iqioxhqf hg p  $\int$  ghf  $lvlr$  q z dv wkh idf wwkdwwkh  $\int$  S0 773 ghp r gywdwr up r ghoz dv sr z huhg xs dqg z r unlqj / z khuhdv wkh Riilf hMhw6; 83 z dv qr w hyhq fr qqhf whg wr d sr z huvxssol 1+Lid ghp r q0 vwdwr ulv qr wz r unlqj / kr z fr xog r qh hyhq nqr z z khwkhuwr wuxvwlwwr z r un r u qr wt,
- 81 With fr v wr i d vhwr i Hsvr q 5:: f duwulgi hv ly ohvv wkdq wkh fr v wr i d vhwr i Khz ohwn2Sdf ndug 98 +vwdqgdug f dsdf lw| , f duwulgj hv +qr wwkh 98[ O vhulhv,1

### Vhwlqj Xs Wkh [ S0773 ir usulqwlqj

H{ suhvvlr qv [ S0773/ dqg vkr xog dsso| w p r vwqhz p r gho Hsvr q lqnmhwsulqwhuv dqq do0lq0r qh ghylf hv1 \ r xup lohdj h z loydu|1

 $Z$  kdwlv lqf  $\alpha$ qhq lq wkh er {/ ehvlghv wkh sulqwhu/ lv d +lqgxvwu| vwdqgdug, sr z hu f deoh/ vhwxs lqvwuxf wlr qv/ d vhwri Hsvrq 5;; lqn f duwlgj hv  $+e$ odfn/ | horz/ p dj hqwd dqg f | dq,/ dqg d FG0URP z lwk Z lqgr z v0 vshf lilf xwolwihv1I ru SFOdx{RV/ | rx z loo qr wqhhg wkh  $FG\cup R$ P/ exw| r x z looghhg wr gr z qor dg Hsvr q $\mathcal V$ 

HVF2SQU gulyhuiur p Hsvr q Gr z qor dg Fhqwhui

Khuh/ Lhqwhuhg  $\{s0773$  ir u wkh surgxf wqdp h/dqg vhohf whg Olqx{ iurp wkh gurs grzq p hqx odehoohg 'Rshudwir q V| vwhp (1 Diwhu f of nlqj r q wkh vhduf k exword +wkh r qh z lwk wkh p dj qli| lqj j odvv,/ Lj hwwkh  $ir \omega z$  lqj =

Which duh whistle ilohu dydlodeoh ir ugr z qor dg1Wkh iluvw lv wkh HVF2S0U gulyhu1

### **Configuring Late Model Epson Printers**

This is what we need to download and install to print to the XP-440. Click the top button labelled "Download" and this comes up:

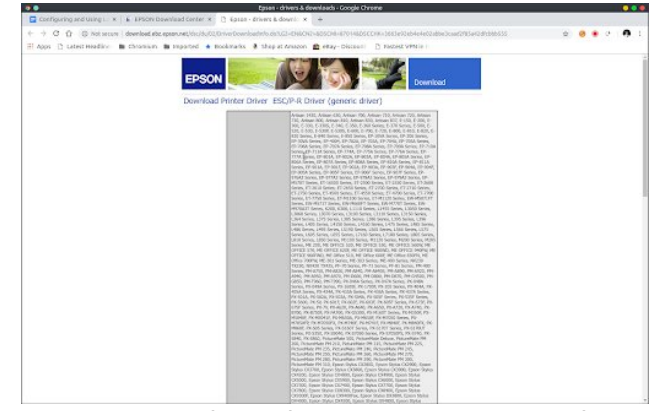

As we can see here, there are many Epson printers that are supported with this ESC/P-R driver. Scroll to the bottom of the page and click on **Accept** to be able to download the RPM file. (This file should really be in the repository, as it is available in the repositories of all the other major Linux distributions.) Scroll to the bottom of the page, and select the 64-bit RPM package.

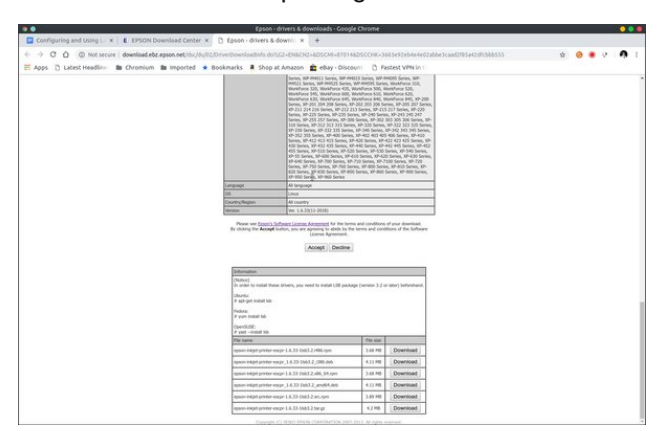

The third item at the bottom of the web page has the link to the 64-bit RPM package. You will need to have the **lsb-lib64** and the **task-printing** packages installed from Synaptic to be able to install the Epson drivers as the drivers were compiled using Version 3.2 of the Linux Standards Base.

You can also download the **.tar.gz** file if you wish to compile the driver yourself. This file contains the source code for the ESC/P-R driver. (This is one of the benefits of open sourcing anything.)

(The driver also works with my NX-415 when configured as a NX-410 printer.)

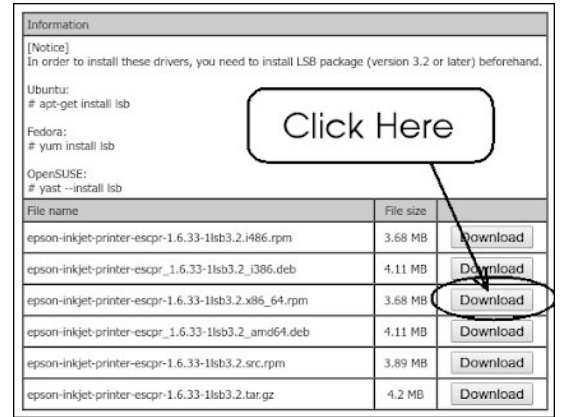

Ordinarily, we would not install RPM packages from outside the repository. However, this is one case where **it is necessary to install such a package** in order to get things working properly. The Gutenprint drivers supplied with PCLinuxOS **will not work with late model Epson printers.** *You need to have the ESC/P-R driver installed.*

Note: Make sure the **lsb-lib64** and the **task-printing** packages are installed before attempting to install the downloaded package.

In a terminal window (Konsole or other application), change to the directory where you downloaded the driver package and type in (all on one line):

#### **rpm -i epson-inkjet-printer-escpr-1.6.33- 1lsb3.2.x86\_64.rpm**

to install the driver package. Now let us close the third tab that opened (for downloading the printer driver). There is another utility available that is useful, but not necessary.

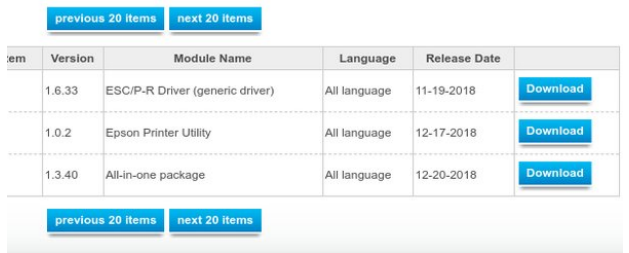

The **Epson Printer Utility** is useful for displaying the ink levels of the ink cartridges installed in your printer. It is useful, but not necessary as you can access the same levels from the control panel on the printer.

The third package is Version 3.x of the Imagescan utility. **I do not recommend downloading this package.** Instead, you can download Version 2.x of the Image Scan! For Linux utility (the one I used for the NX-415) and it will work with the XP-440.

The scanning utility does work on PCLinuxOS (after modifying **/etc/sane.d/epsonds.conf)**, *but Imagescan will not work with the GIMP as Imagescan was not implemented as a GIMP plugin.*

For this reason, you will need to either install iscan from the repository, or install Version 2.x of Image Scan! for Linux from Epson's website.

If you choose to install Image Scan! for Linux from Epson's download site, you realize that you are installing a package from outside the repository. **This package is not supported in the forum.** (Also, you will need to specify the **--replacefiles** option in RPM when installing the package.)

Once you downloaded and installed the necessary drivers and software, you should setup the printer according to the enclosed Startup guide, which

### **Configuring Late Model Epson Printers**

consists of removing all shipping tape attached to the printer.

*Be very careful not to touch the white ribbon cable inside the printer when removing the tape, or damage to the printer could result. This white ribbon cable links the print head and ink cartridges to the rest of the printer.*

After removing all shipping tape, connect the power cord and power up the printer.

Select the language (English, Spanish, French, German, etc.) for the country you live in and press **OK** on the control panel.

Next, open the lid using the **side handles** to open up the entire printer (including the flatbed scanner that is embedded into the lid). The empty ink cartridge chamber with four slots will appear allowing you to insert the ink cartridges in the following order: Black first, then yellow, then cyan and finally magenta. (Note: each cartridge has shipping tape that must be removed before use.)

The XP-440 uses 288 and 288XL cartridges, with the difference being that XL cartridges are highcapacity cartridges (in terms of the amount of ink in the cartridges).

Once the cartridges are installed in the printer, close the lid and press the Start button (the one with the vertical line inside a diamond on the button) to start priming the ink charging system.

The printer takes a few minutes to get each ink color primed for use. Meanwhile, you can load the paper into the printer.

Once the printer has finished its task and is ready to use, reboot PCLinuxOS to ensure that the printer drivers and supporting files are recognized by CUPS at startup time.

#### **Setup the print queue**

Late model Epson printers have Wi-Fi capabilities, and it is completely optional. If you choose to setup Wi-Fi on this printer, you will be prompted to provide the ESSID of the network where the printer is to be connected, along with the type of encryption (such as WEP and WPA/PSK), and the network password. (For security reasons, I will not go into any detail here.)

A status sheet will print out indicating the success of network connectivity. This sheet will provide the IP address of the printer on your network.

You may also directly connect the printer to your PCLinuxOS machine through a USB cable. PCLinuxOS will detect the printer either way the printer is connected.

To configure the printer, open the **PCLinuxOS Control Center** (also called Configure Your Computer depending on which desktop environment you are using) and select **Hardware** from the sidebar.

Then select "Set up the printer(s)..." as shown here.

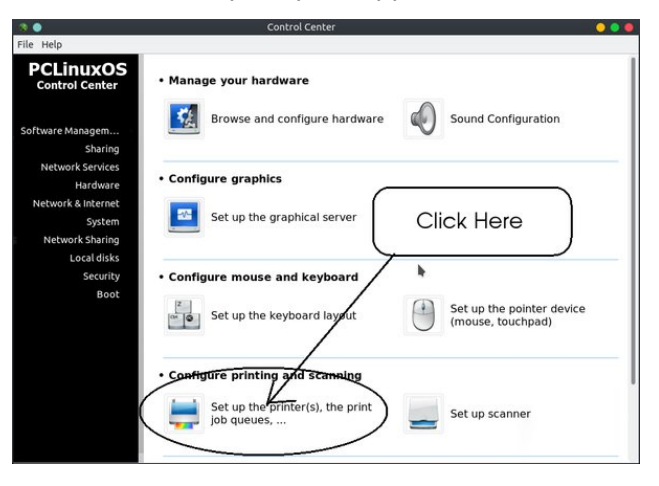

Here is my setup for the XP-440. The **EPSON\_XP\_440\_Series** entry was automatically created as it detected the printer as a network printer. The **EPSON-XP-440-Series** entry (with dashes instead of underscores) was automatically created after I connected the printer with a USB cable. This is the print queue used when the printer is locally connected. The other queue, named **XP-440-Series** was manually created. (Used mainly with VirtualBox for printing services for the Windows NT 4.0 virtual machine as its **LPT1:** device name and configured as an Apple Color LaserWriter. The printing is done through the version of Samba supplied by the repository.)

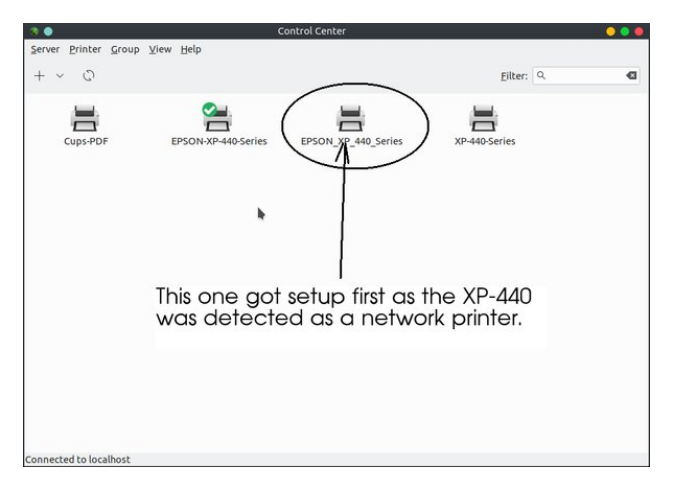

Once the print queue is connected, it is now ready for printing.

#### **Scanning with XP-440**

To setup the XP-440 for scanning, you will need to know the USB ID for the attached printer. The **lsusb** command takes care of that detail. For the XP-440, the USB ID is **4dba:1114**.

As the root user (type the **su** command and enter the administrator password), open **/etc/sane.d/epkowa.conf** and add the following: **usb 4dba:1114** as shown (next page, top left):

Then save the file. The scanner should be ready to use.

## Frgilj xulgi Odwh PrghoHsvrg Sulgwhuv

## Khos SF Olqx{RV Wkulyh) Vxuylyh GRQDWH **WRGD\**

<span id="page-39-0"></span>Qrwh = Wklv ildn lv qrwsuhvhqwli Yhuvlrq 6 ri Lp dj hvf dg Iv Igvvdodig 1 WkIv Iv z k| Luhf r p p hag lavwdodgi lvfda ru Lpdih Vfda\$ Iru Olax{ +Yhwlr q 5,1

Li hyhu wklqj jrhv z hoo/ | rx vkrxog eh deoh wr sulqw iurp OethRiilf h/ J IPS/dqg prvwrwkhudssofdwrqv1

Krzhyhu sulqwaj gluhfwo iurp zhe eurzyhu Iv grw j xdudqwhng w z r un1Wklv lv r qh undvr q z k| Lkdyn d FxsvOSGI txhxh vhw.srqp| odswrs1\rxfdq sulqw iurp I luhir { el sulgulgi wkh sdi h dv d SGI i luvw wkhq r shqlqj dq dssofdwr q vxfk dv Rnxoduw sulqwt

Wklv kdv d ehqhilwri ehlqj dedn w sulqwrqo sdj hv wkdwahha w eh sulqwha/ vdylqj lqn dqg sdshulDovr/ arw do z hevlwh duh sulquoledh +p xfk do vv sulqw iuhago / vr lwzrxog arwundow p dnh dal vhavh w sulqwd z hevlwh wkdwfdqqr weh sulqwhg1

Lilrx duh xvlqi Jrrjoh Fkurph/Kroglqi qrzq wkh Fr qwr odgg Vkliwnh v/ wkhq suhvvlqj wkh S nh zloo edgi xs wkh J WN sugwgldorj z khuh | r x fdg vhohfw wkh sulqwt xhxh w xvh w sulqwt Wklv z r unv ir u p h hyhu wph Lzdqww sulqwiurp Fkurph1

> Z lwk wkdwkdylgj ehhq vdlg/ | r x duh gr z undg w xvh | r xu qhz sulgwhuil

> > Srwhige i udgfhvfredwilldigxdul 54/534</uxgglgj Wulglwi1

## Ylf wr u| \$ Lool qr Iv Vx s uhp h Fr x uw Sur whf wv Elr p hwulf Suly df |

<span id="page-40-0"></span>e| Maqlihu Q qf k dqg Dgdp Vf kz duw Rulj lqdool sxedwkha el Hohf wur qlf I ur qwlhul r xqqdwlr q Uhsulqwhg xqqhuFuhdwl Fr p p r qv 613 Of hqvh

Rq Mdqxdu| 58/ 534</ wkh Lodgrlv Vxsuhp h Fr xuw uxohg [xqdqlp](http://www.illinoiscourts.gov/Opinions/SupremeCourt/2019/123186.pdf) r xvol wkdw z khq f r p sdqlhv f roohf w elr p hwulf gdwd olnh ilqj husulqw r uidf h sulqwy z lwkr xw lqir up hg r sw0lq f r qvhqw/ wkh| f dq eh vxhg1 Xvhuv gr q\*wqhhg wr sur yh dq lqmxu| olnh lghqwlw| iudxg r u sk| vlf dokdup ÿ navwor vlqj fr qwur or i r qh\$v elr p hwulf sulvdf | ly lamal har xi k1

Lq Ur vhqedf k y1Vl{ I odj v/ d 47 | hdur og eur xj kwd f kdomqj h dj dlqvwdq dp xvhp hqwsdun ir ufromfwlqj kly wkxp esulqw z lwkr xw kly lqir up hg fr qyhqw lq ylrodwirg ri Lodqrlv odz1 Wkh odz lg txhvwlrg/ wkh Lolqr lv Elr p hwulf Lqir up dwlr q Sulydf | Df w [+ELSD,](http://www.ilga.gov/legislation/ilcs/ilcs3.asp?ActID=3004&ChapterID=57)/ sur klelw frp sdqlhv iurp j dwkhulqj / xvlqj / ru vkdulqj elr p hwulf lqir up dwir q z lwkr xwlqir up hg r sw0lq fr avhawt HII/ dor ai z lwk DFOX/ FGW/ wkh Fklf dir Doldaf h Dj dlqvw Vh{xdo H{sor lwdwlr q/ SLUJ / dqq Oxf | [Sduvr](https://www.eff.org/deeplinks/2018/03/advocating-change-how-lucy-parsons-labs-defends-transparency-chicago) qv Odev/ ilohg dq dp | fxv fxuldh [eulhi](https://www.eff.org/document/2018-07-05-rosenbach-v-six-flags-amicus-brief-privacy-groups) xuj lqj wkh Lolqr lv Vxsuhp h Fr xuwwr dgr swd ur exvw lqwhusuhwdwlr q r i ELSD1

With Lodgrly Vxsuhph Frxuw djuhhg z lwk xv dqg vr xqqo uhmhf whq wkh qhihqqdqw\$duj xp hqwwkdwELSD uht xluhg d shuvrq wr vkrz dq lqmxu| eh| r qg or vv ri vwdw.wru| sulydf| uljkw1 Wkh Fr xuw uhmhf whg wkh f r p sdq| \$v duj xp hqw wkdw ylr odwlr q r i d sulydf | vwdwxwh lv d p huh 'whf kqlf do ylrodwir q r i wkh odz 1( Lq idf w/ wkh Fr xuwuxohg/ lwlqiolf w d vhulr xv kdup wkdw vxssr uw d odz vxlw1

With fr xuw uhfrigl}hg wkdw/ wkur xik ELSD/ with ohj lvodwxuh kdg f r glilhg dq lqglylgxdo\$v 'ulj kw wr sulydf | lq dqg fr qwr or yhu wkhlu eir p hwlf lghqwilhuv dqg elr p hwulf lqir up dwir q1( Wkh qhhq wr f r gli| wklv

ulj kwz dv vxssr uwhg e| wkh ohj lvodwxuh\$v ilqglqj v wkdw elr p hwulf v p d| eh xvhg wr df f hvv vhqvlwlyh lqir up dwr q/ exw xqolnh r wkhu lghqwlilhuv olnh vr f ldo vhf xulw qxp ehuv/ elr p hwulf v duh xqlt xh wr hdf k lqglylgxdo dqg f dq\$weh f kdqj hg1 Dv d uhvxow/ wkh Fr xuw uxohg/ t xr wlqj wkh ohj lvodwxuh= 'r qf h f r p sur p lvhg/ wkh lqglylgxdokdv qr uhf r xuvh/ lv dw khlj kwhqhg ulvn ir u lghqwlw, wkhiw dqg lv olnhol wr z lwkgudz iur p elr p hwulf 0df lolwdwhg wudqvdf wlr qv1

I r uwkhvh uhdvr q/wkh fr xuwkhog/d shuvr q lv 'fohduo| #dj julhyhg\$( xqqhuELSD wkur xj k wkh p huh ylr odwlr q r i  $wh$  df wdor qh $=$ 

Z khq d sulydwh hqwlw idlov wr dgkhuh wr wkh vwdwxwr u sur f hax uhv/ dv ghihqqdqwduh doonj ha wr kdyh gr qh khuh/ 'wkh ulj kwr i wkh lqglylgxdo wr p dlqwdlq ^wkhlu` elr p hwulf sulydf | ydqlvkhv lqwr wklq dlu1Wkh suhf lvh kdup wkh Lodqr Iv ohj Ivodway un xj kwwr suhyhqwlv wkhq uhdol}hg1( Wklv lv qr p huh 'whf kqlf dowlt ( Wkh lqmxu lv uhdodqg vlj qlilf dqw1+Hp skdvlv dgghg1,

Lodgr lv\$ELSD lv wkh vwur qj hvwelr p hwulf sulydf | odz lq wkh Xqlwhg Vwdwhv1Dv elrp hwulf frochfwlr q/xvh/dqg vkdulqj ehf r p h p r uh z lghvsuhdq dqq lqydvlyh hyhu| | hdu/ lw r qo| ehf r p hv p r uh lp sr uwdqw wkdw sulydwh flwl}hqv fdq vxh xqghu odz v olnh ELSD wr sur whf wwkhlusulydf | 1Pr uh exvlahyvhy wkdq hyhuduh f dswaulqi dqq p r qhwllqi r xu elr p hwulf lqir up dwir q1 Uhwdlohuv xvh idfh uhf rj qlwlr q wr [vxuyhlovkr](https://www.cnbc.com/2017/11/23/facial-recognition-is-tracking-customers-as-they-shop-in-stores-tech-company-says.html) sshuv\$ [ehkdylr](https://www.cnbc.com/2017/11/23/facial-recognition-is-tracking-customers-as-they-shop-in-stores-tech-company-says.html)u dv wkh| p r yh der xw wkh vwr uh/ dqq wr lghqwii| srwhqwldo vkr[soliwhuv1](https://www.lowes.com/l/privacy-and-security-statement.html) Hp sor | huv xvh

## Ylf wrui \$ Loolor Iv V x suhp h Fr x uw Sur wh f wr Elr p hwulf Suly of I

wkdwd or vvrivwdw.wru|elrphwulfsulydf|uljkw.lvgrw hqrxjk w vxh d frpsdql/exwlqvwhdq/wkh sodlqwli p xvw dowr vkrz daglwr gdo kdup 1 HII dag rxu suydf | dobhy ilong dq dp If xv fxuldh euhi lq wklv f dyh $/$  wr 1

With I df her rn glvwulf wfrxuw uhmlf whg wislv du xp hqw odvwl hdu dv glg wich Lodgr Iv Vxsuhp h Frxuwwrgd 1

Zh\$h krshixowkh Urvhgedfk uxolgi vkxw grzgwkly duixphawrath dag iru dool Wikh Lodgrlv Vxsuhph Frxuw flwhg with Fdolirugid Idfherrn fdvh zlwk dssurydodgg txrwhg iurp lwh{whaylyhol1Qrzlw\$vxs w with Qlqwk Flufxlww doorz widwfdvh wrsurfhhg1

<span id="page-41-0"></span>ilgihusulqw/lulv vfdqv/dqg idfh uhfrjqlwirq wr p dqdih hp sor|hh dffhvv w frp sdq| skrqhv dqg frp sxwhuu 1 Shrsoh kdyh ilohg ELSD odz vxlw didlgyw pdmuwhfkqrorj| frpsdqlhvolnh Idfherrn/Jrrjoh/ dag Vadsfkdw dobilgi wich frp sdalhy dssolng idfh uhfrjglwig wr wkhlu xsordghg skrwrjudsky zlwkrxw wkhluf r gyhaw

Hill dgg rukhu sulydf| jurxsv iru | hduv kdyh uhvlvung elj exvlqhvv hiiruw w j xwELSD1 Odz v dnh ELSD widwdow z sulydwh flwl hav w vxh duh ahf hvvdu ir u vhyhudoundvr gv1l luvwelr p hwlf vxuyhloodgf h lv d juzlqj phqdfh wr rxu sulydf|1 Rxu elrphwulf lgirup dwig fdg eh kduyhvwng dwd glywdgfh dgg z lwkr xwr xungr z dngih / dgg z h riwhg kdyh gr deldw dv lqglylgxdov w hiihf wyhol vklhog r xwhoyhv iurp wklv judyh sulydf | lqwuxvlrq1 Vhfrqg/ELSD iroorz vlq wkh irrwwhsvrid krvwrirwkhusulydf | odzvwkdwsurklelw wkh fdswxuh ri sulydwh Iqirup dwirq devhqwlqirup hg rswig frgvhgw dgg wkdw ghilgh fdswauh zlwkrxw gr with dgg fr gyhawel lwhoidy dg lamaul 1 Wklug/ doorzloj sulydwh odzyxlw ly d qhfhyvdu phdqv wr hqvxuh hiihf wyh hqiruf hp hqwr i sulydf | odzv1

With Urvhgedf k f dvh kdv lp srudgwidp lilf dvir gv ir u dgrukhu fdvh eurxjkw xgghu ELSD fkdomgjlgj I dfherrn\$ xvh ri elrphwlf idfh vxwhloodgfh z lwkr xwxvhw\$fr qvhqwt Wkdwf dvh/ Lq uh I df herrn Elrphwlf Lgirup dwirg Sulydf | Olwidwirg +dovr fdoolig Sdwhoy11 df her r n,/ lv f xuhqwo r q dsshdolq wkh X 101 Qlqwk FlufxlwFrxuwri Dsshdovlq Fdoliruqld1 Onh wkh ghihagdaw Iq Urvhqedfk/ I dfherrn kdv du xhg

 $SFOQX$ { $RVP$  did} $Q$ h

Srwhage wevfkrpphylMdgxdul </534</wxgalgi NGH1

# <span id="page-42-0"></span>SFOIqx{RV Sx}} chg Sduwwr qv

 $\epsilon$ 

VXGRNX UXCHV=Withuh Iv rgol rgh yddig vroxwirg wr hdfk Vxgrnx sx}} oh1 Wkh rqol zd| wkh sx}} oh fdq eh frqvlghuhg vroyhg fruhfwol v z kha doo; 4 er {hv frqwdlq qxp ehuv dag wich rwkhu Vxgr nx uxdhv kdyh ehhq ir or z hq1

Z khalr x vuduvd jdphri Vxarnx/vrpheorfnvzlooeh suhilooha iru | rx1 \rx fdqqrwfkdqjhwkhvhqxpehwlqwkhfrxwhriwkh j dp h1

Hdfk froxp q p xvwfrqwdlq dooriwkh qxpehuv 4 wkurxjk  $\lt$  dqg gr wzr gxp ehw lg wkh vdph froxp g rid Vxgrnx sx}} oh fdg eh wkh vdp h1 Hdfk uz pxvwfrqwdlq doori wkh qxpehuv 4 wkurxjk < dqg qr wzr qxp ehuv lq wkh vdp h urz rid Vxgrnx  $sx$ } on f dq eh wkh vdp h1

Hdfk eorfn pxvwfrqwdlq dooriwkh qxpehuv 4 wkurxjk < dqgqr wzr qxp ehw lq wkh vdpheorfnrid Vxgrnx sx}} oh fdq eh wkh vdp h1

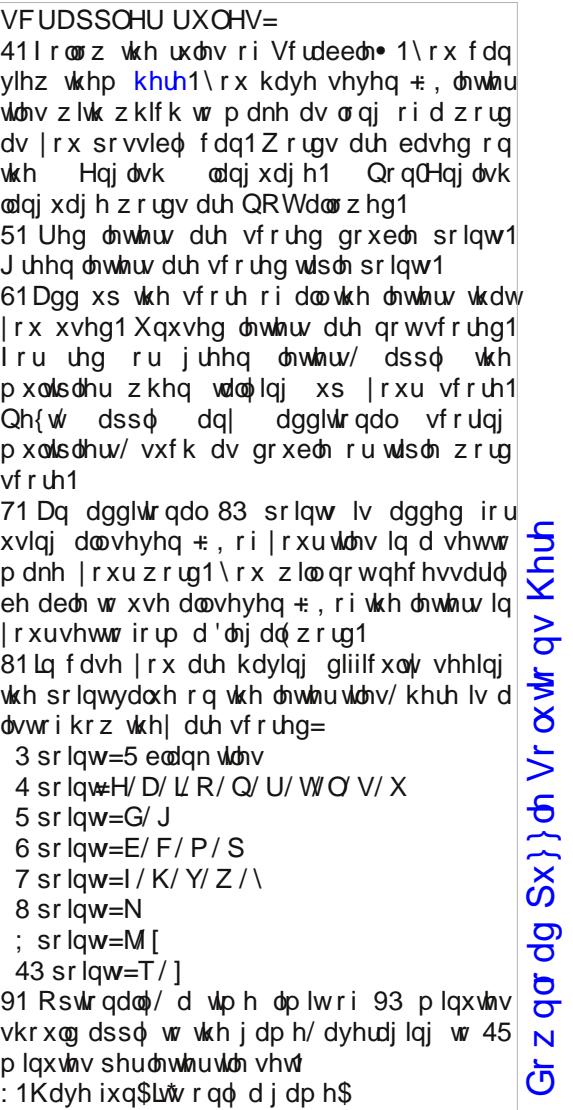

Sr vvled vf r uh 5<9/ dyhudi h vf r uh 53: 1

 $SFGqx{ RV Sx}$  ong Sduwwr qv

## $SFGqx$  { R V Z r ug I  $qq = Mqx$  du| 534 < Exvlghvv) Riilfh

N V V D M \ H M \ J F H U D E Z Q ] K ] M K [ T L T I Y S Q G J \ W ] \ E F R U S R U D W L R Q R M X R L Z X K M S U X O Z V V L \ Z O Q K T U N J W S \ J M Z R D R V F N I [ Y H [ U H U X V D H U W V E I H X O ] E M G K N X [ \ T L O F ] K F F [ D S W [ N H D F T Q F Q X Y J Y U S ] F D S P D H J S E U Q U S H P D F Y P I G X S J U D G H N P J ] D S X T Y D W H ] X H G G F J I Z V D P D L Q I U D P H F P V M ] Z M V [ W ] Q P L R Y W E [ V Z U T O X Y I \ \ Q J N Y P D R S V G D I R D X N N Y ] J ] E D I X L ] K F [ L U X R J T \ G Z G U L L Q ] \ K F U R L S ] L V S K H Z R R I [ M L O W U R S \ ] W U Y F U K X W W K J R E U O P I Z Q U J ] N O L Z U G G L X H Q K G D U [ T W U [ [ E H R [ [ F I S D D M G P G O Q R E V W R D D O I N T P H Z X F E D H U I H S I X R [ I J V Z L X I S W V O D I L Q D Q F L D O G M G W U J Q P E V E H M U ] R L D E ] P V L ] P H Y K M Q D X R G M H D P Q K U S W W R R T E S K W O S Z [ W Q Z Z G \ S Z R \ Q Q R D D V U U V Q R ] D E D Q Q [ F Q Z I L X O N T Q H D R E F H U [ F Y L K R W V D R ] V R K ] R Q L X E U N O U T L R ] H H Y Y L G H R T H I P I \ O L E U H Q S H Q R R W N W K O E K H S N ] U Y K V K Q F L E M W N Y T F J V Z D D [ F [ Q H R T ] I H Q O M H \ Q M G O R O D G H L Q D [ G H Y D E R S O Z M Z X U X H Q H U S H U W Q H L V J F I N X Z [ V O L D G R N E Q Y ] Q L P [ P D G R ] S H W W L \ ] X W V Q U W F H [ S R U W J F G W M V O Y W W U T F R Z [ L Y R \ D O D Q U Z G X \ F L Q R L W D W Q H V H U S X J V G P Z L U P S [ [ Y G T ] I E T T S J W T G V T X Y ] T T H D P N O W M X ] K [ P V I U W H H K V G D H U S V F [ R H U Q O Y ] M X F L [ W X H D G N G W S Q G U R S F R S \ U L J K W Y T K N F V M D X Q R L V V L P P R F E V H [ P R W K H U E R D U G R W N J Q L S H H N N R R E Z M Y I S O S T M N \ ] E \ W D ] F

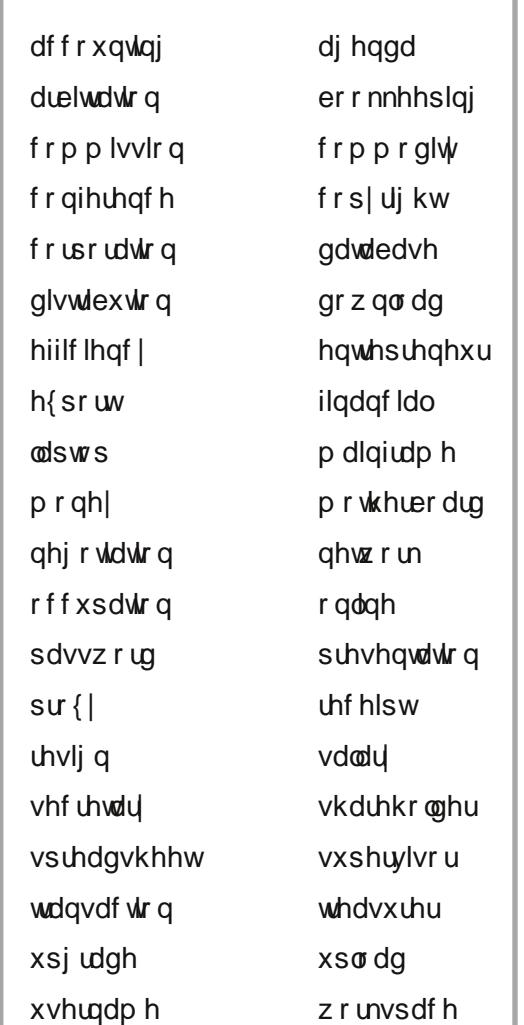

## SFOqx{RV Sx}} dng SduMwr qv

## Exvlqhvv) Riilfh Furvvz rug

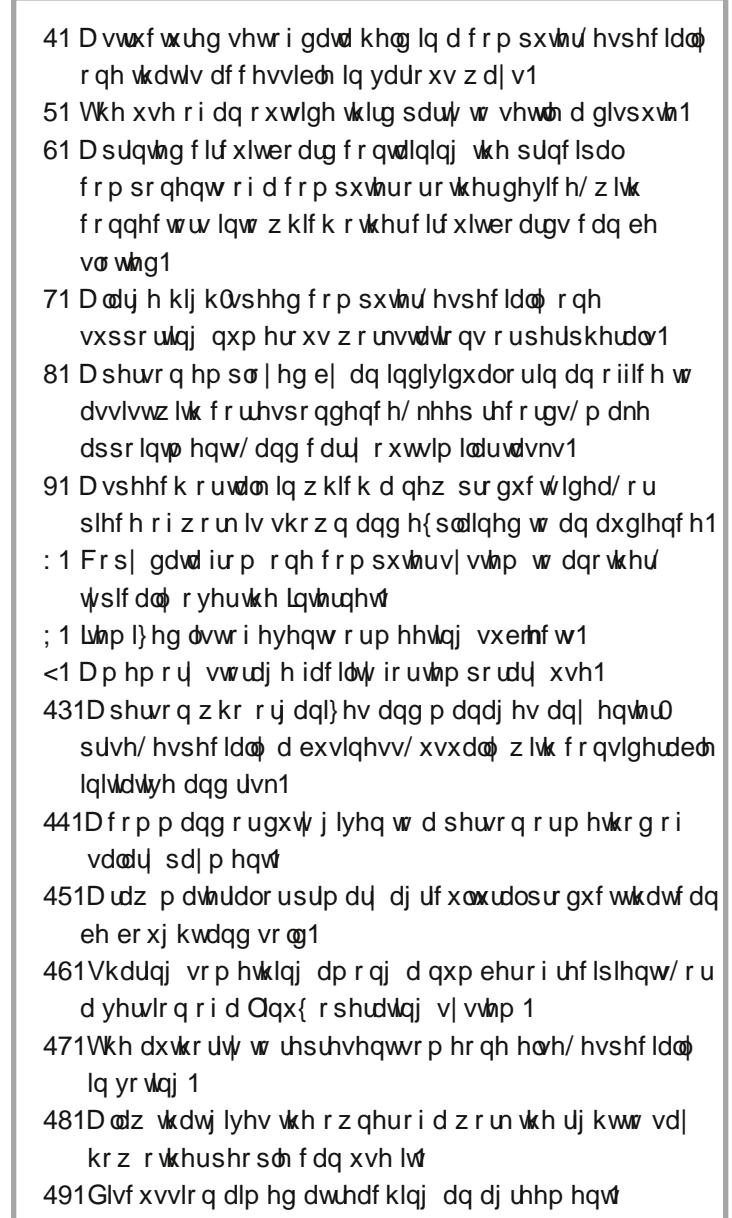

## Fu| s wr j udp v

### I urp wkh f r p sxwhur i p vbp hp h=

Hyhu| gd| Lz r un wkh gdlo| fur vvz r ugv dqg fu| swrj udp v lq wkh sdshu1 Lolnh wkh fu| swrj udp v dv wkh| duh z lvh2vloo| vd|lqj v riidp r xv shr soh1 Wkh p dj d}lqh duwlf oh der xwvhf xuh sdvvz r ugv p dgh p h wklqn riwkh ful swrjudp v1Z h kdyh shr soh lq wkh ir uxp z kr duh dozd| v sr vwlqj idp r xv2z lvh2vlool vd| lqj v1Lkdyh p dgh d ihz lqwr f u| swr j udp v/ dqg kr sh r xuuhdghuv z loohqml wkhp 1

## **More Screenshot Showcase**

<span id="page-46-0"></span>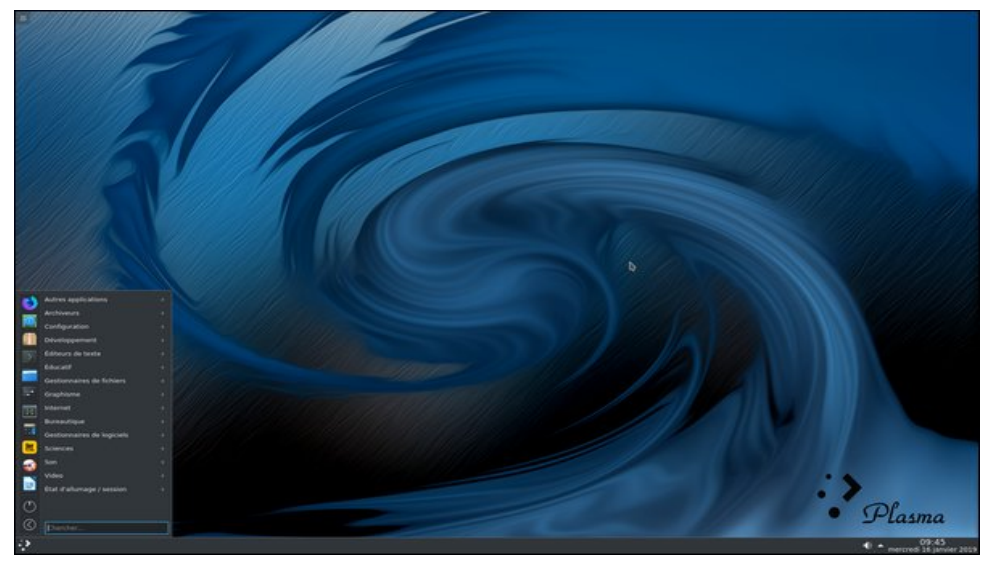

*Posted by dpascal, January 16, 2019, running KDE. Posted by hurricane, January 3, 2019, running Mate.*

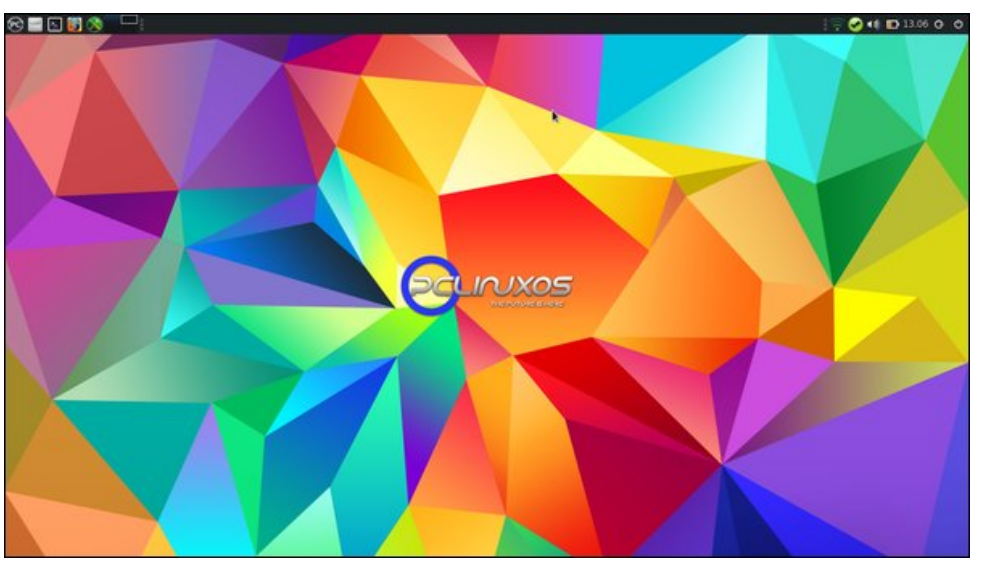

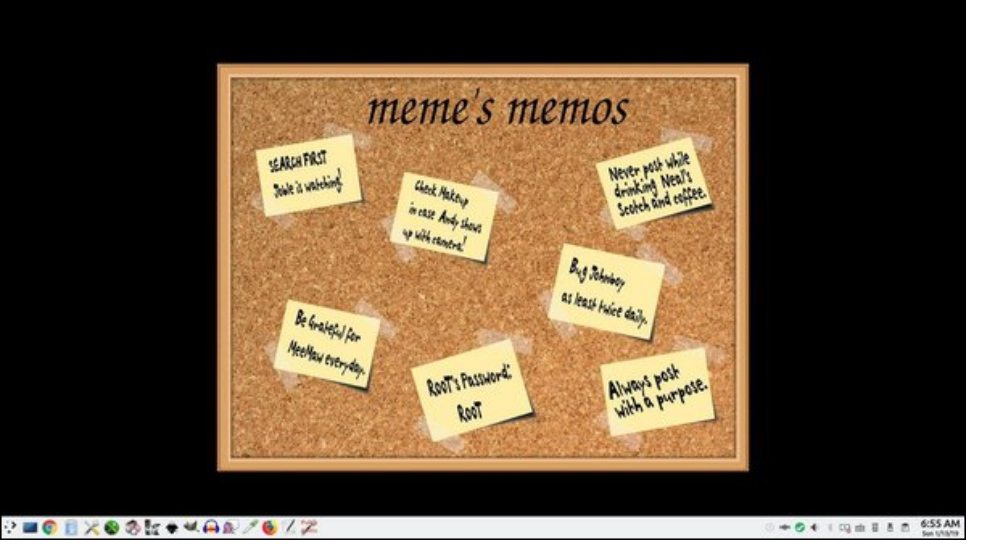

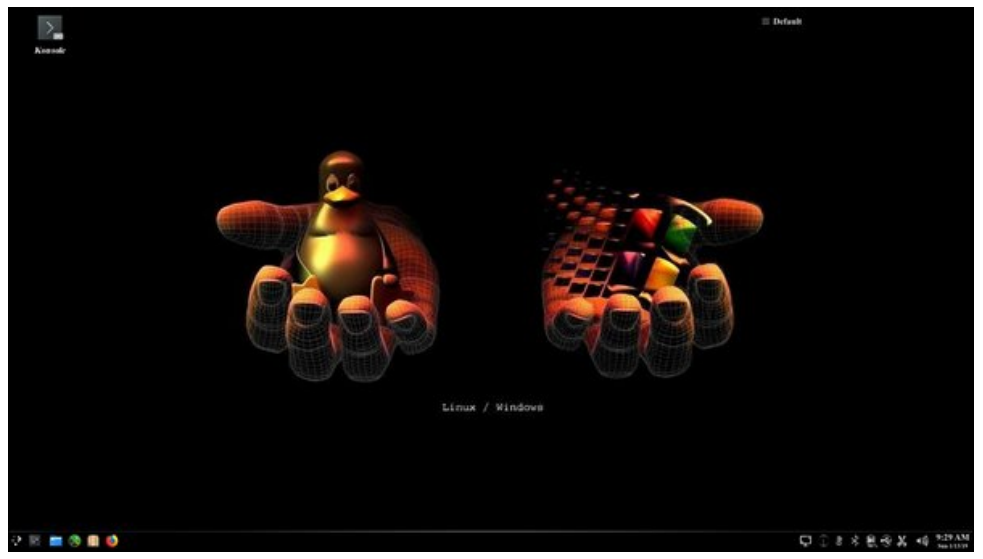

*Posted by ms\_meme, January 13, 2019, running KDE. Posted by ShowMeRon, January 13, 2019, running KDE.*